ANEXO: Exposición y Resolución del caso Multi-Min-Max en el Problema de Equilibrado de Líneas de Montaje Pág. 1

# **Sumario**

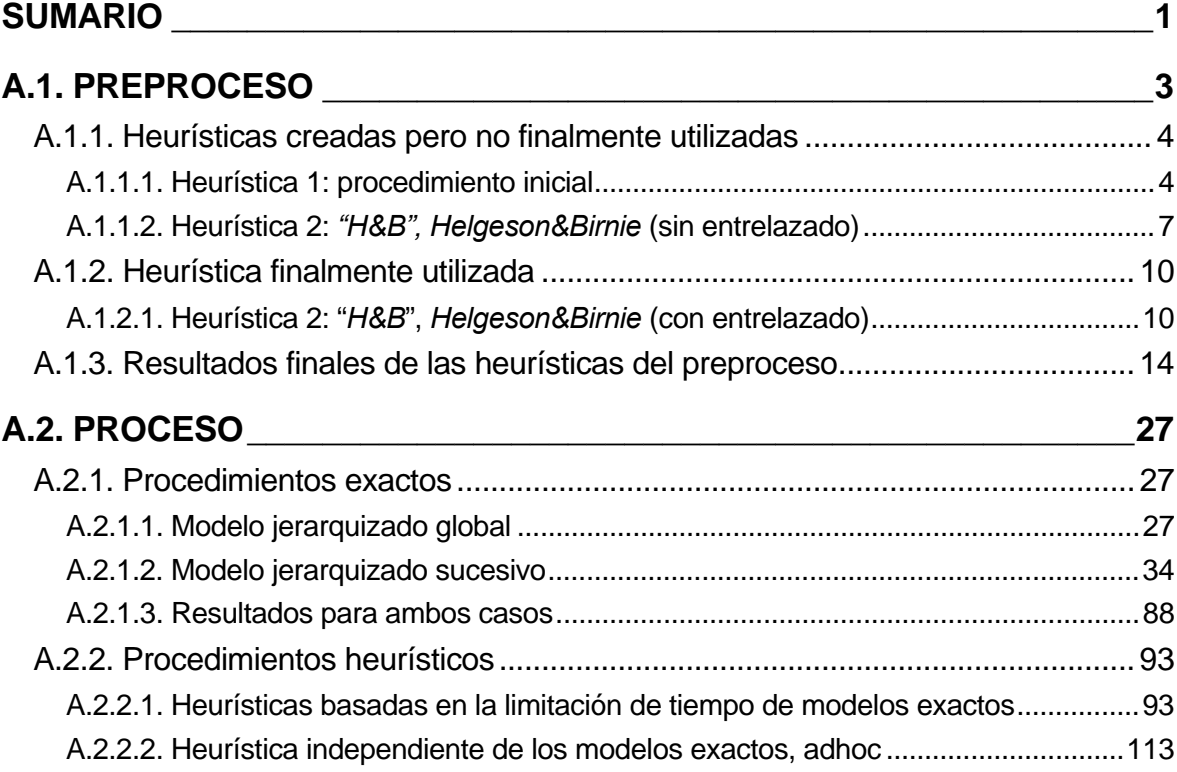

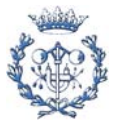

# **A.1. Preproceso**

A continuación de muestran las diferentes aplicaciones ejecutadas para el preproceso: las heurísticas creadas, se utilicen o no finalmente en la resolución del problema, sus interfases en hojas de cálculo de *excel* y sus respectivos códigos en *visual basic.*

Aunque no todas las heurísticas que se van a comentar a continuación usan la totalidad de campos de la siguiente tabla, ésta representa fielmente la interfase de hoja de cálculo de *excel* que se usa para la ejecución del preproceso (tanto para la entrada de datos como para la salida de resultados). Cabe comentar que, en el posterior proceso, el ILOG lee directamente los datos de las hojas de cálculo en cuestión.

|                       | Tarea Duracion Precedencias Primera Ultima |                                    |                                      |  |         | Alpha   | proves | pes1 pes2 |                | <b>TC</b><br>e | num dur                 |                  | pes    |
|-----------------------|--------------------------------------------|------------------------------------|--------------------------------------|--|---------|---------|--------|-----------|----------------|----------------|-------------------------|------------------|--------|
| 1                     | 7                                          | 1                                  | 3                                    |  |         | ####    | 8      | 228       | $\overline{7}$ | max 25         | $\mathbf{1}$            | $\overline{7}$   | 228    |
| $\overline{2}$        | 19                                         | 1                                  | $\overline{25}$                      |  | nbprece | 36 #### |        | 207       | 19             | 26<br>14       | $\overline{\mathbf{c}}$ | 19               | 207    |
| $\overline{3}$        | 15                                         | $\overline{2}$                     | 6                                    |  |         | ####    |        | 207       | 22             | 13<br>28       | $\mathbf{3}$            | 15               | 207    |
| $\overline{4}$        | 5                                          | $\overline{c}$                     | $\overline{26}$                      |  | tasques | 29 #### |        | 192       | 27             | 12<br>29       | $\overline{\mathbf{4}}$ | $\overline{5}$   | 192    |
| $\overline{5}$        | $\overline{12}$                            | 3                                  | 4                                    |  |         | ####    |        | 187       | 39             | 11<br>34       | 5                       | 12               | 187    |
| $\overline{6}$        | 10                                         | 4                                  | $\overline{5}$                       |  |         | 100     |        | 176       | 29             | 10<br>35       | $6\phantom{a}$          | 10               | 176    |
| $\overline{7}$        | 8                                          | $\overline{5}$                     | 8                                    |  |         | 1       |        | 168       | $\bf 8$        | 9<br>39        | $\overline{7}$          | $\boldsymbol{8}$ | 168    |
| $\bf{8}$              | 16                                         | 5                                  | 13                                   |  |         |         |        | 166       | 84             | 8<br>43        | 8                       | 16               | 166    |
| $\overline{9}$        | $\overline{2}$                             | $\boldsymbol{6}$                   | $\boldsymbol{8}$                     |  |         |         |        | 136       | 10             | 71<br>49       | 9                       | $\overline{c}$   | 136    |
| 10                    | 6                                          | $\overline{7}$                     | $\overline{9}$                       |  |         |         |        | 134       | 16             |                | 10                      | $6\phantom{a}$   | 134    |
| 11                    | 21                                         | $\overline{7}$                     | $\overline{12}$                      |  |         |         |        | 117       | 105            |                | 11                      | 21               | 117    |
| 12                    | 10                                         | $\overline{7}$                     | 25                                   |  |         |         |        | 110       | 18             |                | 12                      | 10               | 110    |
| 13                    | $\overline{9}$                             | $\boldsymbol{8}$                   | 11                                   |  |         |         |        | 105       | 48             |                | 13                      | 9                | 105    |
| 14                    | $\vert 4 \vert$                            | 8                                  | 16                                   |  |         |         |        | 103       | 20             |                | 14                      | $\overline{4}$   | 103    |
| 15                    | 14                                         | 9                                  | 10                                   |  |         |         |        | 100       | 40             |                | 15                      | 14               | 100    |
| 16                    | $\overline{7}$                             | 10                                 | 14                                   |  |         |         |        | 99        | 111            |                | 16                      | $\overline{7}$   | 99     |
| 17                    | 14                                         | 10                                 | 15                                   |  |         |         |        | 96        | 128            |                | 17                      | 14               | $96\,$ |
| 18                    | 17                                         | 11                                 | 17                                   |  |         |         |        | 92        | 128            |                | 18                      | 17               | $92\,$ |
| 19                    | 10                                         | 12                                 | 15                                   |  |         |         |        | 86        | 50             |                | 19                      | 10               | 86     |
| $\overline{20}$       | 16                                         | 13                                 | 17                                   |  |         |         |        | 82        | 144            |                | 20                      | 16               | 82     |
| 21                    | $\vert$                                    | $\overline{14}$                    | 16                                   |  |         |         |        | 76        | 51             |                | 21                      | $\overline{1}$   | 76     |
| 22                    | $\overline{9}$                             | 15                                 | 19                                   |  |         |         |        | 75        | 172            |                | 22                      | $\boldsymbol{9}$ | 75     |
| $\overline{23}$       | 25                                         | 16                                 | 18                                   |  |         |         |        | 66        | 257            |                | 23                      | 25               | 66     |
| 24                    | 14                                         | $\overline{17}$                    | $\overline{20}$                      |  |         |         |        | 41        | 271            |                | 24                      | 14               | 41     |
| 25                    | 14                                         | 18                                 | $\overline{22}$                      |  |         |         |        | 34        | 29             |                | 25                      | 14               | 34     |
| 26                    | $\overline{2}$                             | 19                                 | 21                                   |  |         |         |        | 32        | 21             |                | 26                      | $\overline{2}$   | 32     |
| $\overline{27}$       | 10<br>$\overline{7}$                       | $\overline{20}$                    | $\overline{23}$<br>$\overline{22}$   |  |         |         |        | 30        | 31             |                | 27                      | 10               | $30\,$ |
| $\overline{28}$<br>29 |                                            | 21                                 |                                      |  |         |         |        | 27<br>20  | 278            |                | 28                      | $\overline{7}$   | 27     |
|                       | 20                                         | $\overline{22}$<br>$\overline{23}$ | $\overline{23}$<br>$\overline{24}$   |  |         |         |        |           | 324            |                | 29                      | 20               | $20\,$ |
|                       |                                            | 24                                 | 28                                   |  |         |         |        |           |                |                |                         |                  |        |
|                       |                                            | $\overline{25}$                    | 29                                   |  |         |         |        |           |                |                |                         |                  |        |
|                       |                                            | 25                                 | 29                                   |  |         |         |        |           |                |                |                         |                  |        |
|                       |                                            | 26                                 | $\overline{27}$                      |  |         |         |        |           |                |                |                         |                  |        |
|                       |                                            | $\overline{27}$                    | 29                                   |  |         |         |        |           |                |                |                         |                  |        |
|                       |                                            | 28                                 | 29                                   |  |         |         |        |           |                |                |                         |                  |        |
|                       |                                            |                                    |                                      |  |         |         |        |           |                |                |                         |                  |        |
|                       |                                            |                                    | <b>MATRIU OBTINGUDA AMB LA MACRO</b> |  |         |         |        |           |                |                |                         |                  |        |

Figura A.1.1. Hoja de cálculo preproceso

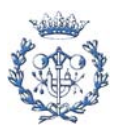

Esta muestra está sacada de una hoja del archivo de la heurística final entrelazada, posee la estructura básica (con alguna mínima variación según la heurística en cuestión) de los datos de entrada/salida. Como se puede observar se muestra un listado de las diferentes tareas, con sus respectivas duraciones; las precedencias; datos concretos del ejemplar del problema en cuestión: número de tareas, estaciones, precedencias; se calculan valores máximos de duraciones, también pesos y listas de candidatos para los diferentes pasos de los respectivos procedimientos; finalmente la macro muestra, en la parte inferior de la hoja de cálculo (no mostrado en la imagen) la matriz de precedencias finales globales, con unas filas complementarias a la misma que sirve, según la heurística, para apoyo del procedimiento programado. En la imagen en concreto, también se puede observar los resultados finales para cada ejemplar.

No se cree oportuno graficar la totalidad de hojas ya que las de todas las heurísticas son prácticamente idénticas a excepción de pequeños detalles requeridos para las respectivas programaciones y, claro está, de los datos de entrada/salida de cada problema en concreto.

## **A.1.1. Heurísticas creadas pero no finalmente utilizadas**

Para llegar al preproceso final requerido, como se explica en la memoria, se ha evolucionado desde diferentes heurísticas, programadas íntegramente en el proyecto.

## **A.1.1.1. Heurística 1: procedimiento inicial**

```
Sub preprocés_SiS() 
    p = Cells(3, 8). Value
    e = Cells(4, 8). Value
    t = Cells(5, 8). Value
         ' PRODUCTE DE LES MATRIUS I ESCRIPTURA DE LA FINAL ' 
        f = p + 4j = 1aux = 1aux2 = 1k = 1 'inicialització matriu precedències a 0' 
            For i = f + 1 To f + tFor j = 1 To t
                    Cells(i, j). Value = 0
                 Next j
```
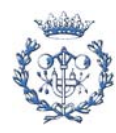

```
 Next i 
       i = 1While i \leq pCells(f + Cells(1 + i, 3).Value, Cells(1 + i, 4).Value).Value =
1 
           i = i + 1 Wend 
       For i = 1 To t
           Cells(f + i, i).Value = 1 Next i 
        Do Until aux = 0 
           aux = 0For i = 1 To t
           For j = 1 To t
               If Cells(f + i, j).Value = 0 Then
                   For k = 1 To t
                       If Cells(f + i, k).Value = 1 And Cells(f + k,
j).Value = 1 Then
                           Cells(f + i, j).Value = 1aux = 1 GoTo Seguir 
                        End If 
                    Next k 
                End If 
Seguir: 
        Next j 
        Next i 
        Loop 
         ' SUMA DE LES FILES DE LA MATRIU ' 
        For columna = 1 To t 
           Cells(f + t + 1, columna).Value =
Application.WorksheetFunction.Sum(Range(Cells(f, columna), Cells(f + t, 
columna))) 
        Next 
         ' PREPARACIÓ PER L'APLICACIÓ DE L'ALGORISME (ORDENACIÓ PER 
PREFERÈNCIES) ' 
       jj = 1
```
ordre = 2

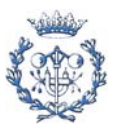

```
For aux = 1 To tji = 1 While jj <= t 
        If Cells(f + t + 1, jj).Value = aux Then
            Cells(ordre, 11).Value = Cells(ij + 1, 2).Value ordre = ordre + 1 
            jj = jj + 1ElseIf Cells(f + t + 1, jj).Value <> aux Then
             jj = jj + 1 
         End If 
     Wend 
 Next aux 
 ' TROBAR EL MÀXIM DE LES DURADES PER L'HEURÍSTICA ' 
Max = Cells(2, 2)For kk = 2 To t + 1 If Cells(kk, 2).Value > Max Then 
        Max = Cells(kk, 2). Value
     ElseIf Cells(kk, 2).Value <= Max Then 
        Max = Max End If 
 Next kk 
Cells(2, 13). Value = Max
 ' HEURÍSTICA PER TROBAR UN PRIMER VALOR DE TC ' 
tcx = Maxnest = e + 1 While nest > e 
   td = txjjj = 2nest = 1While jjj \leq t + 1 If Cells(jjj, 11).Value <= td Then 
             td = td - Cells(jjj, 11).Value 
         ElseIf Cells(jjj, 11).Value > td Then 
            nest = nest + 1td = tx - Cells(jjj, 11).Value End If 
        jjj = jjj + 1 Wend 
    tcx = tcx + 1
```
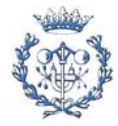

Wend

```
TC = tcx - 1Cells(2, 8). Value = TC
```
End Sub

1

#### **A.1.1.2. Heurística 2:** *"H&B", Helgeson&Birnie* **(sin entrelazado)**

```
Sub proves() 
    p = Cells(3, 8). Value
    e = Cells(4, 8). Value
    t = Cells(5, 8). Value
         ' PRODUCTE DE LES MATRIUS I ESCRIPTURA DE LA FINAL ' 
        f = p + 4j = 1aux = 1aux2 = 1k = 1 ' inicialització matriu precedències a 0' 
            For i = f + 1 To f + tFor j = 1 To t
                    Cells(i, j).Value = 0 Next j 
             Next i 
        i = 1While i \leq pCells(f + Cells(1 + i, 3).Value, Cells(1 + i, 4).Value).Value =
            i = i + 1 Wend 
        For i = 1 To t
            Cells(f + i, i).Value = 1 Next i 
         Do Until aux = 0 
            aux = 0For i = 1 To t
```
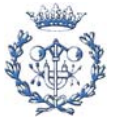

```
For j = 1 To t
               If Cells(f + i, j).Value = 0 Then
                   For k = 1 To tIf Cells(f + i, k).Value = 1 And Cells(f + k,
j).Value = 1 Then 
                           Cells(f + i, j).Value = 1aux = 1 GoTo Seguir 
                        End If 
                    Next k 
                End If 
Seguir: 
        Next j 
        Next i 
        Loop 
         ' SUMA DE LES FILES DE LA MATRIU ' 
        For columna = 1 To t 
           Cells(f + t + 1, columna).Value =
Application.WorksheetFunction.Sum(Range(Cells(f, columna), Cells(f + t, 
columna))) 
           Cells(f + t + 2, columna).Value = Cells(f + t + 1,
columna).Value 
        Next 
         ' TROBAR EL MÀXIM DE LES DURADES PER L'HEURÍSTICA ' 
       Max = Cells(2, 2)For kk = 2 To t + 1 If Cells(kk, 2).Value > Max Then 
               Max = Cells(kk, 2). Value
            ElseIf Cells(kk, 2).Value <= Max Then 
               Max = Max End If 
        Next kk 
       Cells(2, 13). Value = Max
         ' ESCRIPTURA DE PESOS' 
       For i = 1 To t
            TiemDesp = 0 
           For j = i To tTiemDesp = TiemDesp + Cells(f + i, j).Value * Cells(1 + j,
```
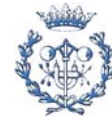

```
 Next j 
            Cells(i + 1, 15). Value = TiemDesp
         Next i 
        For j = 1 To t
             TiemAntes = 0 
            For i = 1 To jTiemAntes = TiemAntes + Cells(f + i, j).Value * Cells(1 +
i, 2).Value 
             Next i 
            Cells(j + 1, 16).Value = TiemAntes
         Next j 
    For j = 1 To t
                    Cells(j + 1, 24). Value = jCells(j + 1, 25).Value = Cells(j + 1, 2).Value
                    Cells(j + 1, 26).Value = Cells(j + 1, 15).Value
             Next j 
             'ordenació de la llista de tarees' 
                     Range(Cells(2, 24), Cells(t + 1, 26)).Select 
                     Selection.Sort Key1:=Range("Z2"), Order1:=xlDescending, 
Header:=xlGuess, _
                     OrderCustom:=1, MatchCase:=False, 
Orientation:=xlTopToBottom, _ 
                     DataOption1:=xlSortNormal 
    tex = Maxnest = e + 1 While nest > e 
      nest = 0td = txk = 0 ' restauració vector de preferències ' 
                For j = 1 To t
                    Cells(f + t + 1, j).Value = Cells(f + t + 2, j).Value
                 Next 
                 While k < t 
                    For i = 1 To tIf Cells(f + t + 1, Cells(i + 1, 24).Value).Value =
1 And td \geq Cells(i + 1, 25). Value Then
                            td = td - Cells(i + 1, 25). Value
                            x = Cells(i + 1, 24). Value
```
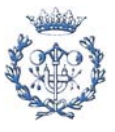

```
For j = 1 To t
                                 Cells(f + t + 1, j).Value = Cells(f + t +
1, j).Value - Cells(f + x, j).Value
                              Next j 
                             k = k + 1 Else 
                          End If 
                     Next i 
                    nest = nest + 1td = tx Wend 
        tex = tx + 1 Wend 
       Cells(2, 8).Value = text - 1
```
End Sub

## **A.1.2. Heurística finalmente utilizada**

Después de haber evolucionado con todas las heurísticas anteriores, se llega a la que finalmente ha servido como preproceso para la posterior ejecución de los modelos con el ILOG, que es la anterior pero entrelazada, tal y como se explica en la memoria:

#### **A.1.2.1. Heurística 2: "***H&B***",** *Helgeson&Birnie* **(con entrelazado)**

```
Sub preprocés_MIX_ready2simulate_final() 
    p = Cells(3, 8). Value
    t = Cells(5, 8). Value
         ' PRODUCTE DE LES MATRIUS I ESCRIPTURA DE LA FINAL ' 
        f = p + 4j = 1aux = 1aux2 = 1k = 1 'inicialització matriu precedències a 0' 
            For i = f + 1 To f + tFor j = 1 To t
                    Cells(i, j). Value = 0
                 Next j
```
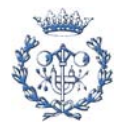

```
 Next i 
       i = 1While i \leq pCells(f + Cells(1 + i, 3).Value, Cells(1 + i, 4).Value).Value =
1 
           i = i + 1 Wend 
       For i = 1 To t
           Cells(f + i, i).Value = 1 Next i 
        Do Until aux = 0 
           aux = 0For i = 1 To t
           For j = 1 To t
               If Cells(f + i, j).Value = 0 Then
                   For k = 1 To t
                       If Cells(f + i, k).Value = 1 And Cells(f + k,
j).Value = 1 Then
                           Cells(f + i, j).Value = 1aux = 1 GoTo Seguir 
                        End If 
                    Next k 
                End If 
Seguir: 
        Next j 
        Next i 
        Loop 
         ' SUMA DE LES FILES DE LA MATRIU ' 
        For columna = 1 To t 
           Cells(f + t + 1, columna).Value =
Application.WorksheetFunction.Sum(Range(Cells(f, columna), Cells(f + t, 
columna))) 
           Cells(f + t + 2, columna).Value = Cells(f + t + 1,
columna).Value 
        Next 
         ' TROBAR EL MÀXIM DE LES DURADES PER L'HEURÍSTICA ' 
       Max = Cells(2, 2)
```
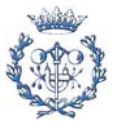

```
For kk = 2 To t + 1 If Cells(kk, 2).Value > Max Then 
                 Max = Cells(kk, 2).Value 
             ElseIf Cells(kk, 2).Value <= Max Then 
                Max = Max End If 
         Next kk 
        Cells(2, 22). Value = Max
         ' ESCRIPTURA DE PESOS' 
        For i = 1 To t TiemDesp = 0 
            For j = i To tTiemDesp = TiemDesp + Cells(f + i, j).Value * Cells(1 + j,
2).Value 
             Next j 
            Cells(i + 1, 15). Value = TiemDesp
         Next i 
        For j = 1 To t
             TiemAntes = 0 
            For i = 1 To j TiemAntes = TiemAntes + Cells(f + i, j).Value * Cells(1 + 
i, 2).Value 
             Next i 
            Cells(j + 1, 16). Value = TiemAntes
         Next j 
         ' HELGESON ' 
            For j = 1 To t
                    Cells(j + 1, 24). Value = jCells(j + 1, 25).Value = Cells(j + 1, 2).Value
                    Cells(j + 1, 26).Value = Cells(j + 1, 15).Value
             Next j 
             'ordenació de la llista de tarees' 
                     Range(Cells(2, 24), Cells(t + 1, 26)).Select 
                     Selection.Sort Key1:=Range("Z2"), Order1:=xlDescending, 
Header:=xlGuess, _
                     OrderCustom:=1, MatchCase:=False, 
Orientation:=xlTopToBottom, _ 
                     DataOption1:=xlSortNormal 
        For gg = 2 To Cells(2, 13). Value + 1
```
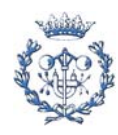

```
 tcx = Cells(gg, 22).Value 
            nest = Cells(qq + 1, 21).Value + 1While nest > Cells(gg + 1, 21). Value
                nest = 0td = txk = 0 ' restauració vector de preferències ' 
                For j = 1 To t
                    Cells(f + t + 1, j).Value = Cells(f + t + 2, j).Value
                 Next 
                While k < tFor i = 1 To tIf Cells(f + t + 1, Cells(i + 1, 24).Value).Value =
1 And td >= Cells(i + 1, 25). Value Then
                            td = td - Cells(i + 1, 25). Value
                            x = Cells(i + 1, 24). Value
                            For j = 1 To t
                                Cells(f + t + 1, j).Value = Cells(f + t +
1, j).Value - Cells(f + x, j).Value
                             Next j 
                            k = k + 1 Else 
                         End If 
                     Next i 
                    nest = nest + 1td = tx Wend 
                tex = tx + 1 Wend 
            Cells(gg + 1, 22).Value = tzx - 1 Next gg
```
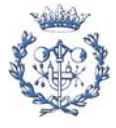

End Sub

## **A.1.3. Resultados finales de las heurísticas del preproceso**

Como ya se ha comentado, todo el proceso heurístico efectuado en el preproceso tiene la función principal de encontrar una cota superior del de tiempo de ciclo para cada ejemplar de cada problema.

A continuación se adjunta una tabla donde se pueden observar los resultados de este valor de tiempo de ciclo inicial, que se puede comparar con el óptimo, también reflejado, sacado de la web comentada en la memoria.

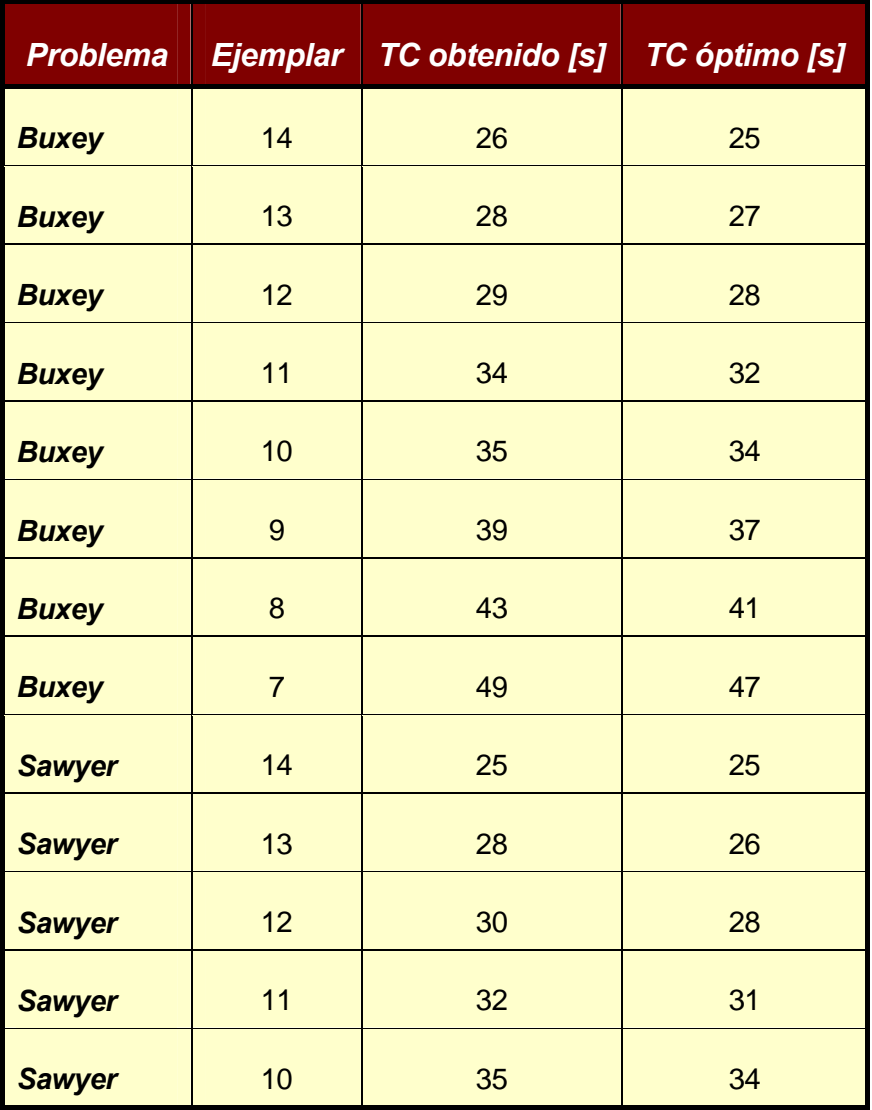

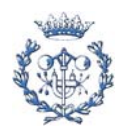

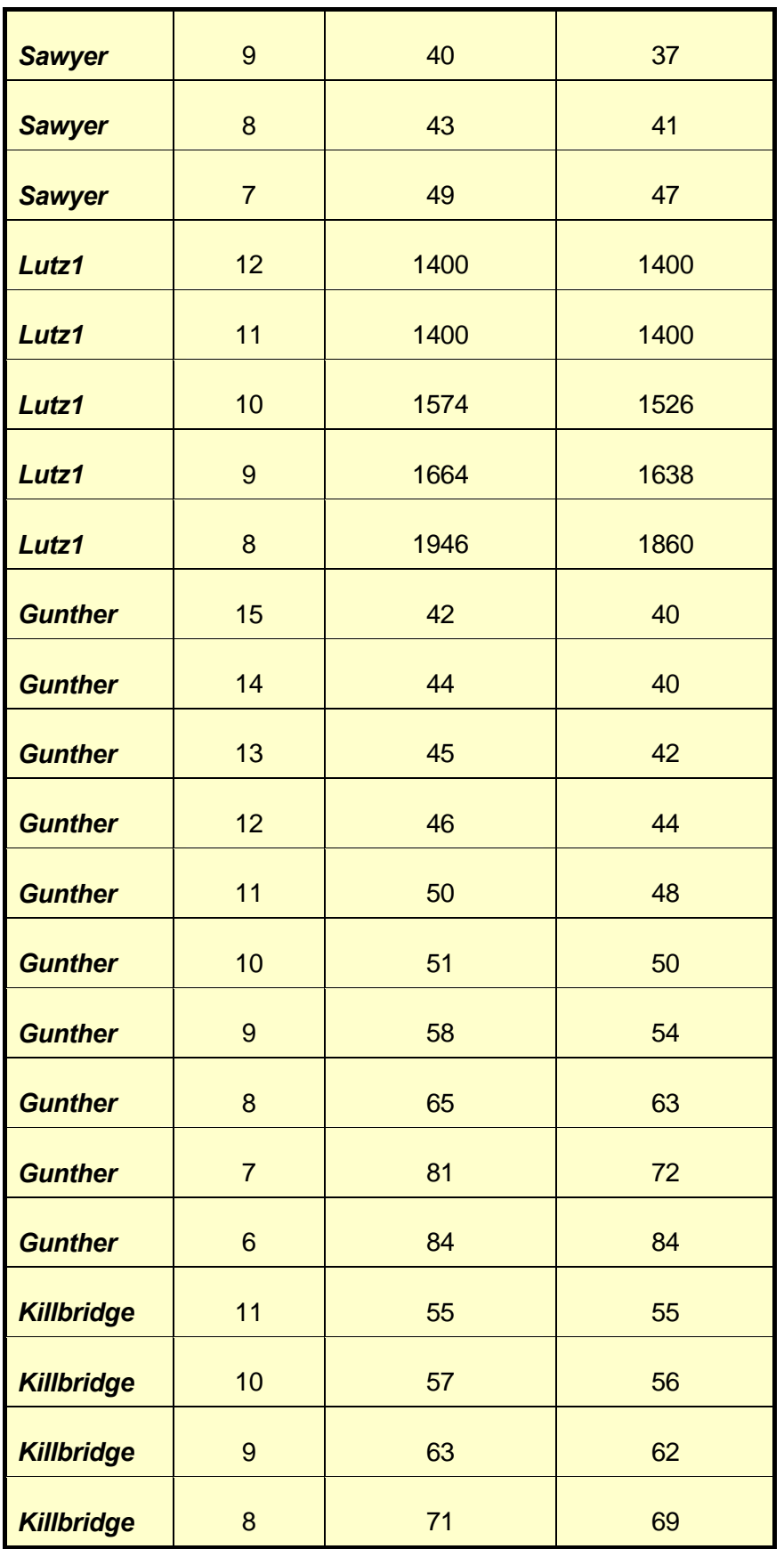

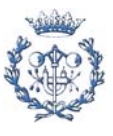

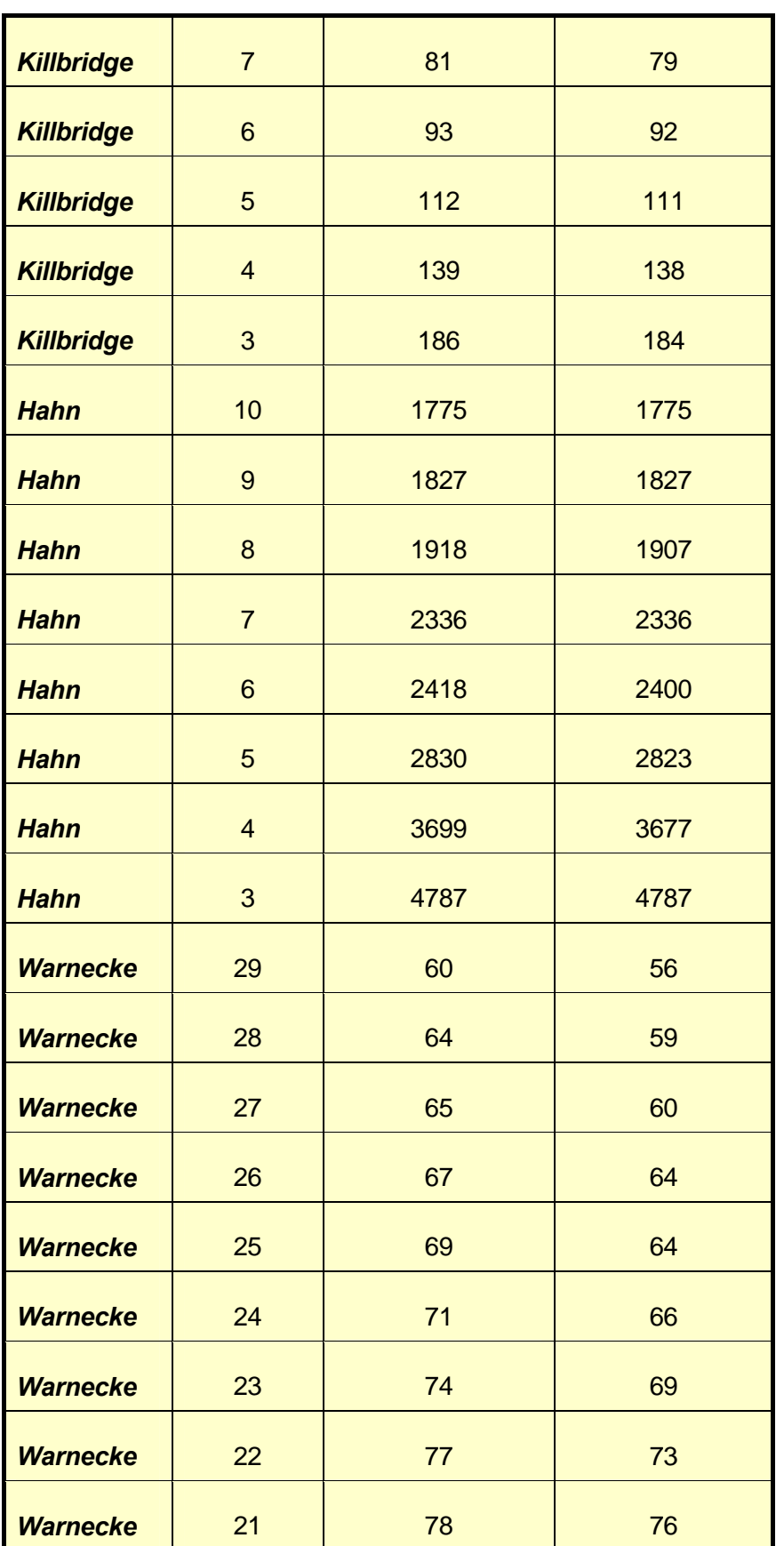

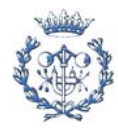

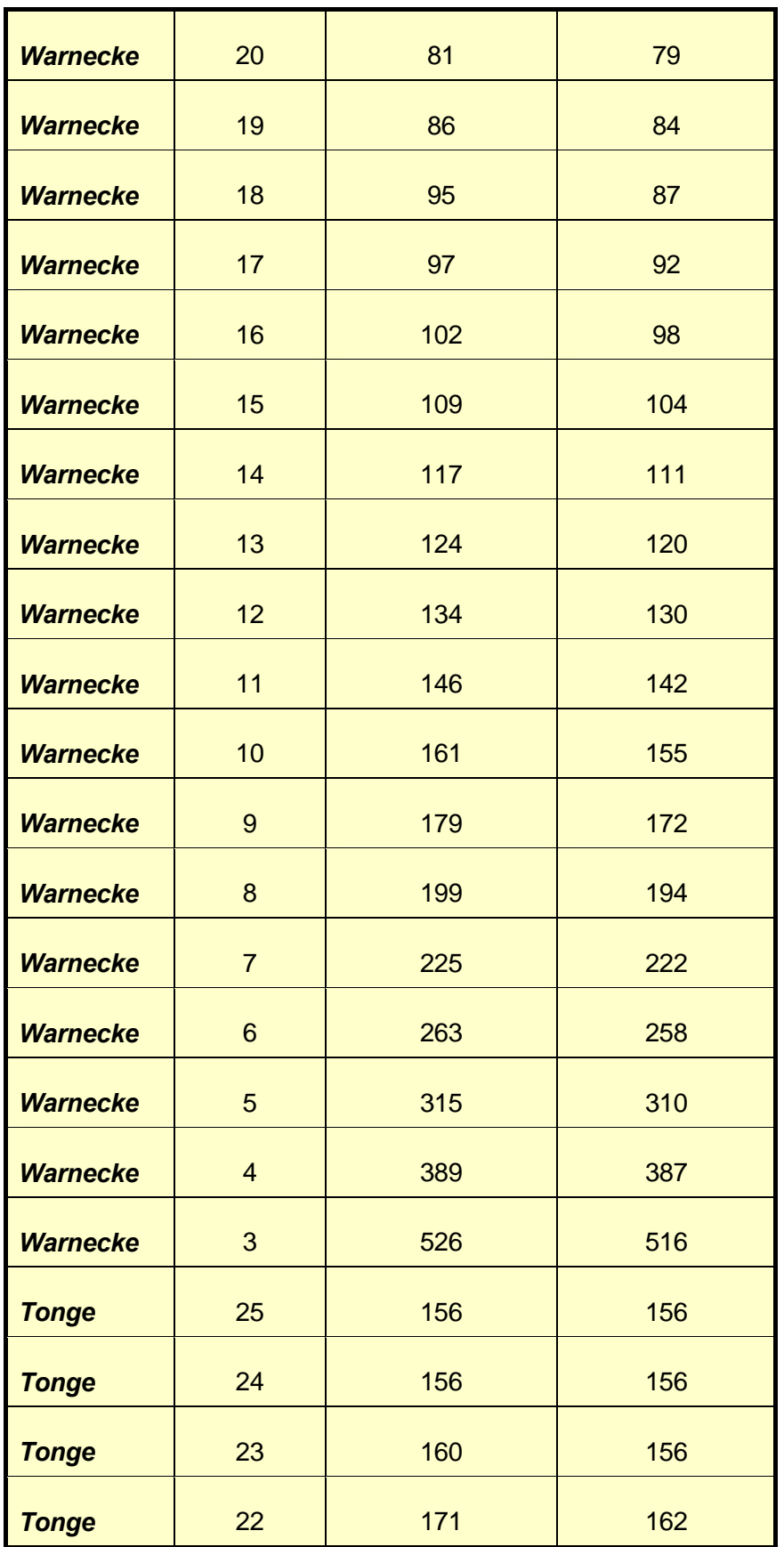

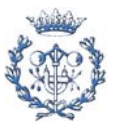

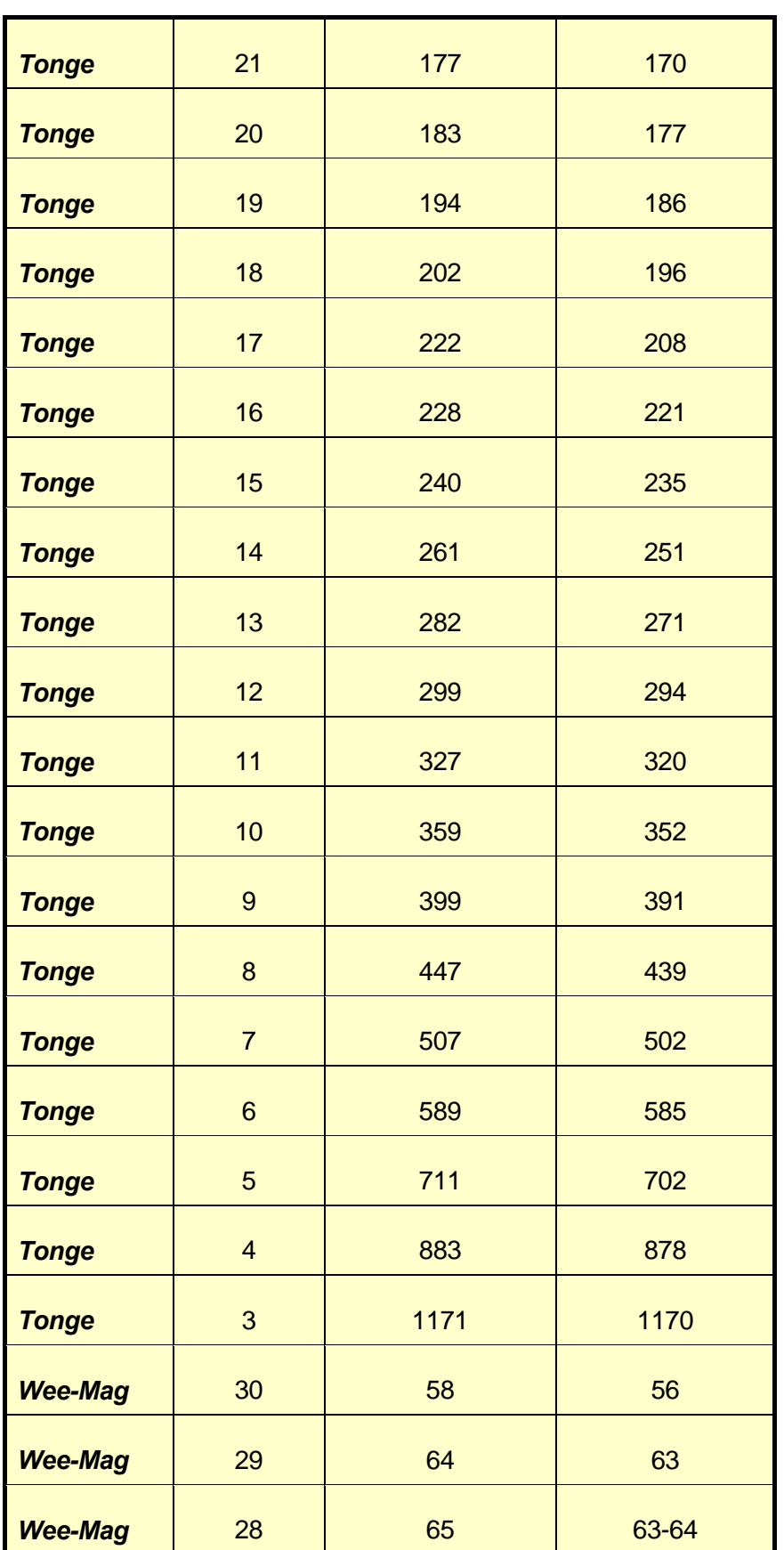

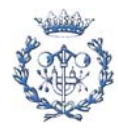

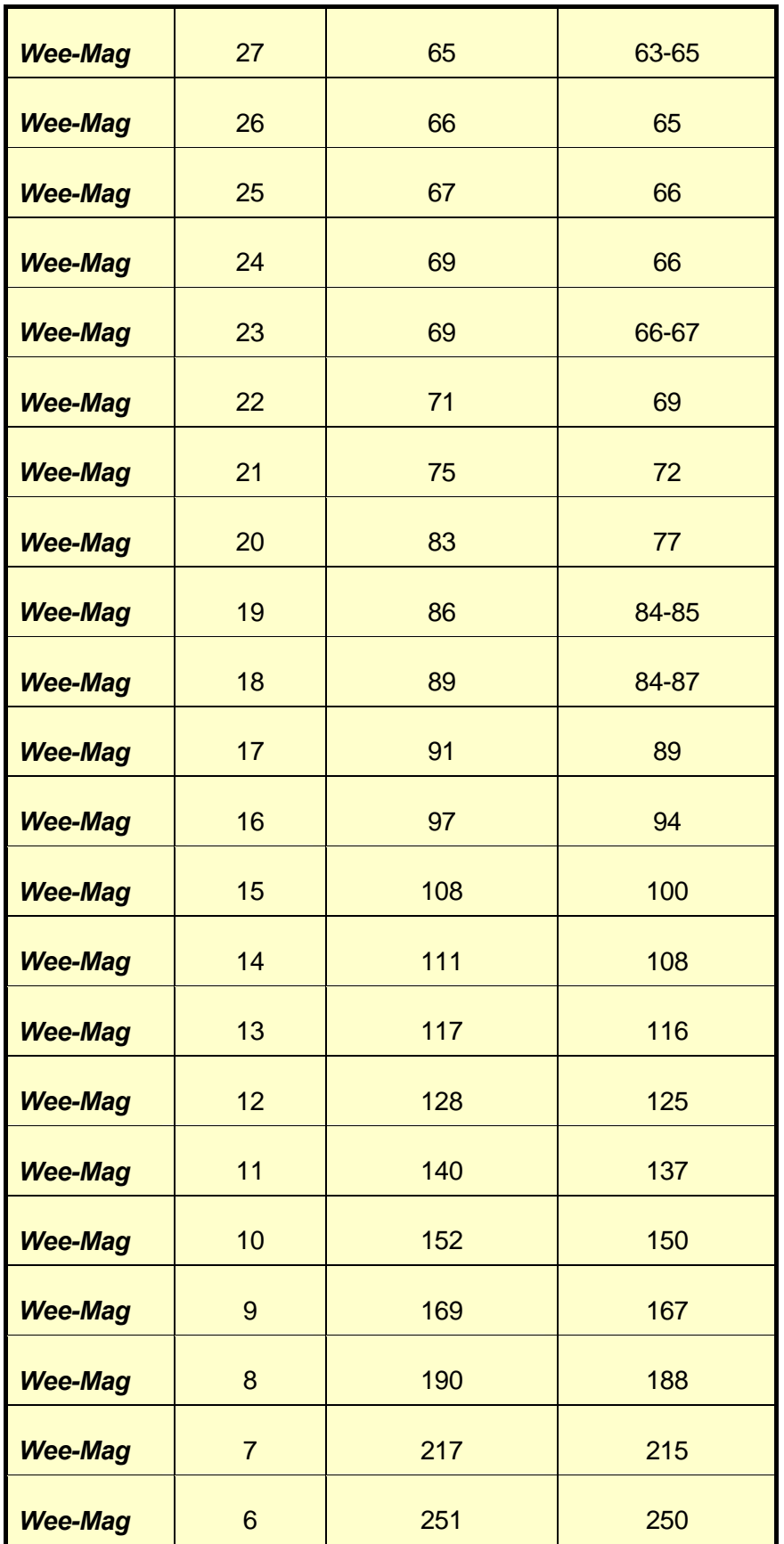

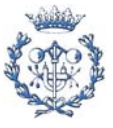

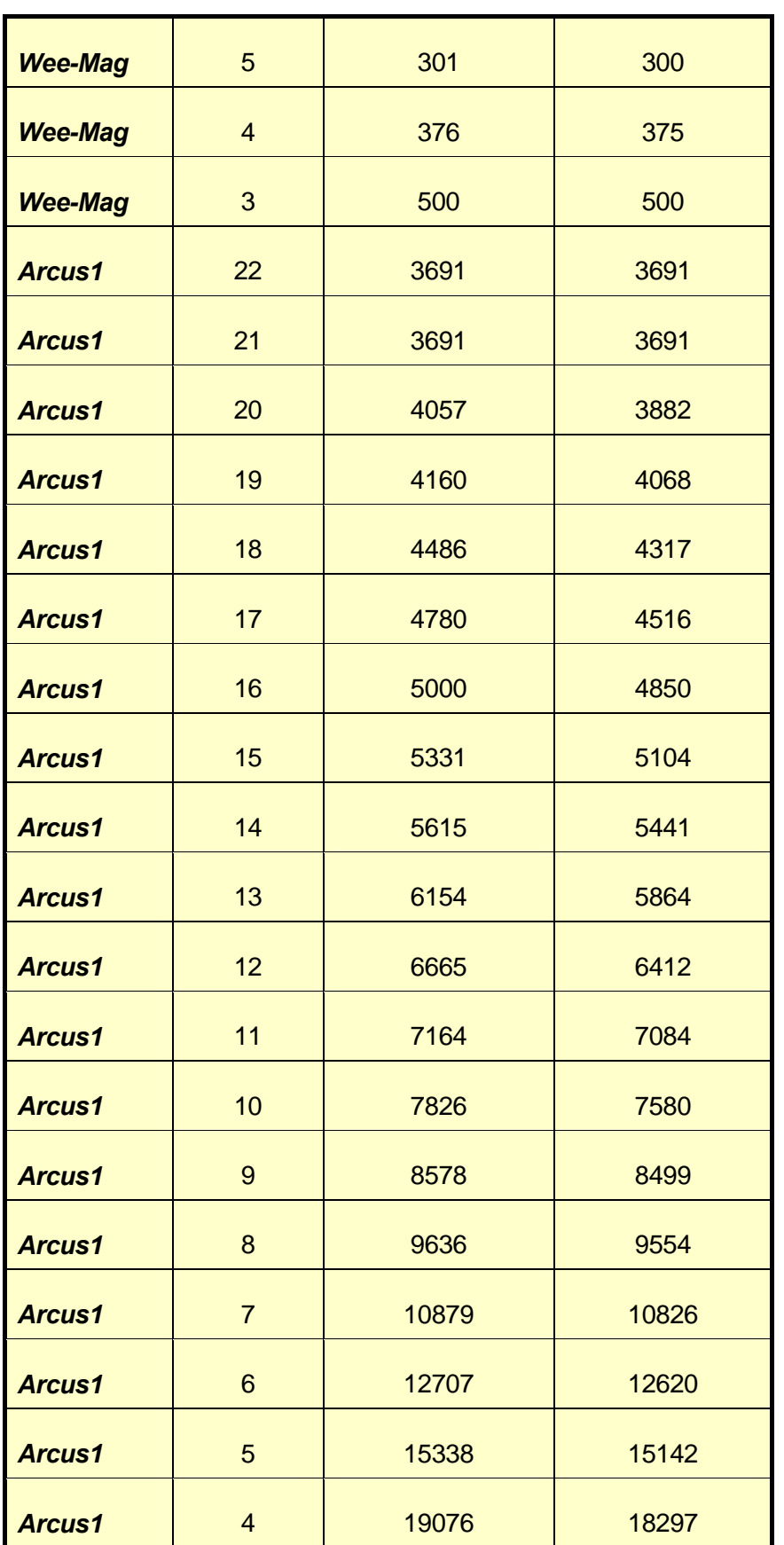

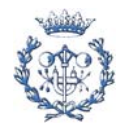

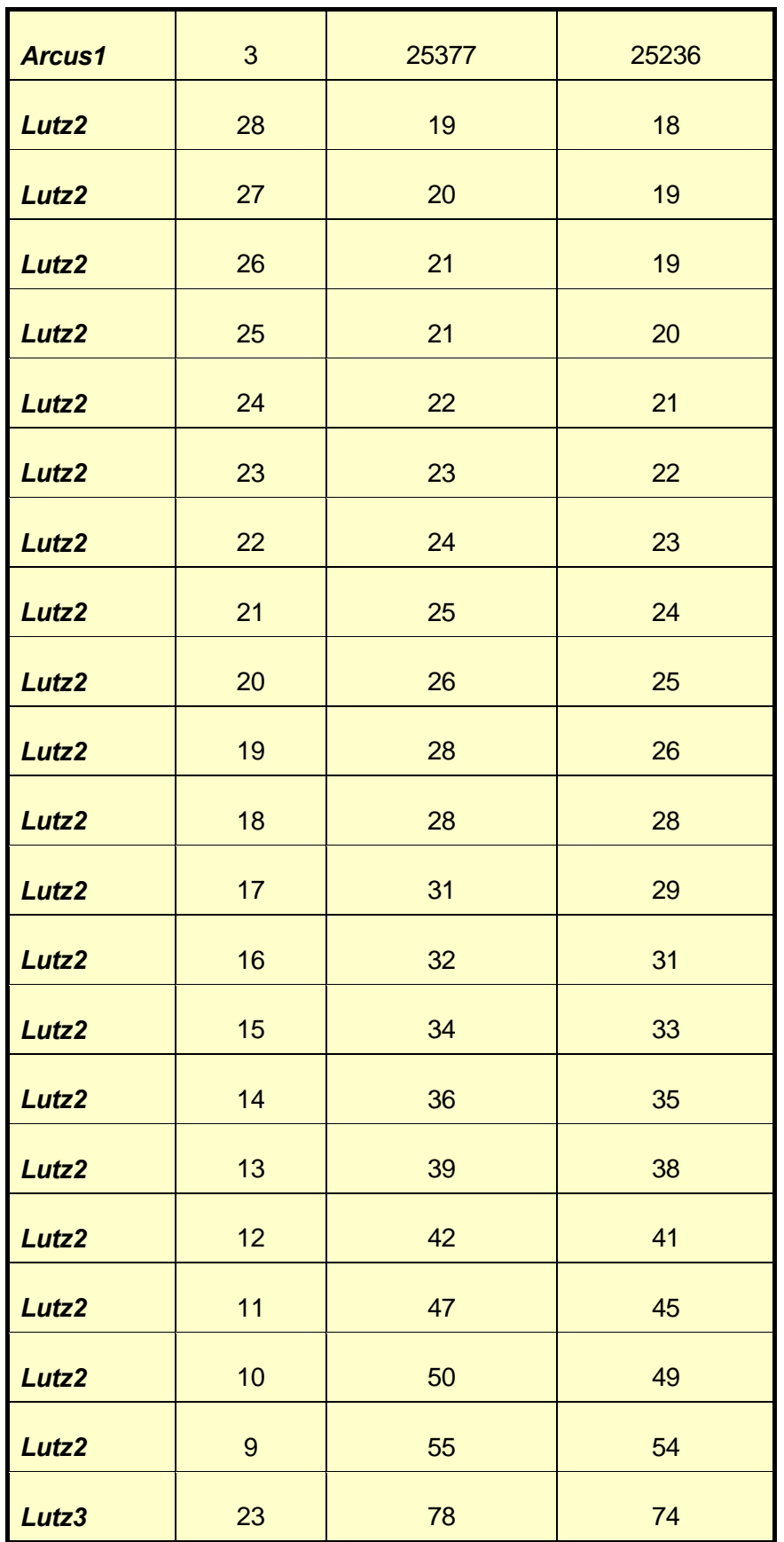

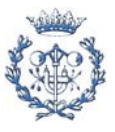

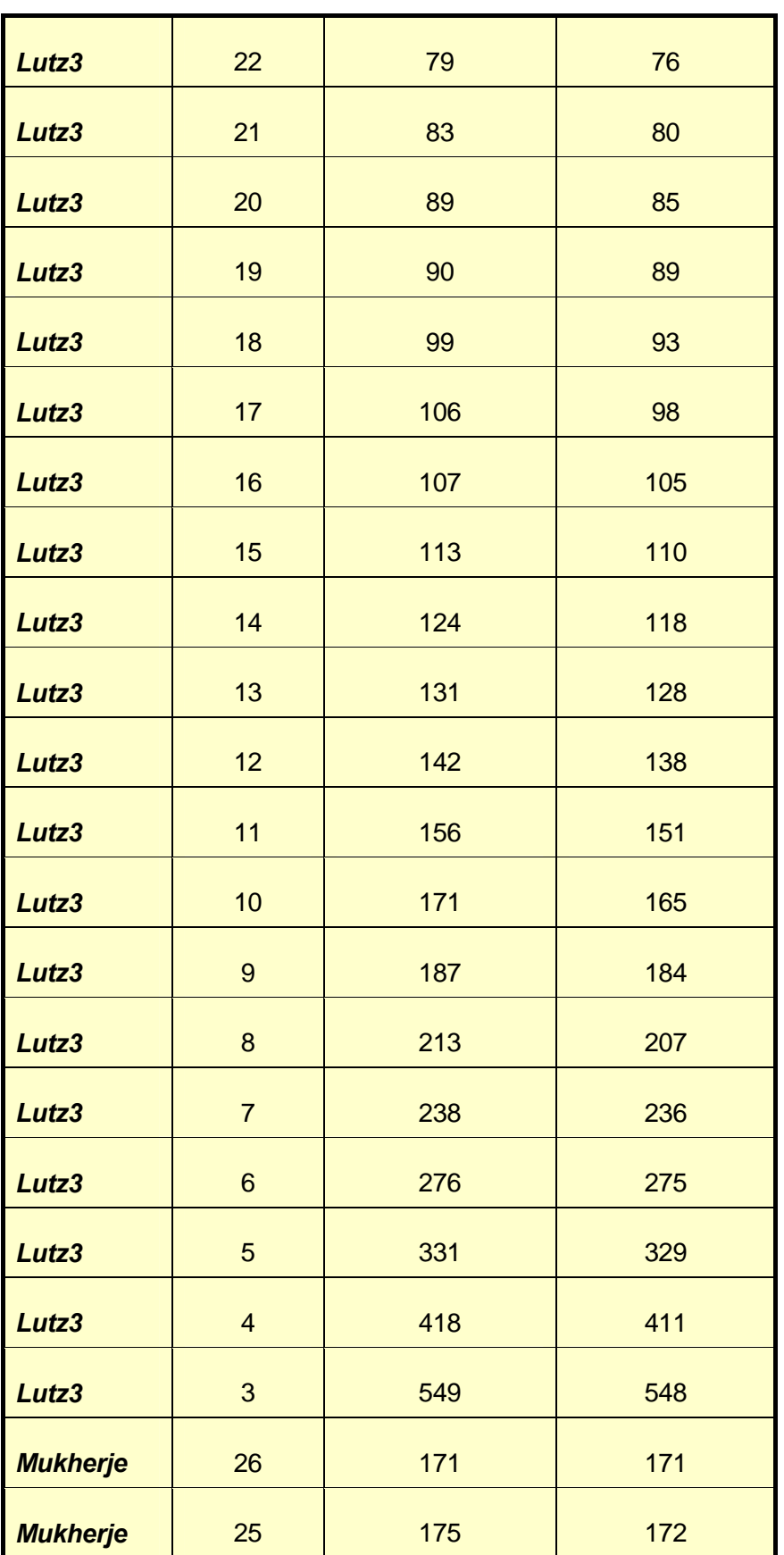

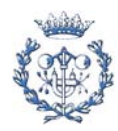

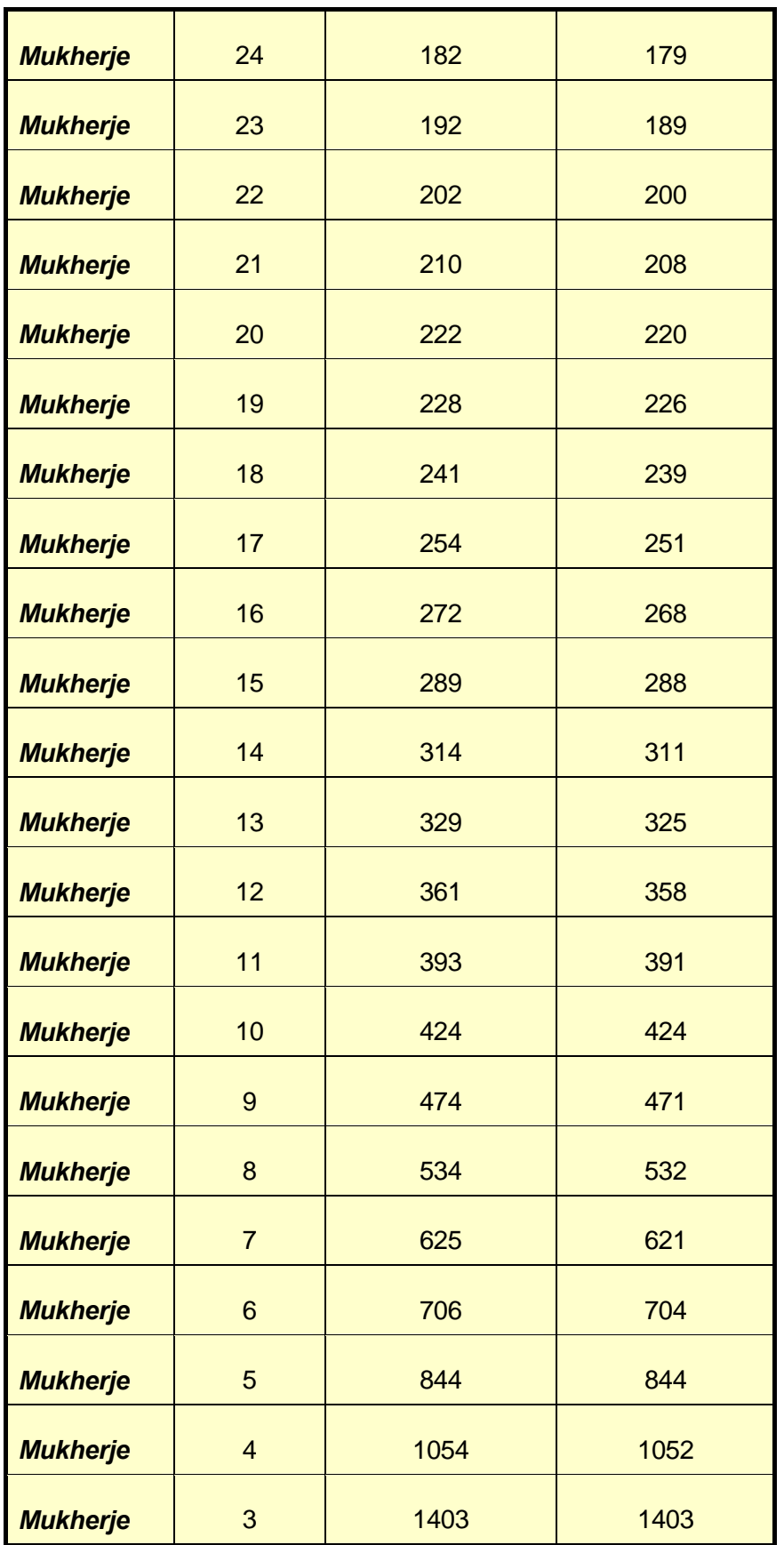

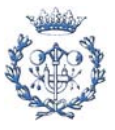

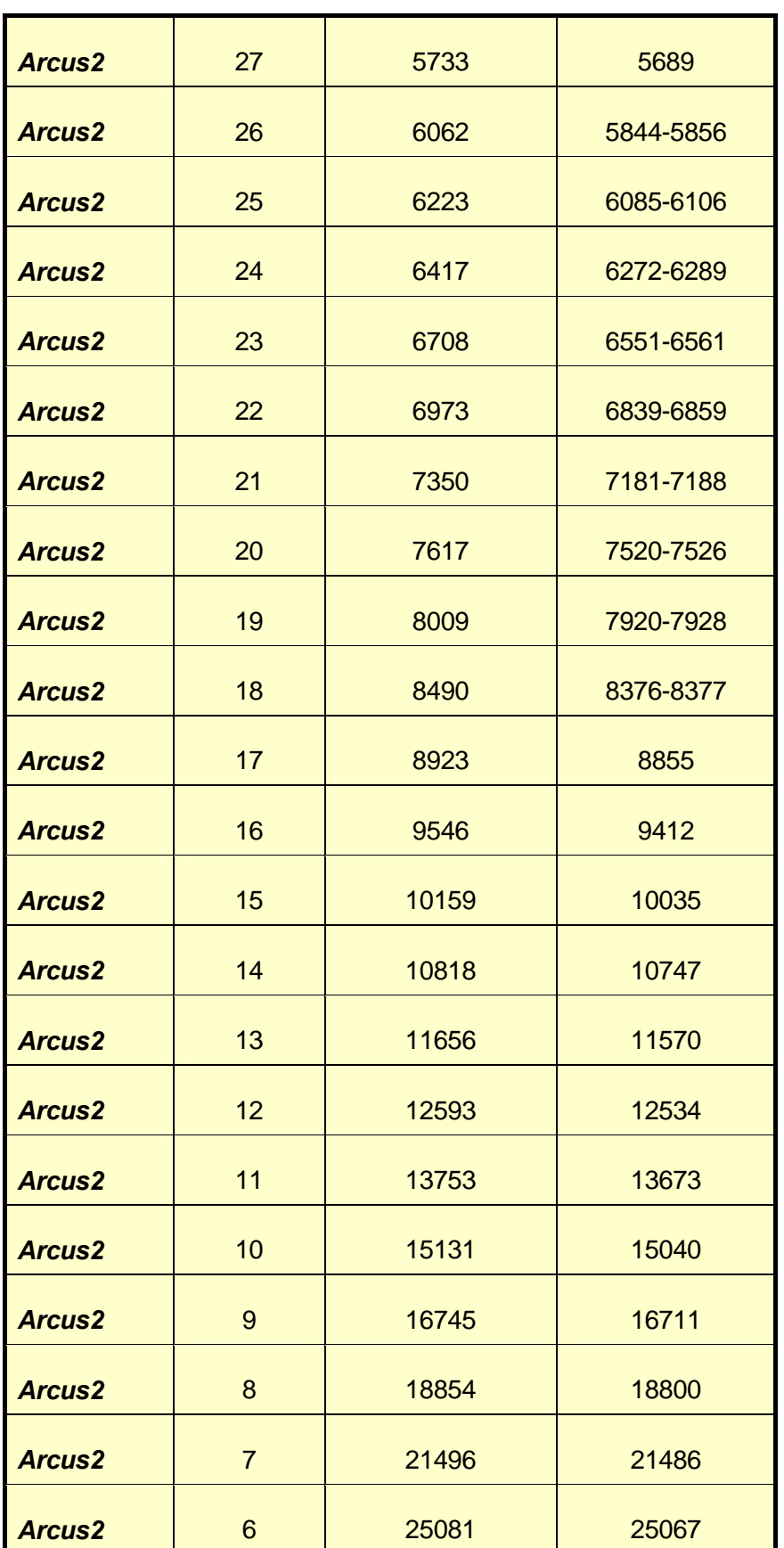

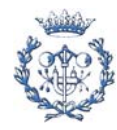

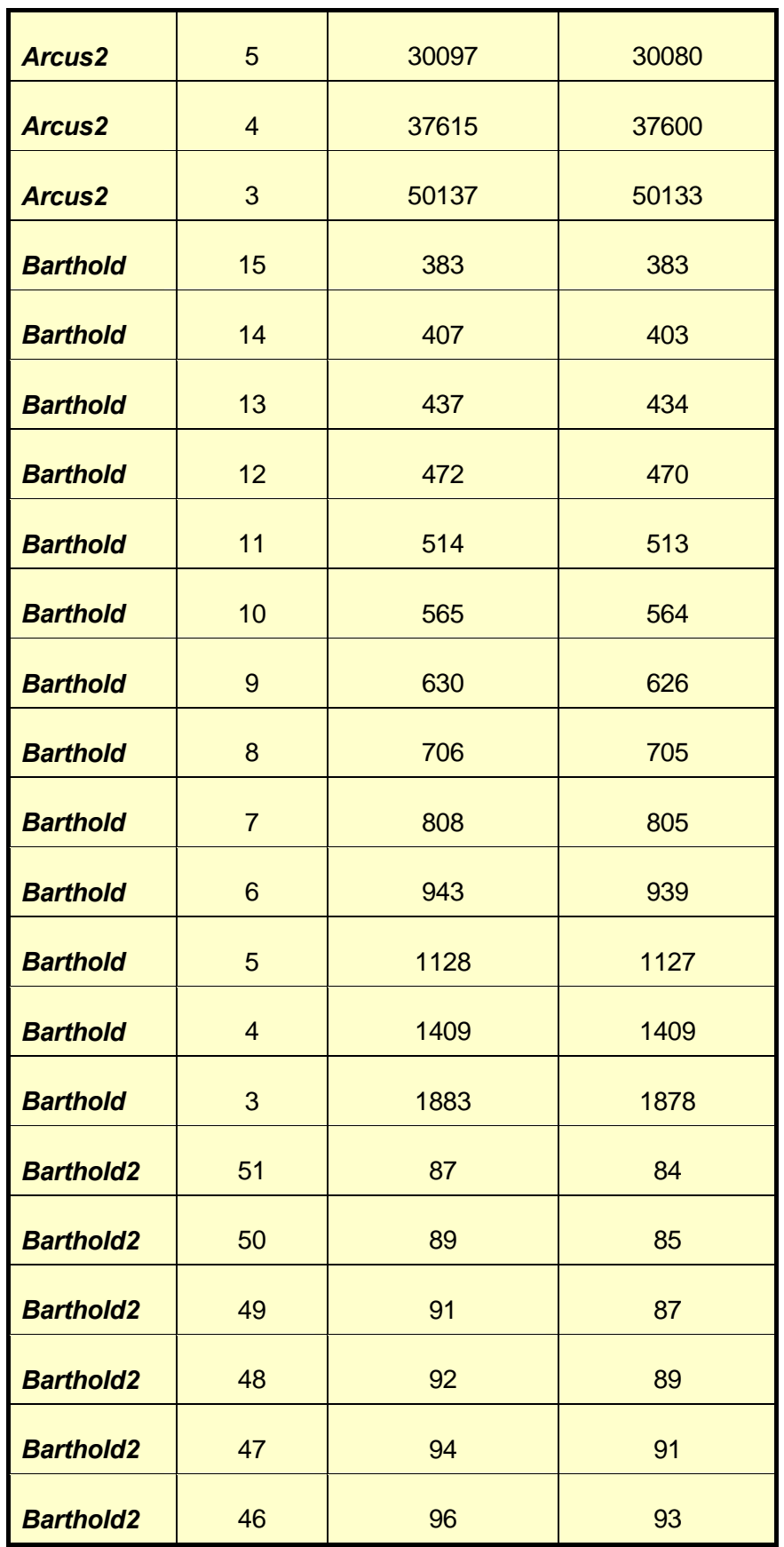

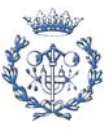

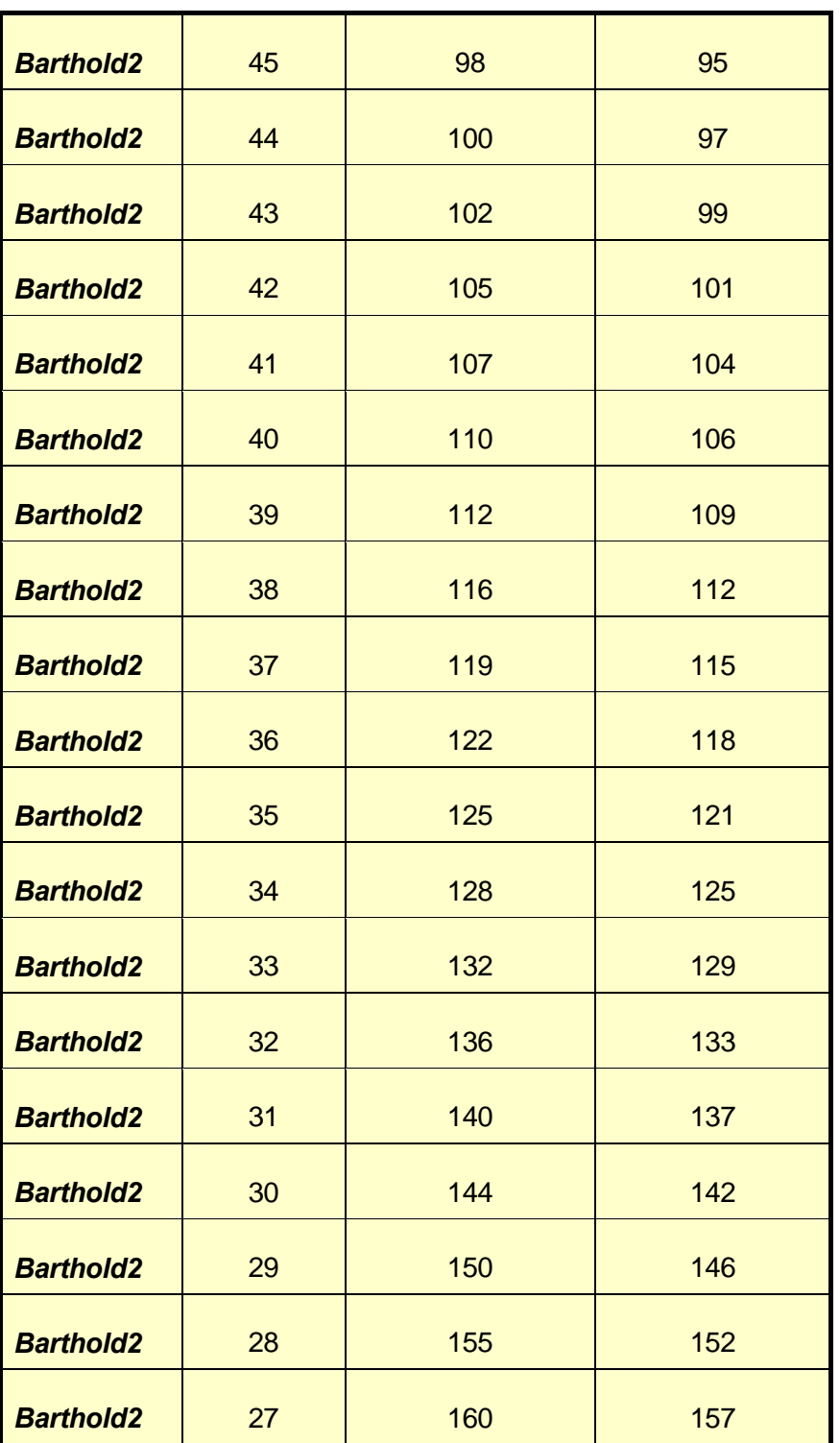

Tabla A.1.1. Comparativa resultados heurística inicial con tiempos óptimos

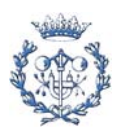

# **A.2. Proceso**

Dentro de este apartado del proceso se diferencia entre los procedimientos exactos efectuados y las heurísticas posteriores aplicadas. En ambos casos se va a encontrar los diferentes códigos de los archivos que lee el *ILOG*, las hojas de cálculo en las que se apoyan, ya sean de lectura de entrada de datos o de escritura de resultados y los códigos de *visual basic* que sirven para hacer la ejecución de los diferentes modelos.

## **A.2.1. Procedimientos exactos**

Primero se expone la información referente al modelo jerarquizado global y posteriormente la del jerarquizado sucesivo, acabando con la representación de los resultados obtenidos en esta primera fase.

Se ha creído oportuno plasmar aquí los modelos genéricos que pueden servir para todos los problemas y ejemplares debido a la gran magnitud de datos que hubiera supuesto poner cada uno de ellos, además, teniendo los que se van a adjuntar sólo variarían las cabeceras de los archivos, que se corresponden a las rutas de acceso de los mismos.

En referencia a las hojas de cálculo de *excel*, se plasmará una de entrada como ejemplo así como la totalidad de los resultados en tablas, ya sean de tiempo de ejecución como de valores.

## **A.2.1.1. Modelo jerarquizado global**

## **A.2.1.1.1. Modelos de ILOG (extensión mod)**

#### A.2.1.1.1.1. Caso para 3 estaciones

```
SheetConnection 
sheetdat("Z:\PFC\JERARQUITZAT\nombre_problema\excel_enunciado_ejemplar_prob
lema.xls",1); /*Access a la fulla EXCEL*/ 
SheetConnection 
resultats("Z:\PFC\JERARQUITZAT\nombre_problema\excel_resultados_ejemplar_pr
oblema.xls",0); /*Access a la fulla EXCEL*/
```

```
{int} tasca from SheetRead (sheetdat,"Tarea"); 
int primera[tasca] from SheetRead(sheetdat, "primera");
int ultima[tasca] from SheetRead(sheetdat,"ultima"); 
int duracion[tasca] from SheetRead(sheetdat,"Duracion"); 
int duracion total=sum(i in tasca)duracion[i];
```
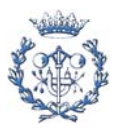

```
{int} nbprec from SheetRead(sheetdat,"nbprecedencias"); 
int nbprecedencias=first(nbprec); 
{int} tcc from SheetRead(sheetdat,"TCX"); 
int TCX=first(tcc); 
{int} nbest from SheetRead(sheetdat,"nbestacio"); 
int nbestacio=first(nbest); 
{int} estacio=1..nbestacio; 
{int} carrega=1..nbestacio; 
int alpha[estacio] from SheetRead(sheetdat,"alpha"); 
range precedencias 1..nbprecedencias; /*Definicio de conjunts*/ 
range lasparejas 1..2; 
int parejas2[precedencias,lasparejas] from 
SheetRead(sheetdat,"Precedencias"); 
{int} epos[i in tasca]={es|es in estacio: es>=primera[i] & es<=ultima[i]};
   /*interval d'estacions al k es pot assignar la tasca i*/ 
struct parella{ 
    int tasc; 
    int est; 
}; 
{parella} tepos={<tasc,est>|tasc in tasca & est in epos[tasc]}; 
int M=minl(TCX-min(i in tasca)duracion[i],TCX-maxl(0,duracion_total-
(nbestacio-1)*TCX)); 
var int x[tepos] in 0..1; /*Delaracio de variables*/ 
var int T[carrega] in 0..TCX; 
var int Y[estacio,carrega] in 0..1; 
var int Z[estacio] in 0..TCX; 
minimize 
    sum (k in carrega)(T[k]*alpha[nbestacio+1-k]) 
subject to { 
    forall(i in tasca) 
      sum(j in epos[i])x[\langle i,j\rangle]=1;forall(j in estacio) 
      sum(i in tasca: j in epos[i])(x[<i,j>])*duracion[i]<=Z[j];
```
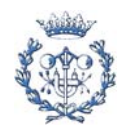

```
 forall(i in precedencias) 
       sum(j in epos[parejas2[i,2]])j*x[<parejas2[i,2],j>]>=sum(j in 
epos[parejas2[i,1]])j*x[<parejas2[i,1],j>];
    forall(j in estacio) 
      Z[\n\dot{1}] \leq T[1]; forall(j in estacio) 
      sum(k in carreqa)Y[j,k]=1; forall(k in carrega) 
      sum(j in estacio)Y[j,k]=1; forall(j in estacio) 
       forall(k in 2..nbestacio) 
       /*Z[j]<=(T[k]+(TCX-(sum(n in tasca)duracion[n]-TCX)/(nbestacio-
1))*(sum(p in 1..k-1)Y[j,p]));*/
       /*Z[j]<=(T[k]+(sum(n in tasca)duracion[n])*(sum(p in 1..k-
1)Y[j,p]);*/
      / *Z[j] \leq (T[k] + 7 * (sum(p in 1..k-1)Y[j,p])); */
      Z[j] \leq (T[k]+M^*(sum(p in 1..k-1)Y[j,p]));
}; 
display(1 in tepos : x[1] > 0) x[1]; /*opcional: ensenya els valors
                                         d'x diferents de 0*/ 
SheetWrite (resultats,"B2:B4")(T); 
SheetWrite (resultats,"C2:C4")(Z);
```
#### A.2.1.1.1.2. Caso para 4 estaciones

```
SheetConnection 
sheetdat("Z:\PFC\JERARQUITZAT\nombre_problema\excel_enunciado_ejemplar_prob
lema.xls",1); /*Access a la fulla EXCEL*/ 
SheetConnection 
resultats("Z:\PFC\JERARQUITZAT\nombre_problema\excel_resultados_ejemplar_pr
oblema.xls",0); /*Access a la fulla EXCEL*/ 
{int} tasca from SheetRead (sheetdat,"Tarea"); 
int primera[tasca] from SheetRead(sheetdat, "primera");
int ultima[tasca] from SheetRead(sheetdat,"ultima"); 
int duracion[tasca] from SheetRead(sheetdat, "Duracion");
int duracion_total=sum(i in tasca)duracion[i]; 
{int} nbprec from SheetRead(sheetdat,"nbprecedencias"); 
int nbprecedencias=first(nbprec);
```

```
{int} tcc from SheetRead(sheetdat,"TCX");
```
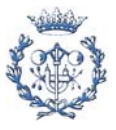

```
int TCX=first(tcc); 
{int} nbest from SheetRead(sheetdat,"nbestacio"); 
int nbestacio=first(nbest); 
{int} estacio=1..nbestacio; 
{int} carrega=1..nbestacio; 
int alpha[estacio] from SheetRead(sheetdat,"alpha"); 
range precedencias 1..nbprecedencias; /*Definicio de conjunts*/ 
range lasparejas 1..2; 
int parejas2[precedencias,lasparejas] from 
SheetRead(sheetdat,"Precedencias"); 
{int} epos[i in tasca]={es|es in estacio: es>=primera[i] & es<=ultima[i]};
   /*interval d'estacions al k es pot assignar la tasca i*/ 
struct parella{ 
   int tasc; 
    int est; 
}; 
{parella} tepos={<tasc,est>|tasc in tasca & est in epos[tasc]}; 
int M=minl(TCX-min(i in tasca)duracion[i],TCX-maxl(0,duracion_total-
(nbestacio-1)*TCX)); 
var int x[tepos] in 0..1; /*Delaracio de variables*/ 
var int T[carrega] in 0..TCX; 
var int Y[estacio,carrega] in 0..1; 
var int Z[estacio] in 0..TCX;
minimize 
    sum (k in carrega)(T[k]*alpha[nbestacio+1-k]) 
subject to { 
    forall(i in tasca) 
      sum(j in epos[i])x[<i,j>]=1;
    forall(j in estacio) 
       sum(i in tasca: j in epos[i])(x[<i,j>])*duracion[i]<=Z[j]; 
    forall(i in precedencias) 
      sum(j in epos[parejas2[i,2]])j*x[<parejas2[i,2],j>]>=sum(j in
epos[parejas2[i,1]])j*x[<parejas2[i,1],j>];
```
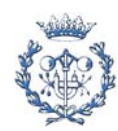

```
 forall(j in estacio) 
       Z[j]<=T[1];forall(j in estacio)
       sum(k in carrega)Y[j,k]=1; forall(k in carrega) 
      sum(j in estacio)Y[j,k]=1;forall(j in estacio)
        forall(k in 2..nbestacio) 
        /*Z[j]<=(T[k]+(TCX-(sum(n in tasca)duracion[n]-TCX)/(nbestacio-
1))*(sum(p in 1..k-1)Y[j,p]));*/
       \ell^*Z[j] \leq (T[k] + (\text{sum}(n \quad in \quad \text{tasca}) \cdot \text{duration}[n]) * (\text{sum}(p \quad in \quad 1..k-1))1)Y[j,p]);*/
       / *Z[j] \leq (T[k] + 7 * (sum(p in 1..k-1)Y[j,p]));*/
       Z[j] \leq (T[k]+M^*(sum(p in 1..k-1)Y[j,p]));
}; 
display(1 in tepos : x[1] > 0) x[1]; /*opcional: ensenya els valors
                                             d'x diferents de 0*/ 
SheetWrite (resultats,"B2:B5")(T); 
SheetWrite (resultats,"C2:C5")(Z);
```
A.2.1.1.1.3. Casos para 5 hasta 51 estaciones

Como se puede observar en los dos modelos expuestos (para 3 y 4 estaciones), los modelos del jerarquizado global siguen todos la misma estructura con dos únicas diferencias:

- Las dos primeras líneas, donde cada uno de ellos se tiene que marcar su propia ruta de acceso a los datos de entrada y dónde escribirá sus resultados.

- Las dos últimas líneas, donde se va incrementando el espacio de escritura de las T's y las Z's dependiendo de la magnitud en estaciones del ejemplar en cuestión, quedando:

```
SheetWrite (resultats,"B2:B(nºestaciones+1)") (T); 
SheetWrite (resultats,"C2:C(nºestaciones+1)") (Z);
```
Debido a esta monotonía de estructura de los modelos, creemos oportuno no escribir todos los modelos en este anexo, ya que si se quieren consultar también se adjuntan en formato electrónico.

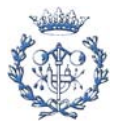

## **A.2.1.1.2. Macro de excel con hoja de entrada para la automatización de la resolución con ILOG**

Una hoja de entrada de datos estándar para el modelo jerarquizado global es como la que sigue:

|                         | Tarea   Duracion   Precedencias   Primera   Ultima |                  |                                      |  |         | Alpha   | proves |          | pes1 pes2        | TC<br>e               | num dur                 |                     | pes                  |
|-------------------------|----------------------------------------------------|------------------|--------------------------------------|--|---------|---------|--------|----------|------------------|-----------------------|-------------------------|---------------------|----------------------|
| 1                       | $\overline{7}$                                     | $\mathbf{1}$     | 3                                    |  |         | ####    | 8      | 228      | $\overline{7}$   | $max$ 25              | 1                       | 7                   | 228                  |
| $\overline{2}$          | 19                                                 | $\overline{1}$   | $\overline{25}$                      |  | nbprece | 36 #### |        | 207      | 19               | 26<br>$\overline{14}$ | $\overline{\mathbf{c}}$ | 19                  | 207                  |
| 3                       | 15                                                 | $\overline{2}$   | 6                                    |  |         | ####    |        | 207      | 22               | 28<br>13              | 3                       | 15                  | 207                  |
| $\overline{\mathbf{4}}$ | 5                                                  | $\overline{2}$   | $\overline{26}$                      |  | tasques | 29 #### |        | 192      | 27               | 12<br>29              | $\overline{4}$          | 5                   | 192                  |
| 5                       | 12                                                 | $\overline{3}$   | 4                                    |  |         | ####    |        | 187      | 39               | 11<br>34              | 5                       | 12                  | 187                  |
| 6                       | 10                                                 | $\overline{4}$   | 5                                    |  |         | 100     |        | 176      | 29               | 10<br>35              | 6                       | 10                  | 176                  |
| $\overline{7}$          | $\bf 8$                                            | $\overline{5}$   | 8                                    |  |         | 1       |        | 168      | $\boldsymbol{8}$ | 9<br>39               | $\overline{7}$          | $\boldsymbol{8}$    | 168                  |
| 8                       | 16                                                 | 5                | 13                                   |  |         |         |        | 166      | 84               | 43<br>8               | 8                       | 16                  | 166                  |
| 9                       | $\overline{c}$                                     | $6 \overline{6}$ | 8                                    |  |         |         |        | 136      | 10               | 7<br>49               | 9                       | $\overline{c}$      | 136                  |
| $\overline{10}$         | 6                                                  | $\overline{7}$   | 9                                    |  |         |         |        | 134      | 16               |                       | 10                      | $6\phantom{a}$      | 134                  |
| 11                      | 21                                                 | $\overline{7}$   | 12                                   |  |         |         |        | 117      | 105              |                       | 11                      | 21                  | 117                  |
| $\overline{12}$         | 10                                                 | 7                | $\overline{25}$                      |  |         |         |        | 110      | 18               |                       | 12                      | 10                  | 110                  |
| 13                      | 9                                                  | $\bf 8$          | 11                                   |  |         |         |        | 105      | 48               |                       | 13                      | $\overline{9}$      | 105                  |
| 14                      | 4                                                  | 8                | 16                                   |  |         |         |        | 103      | 20               |                       | 14                      | $\overline{4}$      | 103                  |
| 15                      | 14                                                 | 9                | 10                                   |  |         |         |        | 100      | 40               |                       | 15                      | 14                  | 100                  |
| 16                      | 7                                                  | 10               | 14                                   |  |         |         |        | 99       | 111              |                       | 16                      | $\sqrt{7}$          | 99                   |
| 17                      | 14                                                 | 10               | 15                                   |  |         |         |        | 96       | 128              |                       | 17                      | 14                  | 96                   |
| 18                      | 17                                                 | 11               | 17                                   |  |         |         |        | 92       | 128              |                       | 18                      | 17                  | 92                   |
| 19                      | 10                                                 | $\overline{12}$  | 15                                   |  |         |         |        | 86       | 50               |                       | 19                      | 10                  | 86                   |
| 20<br>21                | 16                                                 | 13<br>14         | $\overline{17}$                      |  |         |         |        | 82       | 144              |                       | 20                      | 16                  | 82                   |
| $\overline{22}$         | 1<br>9                                             | 15               | 16<br>19                             |  |         |         |        | 76<br>75 | 51<br>172        |                       | 21<br>22                | $\overline{1}$<br>9 | ${\bf 76}$<br>$75\,$ |
| 23                      | 25                                                 | 16               | 18                                   |  |         |         |        | 66       | 257              |                       | 23                      | 25                  | 66                   |
| $\overline{24}$         | 14                                                 | 17               | $\overline{20}$                      |  |         |         |        | 41       | 271              |                       | 24                      | 14                  | 41                   |
| 25                      | 14                                                 | 18               | $\overline{22}$                      |  |         |         |        | 34       | 29               |                       | 25                      | 14                  | 34                   |
| 26                      | $\overline{\mathbf{c}}$                            | 19               | $\overline{21}$                      |  |         |         |        | 32       | 21               |                       | 26                      | $\overline{2}$      | 32                   |
| 27                      | 10                                                 | 20               | 23                                   |  |         |         |        | 30       | 31               |                       | 27                      | 10                  | 30                   |
| 28                      | $\overline{7}$                                     | 21               | 22                                   |  |         |         |        | 27       | 278              |                       | 28                      | $\overline{7}$      | 27                   |
| 29                      | $\overline{20}$                                    | 22               | 23                                   |  |         |         |        | 20       | 324              |                       | 29                      | 20                  | 20                   |
|                         |                                                    | 23               | 24                                   |  |         |         |        |          |                  |                       |                         |                     |                      |
|                         |                                                    | 24               | 28                                   |  |         |         |        |          |                  |                       |                         |                     |                      |
|                         |                                                    | 25               | 29                                   |  |         |         |        |          |                  |                       |                         |                     |                      |
|                         |                                                    | 25               | 29                                   |  |         |         |        |          |                  |                       |                         |                     |                      |
|                         |                                                    | 26               | 27                                   |  |         |         |        |          |                  |                       |                         |                     |                      |
|                         |                                                    | 27               | 29                                   |  |         |         |        |          |                  |                       |                         |                     |                      |
|                         |                                                    | 28               | 29                                   |  |         |         |        |          |                  |                       |                         |                     |                      |
|                         |                                                    |                  |                                      |  |         |         |        |          |                  |                       |                         |                     |                      |
|                         |                                                    |                  | <b>MATRIU OBTINGUDA AMB LA MACRO</b> |  |         |         |        |          |                  |                       |                         |                     |                      |

Figura A.2.1. Hoja de cálculo entrada datos ILOG

Para la ejecución de los diferentes ejemplares de los modelos en cuestión se ha efectuado una macro de *visual basic* que trabaja en la siguiente hoja de cálculo y que tiene el código que a a continuación se adjunta:

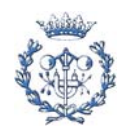

## *TEMPS DE RESOLUCIÓ: MODEL JERARQUITZAT "BUXEY"*

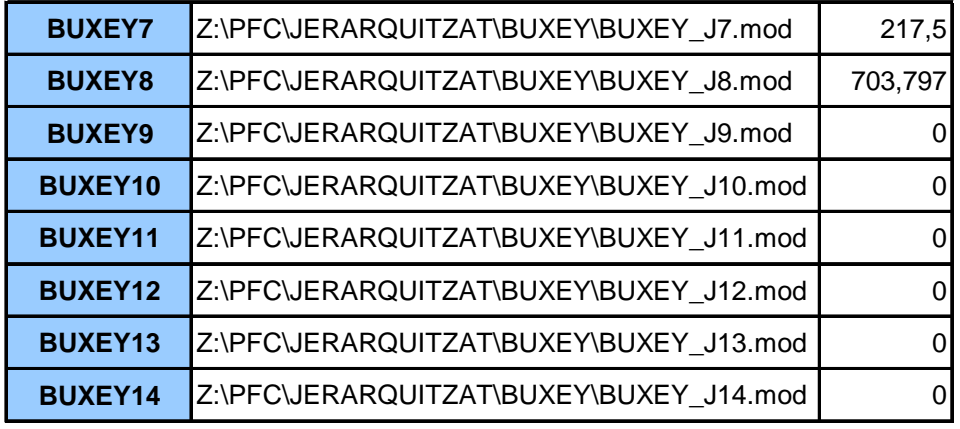

921,297

#### Figura A.2.2. Hoja de cálculo salida tiempo

```
Private Sub CommandButton2_Click()
```
Dim i As Integer Dim j As Integer Dim ModelFile As String

 $j = 3$ 

For i = 1 To Cells(2, 13).Value 'S'HA DE MODIFICAR'

```
 ModelFile = 
Workbooks("MACROMODELBUXEY.xls").Sheets("Models").Cells(2 + i, j).Value 
         Call ILOG2(i, j, ModelFile) 
         Workbooks("MACROMODELBUXEY.xls").Save 
     Next i
```
End Sub

```
Private Function ILOG2(fila As Integer, columna As Integer, ModelFileName 
As String)
```
 Dim ProvaJordi As COPLsolver Set ProvaJordi = New COPLsolver Call ProvaJordi.loadInterpretedModelFile(ModelFileName, 0) ProvaJordi.solve Sheets("Models").Cells(2 + fila, columna + 1) = ProvaJordi.getTime

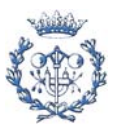

#### End Function

Las diferentes hojas de resultados tienen la siguiente apariencia:

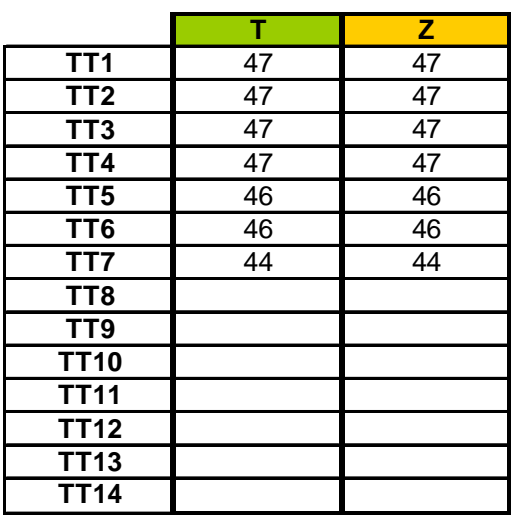

Figura A.2.3. Hoja de cálculo resultados

### **A.2.1.2. Modelo jerarquizado sucesivo**

### **A.2.1.2.1. Modelos de ILOG (extensión mod)**

#### A.2.1.2.1.1. Modelo 1

```
SheetConnection 
sheetdat("Z:\PFC\SUCCESSIU\nombre_problema\excel_enunciado_problema.xls",1)
; /*Access a la fulla EXCEL*/ 
SheetConnection 
resultats("Z:\PFC\SUCCESSIU\nombre_problema\ejemplar_problema\excel_resulta
dos_ejemplar_problema.xls",0); /*Access a la fulla EXCEL*/ 
{int} tasca from SheetRead (sheetdat,"Tarea"); 
int primera[tasca] from SheetRead(sheetdat,"primera"); 
int ultima[tasca] from SheetRead(sheetdat,"ultima"); 
int duracion[tasca] from SheetRead(sheetdat, "Duracion");
int duracion_total=sum(i in tasca)duracion[i]; 
{int} nbprec from SheetRead(sheetdat,"nbprecedencias"); 
int nbprecedencias=first(nbprec); 
{int} tcc from SheetRead(sheetdat,"TCX"); 
int TCX=first(tcc); 
{int} nbest from SheetRead(sheetdat,"nbestacio"); 
int nbestacio=first(nbest);
```
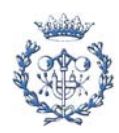

```
{int} estacio=1..nbestacio; 
{int} carrega=1..nbestacio; 
range precedencias 1..nbprecedencias; /*Definicio de conjunts*/ 
range lasparejas 1..2; 
int parejas2[precedencias,lasparejas] from 
SheetRead(sheetdat,"Precedencias"); 
{int} epos[i in tasca]={es|es in estacio: es>=primera[i] & es<=ultima[i]};
   /*interval d'estacions al k es pot assignar la tasca i*/ 
struct parella{ 
   int tasc; 
    int est; 
}; 
{parella} tepos={<tasc,est>|tasc in tasca & est in epos[tasc]}; 
var int x[tepos] in 0..1; /*Delaracio de variables*/ 
var int T[carrega] in 0..TCX; 
var int Y[estacio,carrega] in 0..1; 
var int Z[estacio] in 0..TCX; 
minimize 
   T[1] 
subject to { 
    forall(i in tasca) 
      sum(j in epos[i])x[\langle i,j\rangle]=1; forall(j in estacio) 
       sum(i in tasca: j in epos[i])(x[<i,j>])*duracion[i]<=Z[j]; 
    forall(i in precedencias) 
       sum(j in epos[parejas2[i,2]])j*x[<parejas2[i,2],j>]>=sum(j in 
epos[parejas2[i,1]])j*x[<parejas2[i,1],j>]; 
    forall(j in estacio) 
      Z[j]<=T[1];}; 
SheetWrite (resultats, "B2")(T[1]);
```
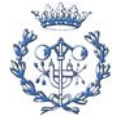

```
A.2.1.2.1.2. Modelo 2 
SheetConnection 
sheetdat("Z:\PFC\SUCCESSIU\nombre_problema\excel_enunciado_problema.xls",1)
; /*Access a la fulla EXCEL*/ 
SheetConnection 
resultats("Z:\PFC\SUCCESSIU\nombre_problema\ejemplar_problema\excel_resulta
dos ejemplar problema.xls",0); /*Access a la fulla EXCEL*/
{int} tasca from SheetRead (sheetdat,"Tarea"); 
int primera[tasca] from SheetRead(sheetdat,"primera"); 
int ultima[tasca] from SheetRead(sheetdat,"ultima"); 
int duracion[tasca] from SheetRead(sheetdat,"Duracion"); 
int duracion total=sum(i in tasca)duracion[i];
{int} nbprec from SheetRead(sheetdat,"nbprecedencias"); 
int nbprecedencias=first(nbprec); 
{int} tcc from SheetRead(sheetdat,"TCX"); 
int TCX=first(tcc); 
{int} nbest from SheetRead(sheetdat,"nbestacio"); 
int nbestacio=first(nbest); 
{int} estacio=1..nbestacio; 
{int} carrega=1..nbestacio; 
range precedencias 1..nbprecedencias; /*Definicio de conjunts*/ 
range lasparejas 1..2; 
int parejas2[precedencias,lasparejas] from 
SheetRead(sheetdat,"Precedencias"); 
{int} epos[i in tasca]={es|es in estacio: es>=primera[i] & es<=ultima[i]}; 
   /*interval d'estacions al k es pot assignar la tasca i*/ 
struct parella{ 
   int tasc; 
    int est; 
}; 
{parella} tepos={<tasc,est>|tasc in tasca & est in epos[tasc]}; 
{int} T1 from SheetRead(resultats,"TT1"); 
int TT1=first(T1);
```
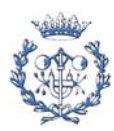
```
int M1=TT1-(duracion_total-TT1)/(nbestacio-1); 
var int x[tepos] in 0..1; /*Delaracio de variables*/
var int T[carrega] in 0..TCX; 
var int Y[estacio,carrega] in 0..1; 
var int Z[estacio] in 0..TCX; 
minimize 
   TI2]subject to { 
    forall(i in tasca) 
      sum(j in epos[i])x[\langle i,j\rangle]=1; forall(j in estacio) 
       sum(i in tasca: j in epos[i])(x[<i,j>])*duracion[i]<=Z[j]; 
    forall(i in precedencias) 
      sum(j in epos[parejas2[i,2]])j*x[<parejas2[i,2],j>]>=sum(j in
epos[parejas2[i,1]])j*x[<parejas2[i,1],j>]; 
   sum(j in estacio)(Y[j,1])=1; forall(j in estacio) 
      Z[j]<=TT1; forall(j in estacio) 
      Z[j]<=[2]+M1*Y[j,1];}; 
SheetWrite (resultats, "B3")(T[2]);
A.2.1.2.1.3. Modelo 3 
SheetConnection 
sheetdat("Z:\PFC\SUCCESSIU\nombre_problema\excel_enunciado_problema.xls",1)
             ; /*Access a la fulla EXCEL*/ 
SheetConnection 
resultats("Z:\PFC\SUCCESSIU\nombre_problema\ejemplar_problema\excel_resulta
dos_ejemplar_problema.xls",0); /*Access a la fulla EXCEL*/ 
{int} tasca from SheetRead (sheetdat,"Tarea"); 
int primera[tasca] from SheetRead(sheetdat, "primera");
int ultima[tasca] from SheetRead(sheetdat,"ultima");
```
int duracion[tasca] from SheetRead(sheetdat, "Duracion"); int duracion\_total=sum(i in tasca)duracion[i];

{int} nbprec from SheetRead(sheetdat,"nbprecedencias");

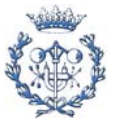

```
int nbprecedencias=first(nbprec); 
{int} tcc from SheetRead(sheetdat,"TCX"); 
int TCX=first(tcc); 
{int} nbest from SheetRead(sheetdat,"nbestacio"); 
int nbestacio=first(nbest); 
{int} estacio=1..nbestacio; 
{int} carrega=1..nbestacio; 
range precedencias 1..nbprecedencias; /*Definicio de conjunts*/ 
range lasparejas 1..2; 
int parejas2[precedencias,lasparejas] from 
SheetRead(sheetdat,"Precedencias"); 
{int} epos[i in tasca]={es|es in estacio: es>=primera[i] & es<=ultima[i]};
   /*interval d'estacions al k es pot assignar la tasca i*/ 
struct parella{ 
    int tasc; 
    int est; 
}; 
{parella} tepos={<tasc,est>|tasc in tasca & est in epos[tasc]}; 
{int} T1 from SheetRead(resultats,"TT1"); 
int TT1=first(T1); 
{int} T2 from SheetRead(resultats,"TT2"); 
int TT2=first(T2); 
int M1=TT1-(duracion_total-TT1-TT2)/(nbestacio-2); 
int M2=TT2-(duracion_total-TT1-TT2)/(nbestacio-2); 
var int x[tepos] in 0..1; /*Delaracio de variables*/ 
var int T[carrega] in 0..TCX; 
var int Y[estacio,carrega] in 0..1; 
var int Z[estacio] in 0..TCX; 
minimize 
    T[3] 
subject to { 
    forall(i in tasca) 
      sum(j in epos[i])x[\langle i,j\rangle]=1; forall(j in estacio)
```
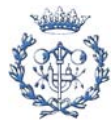

```
 sum(i in tasca: j in epos[i])(x[<i,j>])*duracion[i]<=Z[j]; 
    forall(i in precedencias) 
       sum(j in epos[parejas2[i,2]])j*x[<parejas2[i,2],j>]>=sum(j in 
epos[parejas2[i,1]])j*x[<parejas2[i,1],j>]; 
   forall(k in 1..2)sum(j in estacio)(Y[j,k])=1;forall(j in estacio)
      sum (k \in [1, 2)Y[j, k] < = 1; forall(j in estacio) 
      Z[j]<=TT1*Y[j,1]+TT2*(1-Y[j,1]); forall(j in estacio) 
      Z[\n\dot{1}] <= T[\n3] + M1 * Y[\n\dot{1}, 1] + M2 * Y[\n\dot{1}, 2];};
```

```
SheetWrite (resultats, "B4")(T[3]);
```
#### A.2.1.2.1.4. Modelo 4

```
SheetConnection 
sheetdat("Z:\PFC\SUCCESSIU\nombre_problema\excel_enunciado_problema.xls",1)
; /*Access a la fulla EXCEL*/ 
SheetConnection 
resultats("Z:\PFC\SUCCESSIU\nombre_problema\ejemplar_problema\excel_resulta
dos_ejemplar_problema.xls",0); /*Access a la fulla EXCEL*/ 
{int} tasca from SheetRead (sheetdat,"Tarea"); 
int primera[tasca] from SheetRead(sheetdat, "primera");
int ultima[tasca] from SheetRead(sheetdat,"ultima"); 
int duracion[tasca] from SheetRead(sheetdat, "Duracion");
int duracion_total=sum(i in tasca)duracion[i]; 
{int} nbprec from SheetRead(sheetdat,"nbprecedencias"); 
int nbprecedencias=first(nbprec); 
{int} tcc from SheetRead(sheetdat,"TCX"); 
int TCX=first(tcc); 
{int} nbest from SheetRead(sheetdat,"nbestacio"); 
int nbestacio=first(nbest); 
{int} estacio=1..nbestacio; 
{int} carrega=1..nbestacio;
```
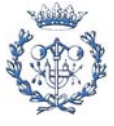

```
range precedencias 1..nbprecedencias; /*Definicio de conjunts*/ 
range lasparejas 1..2; 
int parejas2[precedencias,lasparejas] from 
SheetRead(sheetdat,"Precedencias"); 
{int} epos[i in tasca]={es|es in estacio: es>=primera[i] & es<=ultima[i]};
   /*interval d'estacions al k es pot assignar la tasca i*/ 
struct parella{ 
    int tasc; 
    int est; 
}; 
{parella} tepos={<}tasc,est>|tasc in tasca & est in epos[tasc]|;
{int} T1 from SheetRead(resultats,"TT1"); 
int TT1=first(T1); 
{int} T2 from SheetRead(resultats,"TT2"); 
int TT2=first(T2); 
{int} T3 from SheetRead(resultats,"TT3"); 
int TT3=first(T3); 
int M1=TT1-(duracion_total-TT1-TT2-TT3)/(nbestacio-3); 
int M2=TT2-(duracion_total-TT1-TT2-TT3)/(nbestacio-3); 
int M3=TT3-(duracion_total-TT1-TT2-TT3)/(nbestacio-3); 
var int x[tepos] in 0..1; /*Delaracio de variables*/ 
var int T[carrega] in 0..TCX; 
var int Y[estacio,carrega] in 0..1; 
var int Z[estacio] in 0..TCX; 
minimize 
    T[4] 
subject to { 
    forall(i in tasca) 
      sum(j in epos[i])x[\langle i,j\rangle]=1; forall(j in estacio) 
      sum(i in tasca: j in epos[i])(x[<i,j>])*duracion[i]<=Z[j];
    forall(i in precedencias) 
      sum(j in epos[parejas2[i,2]])j*x[<parejas2[i,2],j>]>=sum(j in
epos[parejas2[i,1]])j*x[<parejas2[i,1],j>]; 
    forall(k in 1..3) 
      sum(j in estacio)(Y[j,k])=1;
```
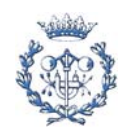

```
 forall(j in estacio) 
      sum (k \text{ in } 1..3)Y[i,k]=1; forall(j in estacio) 
      Z[j]<=TT1*Y[j,1]+TT2*Y[j,2]+TT3*(1-sum(k in 1..2)Y[j,k]); forall(j in estacio) 
      Z[j]<=[1,1]+M1*Y[j,1]+M2*Y[j,2]+M3*Y[j,3];}; 
SheetWrite (resultats, "B5")(T[4]);
A.2.1.2.5. Modelo 5 
SheetConnection 
sheetdat("Z:\PFC\SUCCESSIU\nombre_problema\excel_enunciado_problema.xls",1)
; /*Access a la fulla EXCEL*/ 
SheetConnection 
resultats("Z:\PFC\SUCCESSIU\nombre_problema\ejemplar_problema\excel_resulta
dos ejemplar problema.xls",0); /*Access a la fulla EXCEL*/
{int} tasca from SheetRead (sheetdat,"Tarea"); 
int primera[tasca] from SheetRead(sheetdat,"primera"); 
int ultima[tasca] from SheetRead(sheetdat,"ultima"); 
int duracion[tasca] from SheetRead(sheetdat,"Duracion"); 
int duracion_total=sum(i in tasca)duracion[i]; 
{int} nbprec from SheetRead(sheetdat,"nbprecedencias"); 
int nbprecedencias=first(nbprec); 
{int} tcc from SheetRead(sheetdat,"TCX"); 
int TCX=first(tcc); 
{int} nbest from SheetRead(sheetdat,"nbestacio"); 
int nbestacio=first(nbest); 
{int} estacio=1..nbestacio; 
{int} carrega=1..nbestacio; 
range precedencias 1..nbprecedencias; /*Definicio de conjunts*/ 
range lasparejas 1..2; 
int parejas2[precedencias,lasparejas] from 
SheetRead(sheetdat,"Precedencias"); 
{int} epos[i in tasca]={es|es in estacio: es>=primera[i] & es<=ultima[i]};
   /*interval d'estacions al k es pot assignar la tasca i*/
```
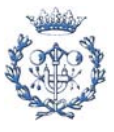

```
struct parella{ 
    int tasc; 
    int est; 
}; 
{parella} tepos={<tasc,est>|tasc in tasca & est in epos[tasc]}; 
{int} T1 from SheetRead(resultats,"TT1"); 
int TT1=first(T1); 
{int} T2 from SheetRead(resultats,"TT2"); 
int TT2=first(T2); 
{int} T3 from SheetRead(resultats,"TT3"); 
int TT3=first(T3); 
{int} T4 from SheetRead(resultats,"TT4"); 
int TT4=first(T4); 
int M1=TT1-(duracion_total-TT1-TT2-TT3-TT4)/(nbestacio-4); 
int M2=TT2-(duracion_total-TT1-TT2-TT3-TT4)/(nbestacio-4); 
int M3=TT3-(duracion_total-TT1-TT2-TT3-TT4)/(nbestacio-4); 
int M4=TT4-(duracion_total-TT1-TT2-TT3-TT4)/(nbestacio-4); 
var int x[tepos] in 0..1; /*Delaracio de variables*/ 
var int T[carrega] in 0..TCX; 
var int Y[estacio,carrega] in 0..1; 
var int Z[estacio] in 0..TCX; 
minimize 
    T[5] 
subject to { 
    forall(i in tasca) 
      sum(j in epos[i])x[\langle i,j\rangle]=1; forall(j in estacio) 
      sum(i in tasca: j in epos[i])(x[<i,j>])*duracion[i]<=Z[j];
    forall(i in precedencias) 
      sum(j in epos[parejas2[i,2]])j*x[<parejas2[i,2],j>]>=sum(j in
epos[parejas2[i,1]])j*x[<parejas2[i,1],j>]; 
    forall(k in 1..4) 
      sum(j in estacio)(Y[j,k])=1; forall(j in estacio) 
      sum (k in 1..4) Y[j, k] <= 1;
    forall(j in estacio)
```

```
Z[j]<=TTT1*Y[j,1]+TT2*Y[j,2]+TT3*Y[j,3]+TT4*(1-sum(k in 1..3)Y[j,k]);forall(i in estacio)
      Z[j]<=[T[5]+M1*Y[j,1]+M2*Y[j,2]+M3*Y[j,3]+M4*Y[j,4];}; 
SheetWrite (resultats, "B6")(T[5]);
```
#### A.2.1.2.6. Modelo 6

struct parella{ int tasc;

```
SheetConnection 
sheetdat("Z:\PFC\SUCCESSIU\nombre_problema\excel_enunciado_problema.xls",1)
; /*Access a la fulla EXCEL*/ 
SheetConnection 
resultats("Z:\PFC\SUCCESSIU\nombre_problema\ejemplar_problema\excel_resulta
dos ejemplar problema.xls",0); /*Access a la fulla EXCEL*/
{int} tasca from SheetRead (sheetdat,"Tarea"); 
int primera[tasca] from SheetRead(sheetdat, "primera");
int ultima[tasca] from SheetRead(sheetdat,"ultima"); 
int duracion[tasca] from SheetRead(sheetdat,"Duracion"); 
int duracion_total=sum(i in tasca)duracion[i]; 
{int} nbprec from SheetRead(sheetdat,"nbprecedencias"); 
int nbprecedencias=first(nbprec); 
{int} tcc from SheetRead(sheetdat,"TCX"); 
int TCX=first(tcc); 
{int} nbest from SheetRead(sheetdat,"nbestacio"); 
int nbestacio=first(nbest); 
{int} estacio=1..nbestacio; 
{int} carrega=1..nbestacio; 
range precedencias 1..nbprecedencias; /*Definicio de conjunts*/ 
range lasparejas 1..2; 
int parejas2[precedencias,lasparejas] from 
SheetRead(sheetdat,"Precedencias");
```
{int} epos[i in tasca]={es|es in estacio: es>=primera[i] & es<=ultima[i]};

/\*interval d'estacions al k es pot assignar la tasca i\*/

```
 int est; 
}; 
{parella} tepos={<tasc,est>|tasc in tasca & est in epos[tasc]}; 
{int} T1 from SheetRead(resultats,"TT1"); 
int TT1=first(T1); 
{int} T2 from SheetRead(resultats,"TT2"); 
int TT2=first(T2); 
{int} T3 from SheetRead(resultats,"TT3"); 
int TT3=first(T3); 
{int} T4 from SheetRead(resultats,"TT4"); 
int TT4=first(T4); 
{int} T5 from SheetRead(resultats,"TT5"); 
int TT5=first(T5); 
int M1=TT1-(duracion_total-TT1-TT2-TT3-TT4-TT5)/(nbestacio-5); 
int M2=TT2-(duracion_total-TT1-TT2-TT3-TT4-TT5)/(nbestacio-5); 
int M3=TT3-(duracion_total-TT1-TT2-TT3-TT4-TT5)/(nbestacio-5); 
int M4=TT4-(duracion_total-TT1-TT2-TT3-TT4-TT5)/(nbestacio-5); 
int M5=TT5-(duracion_total-TT1-TT2-TT3-TT4-TT5)/(nbestacio-5); 
var int x[tepos] in 0..1; /*Delaracio de variables*/ 
var int T[carrega] in 0..TCX; 
var int Y[estacio,carrega] in 0..1; 
var int Z[estacio] in 0..TCX; 
minimize 
    T[6] 
subject to { 
    forall(i in tasca) 
      sum(j in epos[i])x[\langle i,j\rangle]=1; forall(j in estacio) 
      sum(i in tasca: j in epos[i])(x[<i,j>])*duracion[i]<=Z[j];
    forall(i in precedencias) 
      sum(j in epos[parejas2[i,2]])j*x[<parejas2[i,2],j>]>=sum(j in
epos[parejas2[i,1]])j*x[<parejas2[i,1],j>]; 
    forall(k in 1..5) 
      sum(j in estacio)(Y[j,k])=1; forall(j in estacio) 
       sum (k in 1..5)Y[j,k]<=1; 
    forall(j in estacio)
```
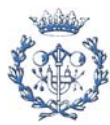

```
Z[j]<=TT1*Y[j,1]+TT2*Y[j,2]+TT3*Y[j,3]+TT4*Y[j,4]+TT5*(1-sum(k \quad in1.14)Y[j,k];
   forall(j in estacio)
       Z[j]<=T[6]+M1*Y[j,1]+M2*Y[j,2]+M3*Y[j,3]+M4*Y[j,4]+M5*Y[j,5]; 
}; 
SheetWrite (resultats, "B7")(T[6]);
```
# A.2.1.2.1.7. Modelo 7

```
SheetConnection 
sheetdat("Z:\PFC\SUCCESSIU\nombre_problema\excel_enunciado_problema.xls",1)
; /*Access a la fulla EXCEL*/ 
SheetConnection 
resultats("Z:\PFC\SUCCESSIU\nombre_problema\ejemplar_problema\excel_resulta
dos_ejemplar_problema.xls",0); /*Access a la fulla EXCEL*/ 
{int} tasca from SheetRead (sheetdat,"Tarea"); 
int primera[tasca] from SheetRead(sheetdat, "primera");
int ultima[tasca] from SheetRead(sheetdat,"ultima"); 
int duracion[tasca] from SheetRead(sheetdat, "Duracion");
int duracion total=sum(i in tasca)duracion[i];
{int} nbprec from SheetRead(sheetdat,"nbprecedencias"); 
int nbprecedencias=first(nbprec); 
{int} tcc from SheetRead(sheetdat,"TCX"); 
int TCX=first(tcc); 
{int} nbest from SheetRead(sheetdat,"nbestacio"); 
int nbestacio=first(nbest); 
{int} estacio=1..nbestacio; 
{int} carrega=1..nbestacio; 
range precedencias 1..nbprecedencias; /*Definicio de conjunts*/ 
range lasparejas 1..2; 
int parejas2[precedencias,lasparejas] from 
SheetRead(sheetdat,"Precedencias"); 
{int} epos[i in tasca]={es|es in estacio: es>=primera[i] & es<=ultima[i]}; 
   /*interval d'estacions al k es pot assignar la tasca i*/ 
struct parella{ 
    int tasc;
```
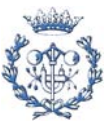

```
 int est; 
}; 
{parella} tepos={<tasc,est>|tasc in tasca & est in epos[tasc]}; 
{int} T1 from SheetRead(resultats,"TT1"); 
int TT1=first(T1); 
{int} T2 from SheetRead(resultats,"TT2"); 
int TT2=first(T2); 
{int} T3 from SheetRead(resultats,"TT3"); 
int TT3=first(T3); 
{int} T4 from SheetRead(resultats,"TT4"); 
int TT4=first(T4); 
{int} T5 from SheetRead(resultats,"TT5"); 
int TT5=first(T5); 
{int} T6 from SheetRead(resultats,"TT6"); 
int TT6=first(T6); 
int M1=TT1-(duracion_total-TT1-TT2-TT3-TT4-TT5-TT6)/(nbestacio-6); 
int M2=TT2-(duracion_total-TT1-TT2-TT3-TT4-TT5-TT6)/(nbestacio-6); 
int M3=TT3-(duracion_total-TT1-TT2-TT3-TT4-TT5-TT6)/(nbestacio-6); 
int M4=TT4-(duracion_total-TT1-TT2-TT3-TT4-TT5-TT6)/(nbestacio-6); 
int M5=TT5-(duracion_total-TT1-TT2-TT3-TT4-TT5-TT6)/(nbestacio-6); 
int M6=TT6-(duracion_total-TT1-TT2-TT3-TT4-TT5-TT6)/(nbestacio-6); 
var int x[tepos] in 0..1; /*Delaracio de variables*/ 
var int T[carrega] in 0..TCX; 
var int Y[estacio,carrega] in 0..1; 
var int Z[estacio] in 0..TCX; 
minimize 
    T[7] 
subject to { 
    forall(i in tasca) 
      sum(j in epos[i])x[\langle i,j\rangle]=1; forall(j in estacio) 
      sum(i in tasca: j in epos[i])(x[<i,j>])*duracion[i]<=Z[j];
    forall(i in precedencias) 
      sum(j in epos[parejas2[i,2]])j*x[<parejas2[i,2],j>]>=sum(j in
epos[parejas2[i,1]])j*x[<parejas2[i,1],j>]; 
   forall(k in 1..6) sum(j in estacio)(Y[j,k])=1; 
    forall(j in estacio)
```
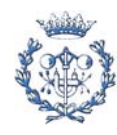

```
sum (k \text{ in } 1..6)Y[j,k] <=1;
   forall(i in estacio)
      Z[j]<=TT1*Y[j,1]+TT2*Y[j,2]+TT3*Y[j,3]+TT4*Y[j,4]+TT5*Y[j,5]+TT6*(1-sum(k in 1..5)Y[j,k]);forall(j in estacio)
Z[j]<=[T[7]+M1*Y[j,1]+M2*Y[j,2]+M3*Y[j,3]+M4*Y[j,4]+M5*Y[j,5]+M6*Y[j,6];}; 
SheetWrite (resultats, "B8")(T[7]);
A.2.1.2.1.8. Modelo 8 
SheetConnection 
sheetdat("Z:\PFC\SUCCESSIU\nombre_problema\excel_enunciado_problema.xls",1)
; /*Access a la fulla EXCEL*/ 
SheetConnection 
resultats("Z:\PFC\SUCCESSIU\nombre_problema\ejemplar_problema\excel_resulta
dos ejemplar problema.xls",0); /*Access a la fulla EXCEL*/
{int} tasca from SheetRead (sheetdat,"Tarea"); 
int primera[tasca] from SheetRead(sheetdat,"primera"); 
int ultima[tasca] from SheetRead(sheetdat,"ultima"); 
int duracion[tasca] from SheetRead(sheetdat,"Duracion"); 
int duracion_total=sum(i in tasca)duracion[i]; 
{int} nbprec from SheetRead(sheetdat,"nbprecedencias"); 
int nbprecedencias=first(nbprec); 
{int} tcc from SheetRead(sheetdat,"TCX"); 
int TCX=first(tcc); 
{int} nbest from SheetRead(sheetdat,"nbestacio"); 
int nbestacio=first(nbest); 
{int} estacio=1..nbestacio; 
{int} carrega=1..nbestacio; 
range precedencias 1..nbprecedencias; /*Definicio de conjunts*/ 
range lasparejas 1..2; 
int parejas2[precedencias,lasparejas] from 
SheetRead(sheetdat,"Precedencias");
```
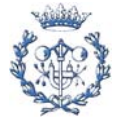

```
{int} epos[i in tasca]={es|es in estacio: es>=primera[i] & es<=ultima[i]};
   /*interval d'estacions al k es pot assignar la tasca i*/ 
struct parella{ 
    int tasc; 
    int est; 
}; 
{parella} tepos={<tasc,est>|tasc in tasca & est in epos[tasc]}; 
{int} T1 from SheetRead(resultats,"TT1"); 
int TT1=first(T1); 
{int} T2 from SheetRead(resultats,"TT2"); 
int TT2=first(T2); 
{int} T3 from SheetRead(resultats,"TT3"); 
int TT3=first(T3); 
{int} T4 from SheetRead(resultats,"TT4"); 
int TT4=first(T4); 
{int} T5 from SheetRead(resultats,"TT5"); 
int TT5=first(T5); 
{int} T6 from SheetRead(resultats,"TT6"); 
int TT6=first(T6); 
{int} T7 from SheetRead(resultats,"TT7"); 
int TT7=first(T7); 
int M1=TT1-(duracion_total-TT1-TT2-TT3-TT4-TT5-TT6-TT7)/(nbestacio-7); 
int M2=TT2-(duracion_total-TT1-TT2-TT3-TT4-TT5-TT6-TT7)/(nbestacio-7); 
int M3=TT3-(duracion_total-TT1-TT2-TT3-TT4-TT5-TT6-TT7)/(nbestacio-7); 
int M4=TT4-(duracion_total-TT1-TT2-TT3-TT4-TT5-TT6-TT7)/(nbestacio-7); 
int M5=TT5-(duracion_total-TT1-TT2-TT3-TT4-TT5-TT6-TT7)/(nbestacio-7); 
int M6=TT6-(duracion_total-TT1-TT2-TT3-TT4-TT5-TT6-TT7)/(nbestacio-7); 
int M7=TT7-(duracion_total-TT1-TT2-TT3-TT4-TT5-TT6-TT7)/(nbestacio-7); 
var int x[tepos] in 0..1; /*Delaracio de variables*/
var int T[carrega] in 0..TCX; 
var int Y[estacio,carrega] in 0..1; 
var int Z[estacio] in 0..TCX; 
minimize 
    T[8] 
subject to { 
    forall(i in tasca) 
      sum(j in epos[i])x[\langle i,j\rangle]=1; forall(j in estacio) 
      sum(i in tasca: j in epos[i])(x[<i,j>])*duracion[i]<=Z[j];
```
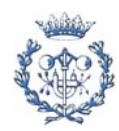

```
 forall(i in precedencias) 
       sum(j in epos[parejas2[i,2]])j*x[<parejas2[i,2],j>]>=sum(j in 
epos[pareias2[i,1]])i*x[ < pareias2[i,1],i>];
   forall(k in 1..7)sum(j in estacio)(Y[j,k])=1; forall(j in estacio) 
      sum (k \text{ in } 1..7)Y[j,k]{\leq}1; forall(j in estacio) 
Z[j]<=TT1*Y[j,1]+TT2*Y[j,2]+TT3*Y[j,3]+TT4*Y[j,4]+TT5*Y[j,5]+TT6*Y[j,6]+TT7
*(1-sum(k in 1..6)Y[j,k]);
    forall(j in estacio) 
Z[j]<=T[8]+M1*Y[j,1]+M2*Y[j,2]+M3*Y[j,3]+M4*Y[j,4]+M5*Y[j,5]+M6*Y[j,6]+M7*Y
[j,7];
}; 
SheetWrite (resultats,"B9")(T[8]); 
A.2.1.2.1.9. Modelo 9 
SheetConnection 
sheetdat("Z:\PFC\SUCCESSIU\nombre_problema\excel_enunciado_problema.xls",1)
; /*Access a la fulla EXCEL*/ 
SheetConnection 
resultats("Z:\PFC\SUCCESSIU\nombre_problema\ejemplar_problema\excel_resulta
dos ejemplar problema.xls",0); /*Access a la fulla EXCEL*/
{int} tasca from SheetRead (sheetdat,"Tarea"); 
int primera[tasca] from SheetRead(sheetdat, "primera");
int ultima[tasca] from SheetRead(sheetdat,"ultima"); 
int duracion[tasca] from SheetRead(sheetdat, "Duracion");
int duracion_total=sum(i in tasca)duracion[i]; 
{int} nbprec from SheetRead(sheetdat,"nbprecedencias"); 
int nbprecedencias=first(nbprec); 
{int} tcc from SheetRead(sheetdat,"TCX"); 
int TCX=first(tcc); 
{int} nbest from SheetRead(sheetdat,"nbestacio"); 
int nbestacio=first(nbest); 
{int} estacio=1..nbestacio;
```
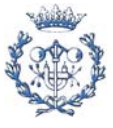

```
{int} carrega=1..nbestacio; 
range precedencias 1..nbprecedencias; /*Definicio de conjunts*/ 
range lasparejas 1..2; 
int parejas2[precedencias,lasparejas] from 
SheetRead(sheetdat,"Precedencias"); 
{int} epos[i in tasca]={es|es in estacio: es>=primera[i] & es<=ultima[i]};
   /*interval d'estacions al k es pot assignar la tasca i*/ 
struct parella{ 
    int tasc; 
    int est; 
}; 
{parella} tepos={<tasc,est>|tasc in tasca & est in epos[tasc]}; 
{int} T1 from SheetRead(resultats,"TT1"); 
int TT1=first(T1); 
{int} T2 from SheetRead(resultats,"TT2"); 
int TT2=first(T2); 
{int} T3 from SheetRead(resultats,"TT3"); 
int TT3=first(T3); 
{int} T4 from SheetRead(resultats,"TT4"); 
int TT4=first(T4); 
{int} T5 from SheetRead(resultats,"TT5"); 
int TT5=first(T5); 
{int} T6 from SheetRead(resultats,"TT6"); 
int TT6=first(T6); 
{int} T7 from SheetRead(resultats,"TT7"); 
int TT7=first(T7); 
{int} T8 from SheetRead(resultats,"TT8"); 
int TT8=first(T8); 
int M1=TT1-(duracion_total-TT1-TT2-TT3-TT4-TT5-TT6-TT7-TT8)/(nbestacio-8); 
int M2=TT2-(duracion_total-TT1-TT2-TT3-TT4-TT5-TT6-TT7-TT8)/(nbestacio-8); 
int M3=TT3-(duracion_total-TT1-TT2-TT3-TT4-TT5-TT6-TT7-TT8)/(nbestacio-8); 
int M4=TT4-(duracion_total-TT1-TT2-TT3-TT4-TT5-TT6-TT7-TT8)/(nbestacio-8); 
int M5=TT5-(duracion_total-TT1-TT2-TT3-TT4-TT5-TT6-TT7-TT8)/(nbestacio-8); 
int M6=TT6-(duracion_total-TT1-TT2-TT3-TT4-TT5-TT6-TT7-TT8)/(nbestacio-8); 
int M7=TT7-(duracion_total-TT1-TT2-TT3-TT4-TT5-TT6-TT7-TT8)/(nbestacio-8); 
int M8=TT8-(duracion_total-TT1-TT2-TT3-TT4-TT5-TT6-TT7-TT8)/(nbestacio-8); 
var int x[tepos] in 0..1; /*Delaracio de variables*/ 
var int T[carrega] in 0..TCX; 
var int Y[estacio,carrega] in 0..1; 
var int Z[estacio] in 0..TCX;
```
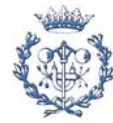

```
minimize 
    T[9] 
subject to { 
    forall(i in tasca) 
      sum(j in epos[i])x[\langle i,j\rangle]=1; forall(j in estacio) 
       sum(i in tasca: j in epos[i])(x[<i,j>])*duracion[i]<=Z[j]; 
    forall(i in precedencias) 
      sum(j in epos[parejas2[i,2]])j*x[<parejas2[i,2],j>]>=sum(j in
epos[parejas2[i,1]])j*x[<parejas2[i,1],j>]; 
   forall(k in 1..8)sum(j in estacio)(Y[j,k])=1; forall(j in estacio) 
       sum (k in 1..8)Y[j,k]<=1; 
    forall(j in estacio) 
Z[j]<=TT1*Y[j,1]+TT2*Y[j,2]+TT3*Y[j,3]+TT4*Y[j,4]+TT5*Y[j,5]+TT6*Y[j,6]+TT7
*Y[j,7]+TT8*(1-sum(k in 1..7)Y[j,k]); 
    forall(j in estacio) 
Z[j]<=T[9]+M1*Y[j,1]+M2*Y[j,2]+M3*Y[j,3]+M4*Y[j,4]+M5*Y[j,5]+M6*Y[j,6]+M7*Y
[j, 7]+M8*Y[j, 8];}; 
SheetWrite (resultats, "B10")(T[9]);
A.2.1.2.1.10. Modelo 10 
SheetConnection 
sheetdat("Z:\PFC\SUCCESSIU\nombre_problema\excel_enunciado_problema.xls",1)
; /*Access a la fulla EXCEL*/ 
SheetConnection 
resultats("Z:\PFC\SUCCESSIU\nombre_problema\ejemplar_problema\excel_resulta
dos_ejemplar_problema.xls",0); /*Access a la fulla EXCEL*/ 
{int} tasca from SheetRead (sheetdat,"Tarea"); 
int primera[tasca] from SheetRead(sheetdat, "primera");
int ultima[tasca] from SheetRead(sheetdat,"ultima"); 
int duracion[tasca] from SheetRead(sheetdat, "Duracion");
int duracion_total=sum(i in tasca)duracion[i];
```
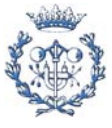

```
{int} nbprec from SheetRead(sheetdat,"nbprecedencias"); 
int nbprecedencias=first(nbprec); 
{int} tcc from SheetRead(sheetdat,"TCX"); 
int TCX=first(tcc); 
{int} nbest from SheetRead(sheetdat,"nbestacio"); 
int nbestacio=first(nbest); 
{int} estacio=1..nbestacio; 
{int} carrega=1..nbestacio; 
range precedencias 1..nbprecedencias; /*Definicio de conjunts*/ 
range lasparejas 1..2; 
int parejas2[precedencias,lasparejas] from 
SheetRead(sheetdat,"Precedencias"); 
{int} epos[i in tasca]={es|es in estacio: es>=primera[i] & es<=ultima[i]};
   /*interval d'estacions al k es pot assignar la tasca i*/ 
struct parella{ 
    int tasc; 
    int est; 
}; 
{parella} tepos={<tasc,est>|tasc in tasca & est in epos[tasc]}; 
{int} T1 from SheetRead(resultats,"TT1"); 
int TT1=first(T1); 
{int} T2 from SheetRead(resultats,"TT2"); 
int TT2=first(T2); 
{int} T3 from SheetRead(resultats,"TT3"); 
int TT3=first(T3); 
{int} T4 from SheetRead(resultats,"TT4"); 
int TT4=first(T4); 
{int} T5 from SheetRead(resultats,"TT5"); 
int TT5=first(T5); 
{int} T6 from SheetRead(resultats,"TT6"); 
int TT6=first(T6); 
{int} T7 from SheetRead(resultats,"TT7"); 
int TT7=first(T7); 
{int} T8 from SheetRead(resultats,"TT8"); 
int TT8=first(T8); 
{int} T9 from SheetRead(resultats,"TT9"); 
int TT9=first(T9);
```
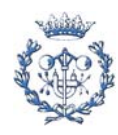

```
int M1=TT1-(duracion_total-TT1-TT2-TT3-TT4-TT5-TT6-TT7-TT8-TT9)/(nbestacio-
9); 
int M2=TT2-(duracion_total-TT1-TT2-TT3-TT4-TT5-TT6-TT7-TT8-TT9)/(nbestacio-
9); 
int M3=TT3-(duracion_total-TT1-TT2-TT3-TT4-TT5-TT6-TT7-TT8-TT9)/(nbestacio-
9); 
int M4=TT4-(duracion_total-TT1-TT2-TT3-TT4-TT5-TT6-TT7-TT8-TT9)/(nbestacio-
9); 
int M5=TT5-(duracion_total-TT1-TT2-TT3-TT4-TT5-TT6-TT7-TT8-TT9)/(nbestacio-
9); 
int M6=TT6-(duracion_total-TT1-TT2-TT3-TT4-TT5-TT6-TT7-TT8-TT9)/(nbestacio-
9); 
int M7=TT7-(duracion_total-TT1-TT2-TT3-TT4-TT5-TT6-TT7-TT8-TT9)/(nbestacio-
9); 
int M8=TT8-(duracion_total-TT1-TT2-TT3-TT4-TT5-TT6-TT7-TT8-TT9)/(nbestacio-
9); 
int M9=TT9-(duracion_total-TT1-TT2-TT3-TT4-TT5-TT6-TT7-TT8-TT9)/(nbestacio-
9); 
var int x[tepos] in 0..1; /*Delaracio de variables*/ 
var int T[carrega] in 0..TCX; 
var int Y[estacio,carrega] in 0..1; 
var int Z[estacio] in 0..TCX; 
minimize 
    T[10] 
subject to { 
    forall(i in tasca) 
      sum(j in epos[i])x[\langle i,j\rangle]=1; forall(j in estacio) 
      sum(i in tasca: j in epos[i])(x[<i,j>])*duracion[i]<=Z[j];
    forall(i in precedencias) 
       sum(j in epos[parejas2[i,2]])j*x[<parejas2[i,2],j>]>=sum(j in 
epos[parejas2[i,1]])j*x[<parejas2[i,1],j>]; 
   forall(k in 1..9)sum(j in estacio)(Y[j,k])=1; forall(j in estacio) 
      sum (k \in 1..9)Y[j,k]=1; forall(j in estacio)
```
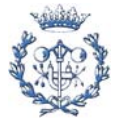

```
Z[j]<=TT1*Y[j,1]+TT2*Y[j,2]+TT3*Y[j,3]+TT4*Y[j,4]+TT5*Y[j,5]+TT6*Y[j,6]+TT7
*Y[i,7]+TT8*Y[i,8]+TT9*(1-sum(k in 1.8)Y[i,k]); forall(j in estacio) 
Z[j]<=T[10]+M1*Y[j,1]+M2*Y[j,2]+M3*Y[j,3]+M4*Y[j,4]+M5*Y[j,5]+M6*Y[j,6]+M7*
Y[j,7]+M8*Y[j,8]+M9*Y[j,9]; 
}; 
SheetWrite (resultats, "B11")(T[10]);
A.2.1.2.1.11. Modelo 11 
SheetConnection 
sheetdat("Z:\PFC\SUCCESSIU\nombre_problema\excel_enunciado_problema.xls",1)
; /*Access a la fulla EXCEL*/ 
SheetConnection 
resultats("Z:\PFC\SUCCESSIU\nombre_problema\ejemplar_problema\excel_resulta
dos ejemplar problema.xls",0); /*Access a la fulla EXCEL*/
{int} tasca from SheetRead (sheetdat,"Tarea"); 
int primera[tasca] from SheetRead(sheetdat,"primera"); 
int ultima[tasca] from SheetRead(sheetdat,"ultima"); 
int duracion[tasca] from SheetRead(sheetdat,"Duracion"); 
int duracion_total=sum(i in tasca)duracion[i]; 
{int} nbprec from SheetRead(sheetdat,"nbprecedencias"); 
int nbprecedencias=first(nbprec); 
{int} tcc from SheetRead(sheetdat,"TCX"); 
int TCX=first(tcc); 
{int} nbest from SheetRead(sheetdat,"nbestacio"); 
int nbestacio=first(nbest); 
{int} estacio=1..nbestacio; 
{int} carrega=1..nbestacio; 
range precedencias 1..nbprecedencias; /*Definicio de conjunts*/ 
range lasparejas 1..2; 
int parejas2[precedencias,lasparejas] from 
SheetRead(sheetdat,"Precedencias"); 
{int} epos[i in tasca]={es|es in estacio: es>=primera[i] & es<=ultima[i]};
   /*interval d'estacions al k es pot assignar la tasca i*/
```
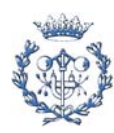

```
struct parella{ 
   int tasc; 
    int est; 
}; 
\{parent\} tepos=\{stars\, \text{est}\} tasc in tasca & est in epos[tasc]};
{int} T1 from SheetRead(resultats,"TT1"); 
int TT1=first(T1); 
{int} T2 from SheetRead(resultats,"TT2"); 
int TT2=first(T2); 
{int} T3 from SheetRead(resultats,"TT3"); 
int TT3=first(T3); 
{int} T4 from SheetRead(resultats,"TT4"); 
int TT4=first(T4); 
{int} T5 from SheetRead(resultats,"TT5"); 
int TT5=first(T5); 
{int} T6 from SheetRead(resultats,"TT6"); 
int TT6=first(T6); 
{int} T7 from SheetRead(resultats,"TT7"); 
int TT7=first(T7); 
{int} T8 from SheetRead(resultats,"TT8"); 
int TT8=first(T8); 
{int} T9 from SheetRead(resultats,"TT9"); 
int TT9=first(T9); 
{int} T10 from SheetRead(resultats,"TT10"); 
int TT10=first(T10); 
int M1=TT1-(duracion_total-TT1-TT2-TT3-TT4-TT5-TT6-TT7-TT8-TT9-
TT10)/(nbestacio-10); 
int M2=TT2-(duracion_total-TT1-TT2-TT3-TT4-TT5-TT6-TT7-TT8-TT9-
TT10)/(nbestacio-10); 
int M3=TT3-(duracion_total-TT1-TT2-TT3-TT4-TT5-TT6-TT7-TT8-TT9-
TT10)/(nbestacio-10); 
int M4=TT4-(duracion_total-TT1-TT2-TT3-TT4-TT5-TT6-TT7-TT8-TT9-
TT10)/(nbestacio-10); 
int M5=TT5-(duracion_total-TT1-TT2-TT3-TT4-TT5-TT6-TT7-TT8-TT9-
TT10)/(nbestacio-10); 
int M6=TT6-(duracion_total-TT1-TT2-TT3-TT4-TT5-TT6-TT7-TT8-TT9-
TT10)/(nbestacio-10); 
int M7=TT7-(duracion_total-TT1-TT2-TT3-TT4-TT5-TT6-TT7-TT8-TT9-
TT10)/(nbestacio-10); 
int M8=TT8-(duracion_total-TT1-TT2-TT3-TT4-TT5-TT6-TT7-TT8-TT9-
TT10)/(nbestacio-10); 
int M9=TT9-(duracion_total-TT1-TT2-TT3-TT4-TT5-TT6-TT7-TT8-TT9-
TT10)/(nbestacio-10); 
int M10=TT10-(duracion_total-TT1-TT2-TT3-TT4-TT5-TT6-TT7-TT8-TT9-
TT10)/(nbestacio-10);
```
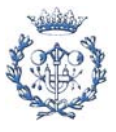

```
var int x[tepos] in 0..1; /*Delaracio de variables*/ 
var int T[carrega] in 0..TCX;
var int Y[estacio,carrega] in 0..1; 
var int Z[estacio] in 0..TCX; 
minimize 
    T[11] 
subject to { 
    forall(i in tasca) 
      sum(j in epos[i])x[\langle i,j\rangle]=1; forall(j in estacio) 
      sum(i in tasca: j in epos[i])(x[<i,j>])*duracion[i]<=Z[j];
    forall(i in precedencias) 
      sum(j \text{ in } epos[parejas2[i,2]))j*x[<parejas2[i,2],j>]=sum(j \text{ in } p)epos[parejas2[i,1]])j*x[<parejas2[i,1],j>]; 
   forall(k in 1..10)sum(j in estacio)(Y[j,k])=1; forall(j in estacio) 
       sum (k in 1..10)Y[j,k]<=1; 
    forall(j in estacio) 
Z[j]<=TT1*Y[j,1]+TT2*Y[j,2]+TT3*Y[j,3]+TT4*Y[j,4]+TT5*Y[j,5]+TT6*Y[j,6]+TT7
*Y[j,7]+TT8*Y[j,8]+TT9*Y[j,9]+TT10*(1-sum(k in 1..9)Y[j,k]); 
    forall(j in estacio) 
Z[j]<=T[11]+M1*Y[j,1]+M2*Y[j,2]+M3*Y[j,3]+M4*Y[j,4]+M5*Y[j,5]+M6*Y[j,6]+M7*
Y[j,7]+M8*Y[j,8]+M9*Y[j,9]+M10*Y[j,10]; 
}; 
SheetWrite (resultats, "B12")(T[11]);
A.2.1.2.1.12. Modelo 12 
SheetConnection 
sheetdat("Z:\PFC\SUCCESSIU\nombre_problema\excel_enunciado_problema.xls",1)
; /*Access a la fulla EXCEL*/ 
SheetConnection 
resultats("Z:\PFC\SUCCESSIU\nombre_problema\ejemplar_problema\excel_resulta
dos_ejemplar_problema.xls",0); /*Access a la fulla EXCEL*/
```
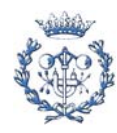

```
{int} tasca from SheetRead (sheetdat,"Tarea"); 
int primera[tasca] from SheetRead(sheetdat, "primera");
int ultima[tasca] from SheetRead(sheetdat,"ultima"); 
int duracion[tasca] from SheetRead(sheetdat,"Duracion"); 
int duracion_total=sum(i in tasca)duracion[i]; 
{int} nbprec from SheetRead(sheetdat,"nbprecedencias"); 
int nbprecedencias=first(nbprec); 
{int} tcc from SheetRead(sheetdat,"TCX"); 
int TCX=first(tcc); 
{int} nbest from SheetRead(sheetdat,"nbestacio"); 
int nbestacio=first(nbest); 
{int} estacio=1..nbestacio; 
{int} carrega=1..nbestacio; 
range precedencias 1..nbprecedencias; /*Definicio de conjunts*/ 
range lasparejas 1..2; 
int parejas2[precedencias,lasparejas] from 
SheetRead(sheetdat,"Precedencias"); 
{int} epos[i in tasca]={es|es in estacio: es>=primera[i] & es<=ultima[i]};
   /*interval d'estacions al k es pot assignar la tasca i*/ 
struct parella{ 
    int tasc; 
    int est; 
}; 
\{ \text{parella} \} tepos=\{ \text{class} \}, tasc in tasca & est in epos[tasc];
{int} T1 from SheetRead(resultats,"TT1"); 
int TT1=first(T1); 
{int} T2 from SheetRead(resultats,"TT2"); 
int TT2=first(T2); 
{int} T3 from SheetRead(resultats,"TT3"); 
int TT3=first(T3); 
{int} T4 from SheetRead(resultats,"TT4"); 
int TT4=first(T4); 
{int} T5 from SheetRead(resultats,"TT5"); 
int TT5=first(T5); 
{int} T6 from SheetRead(resultats,"TT6"); 
int TT6=first(T6); 
{int} T7 from SheetRead(resultats,"TT7");
```
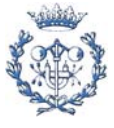

```
int TT7=first(T7); 
{int} T8 from SheetRead(resultats,"TT8"); 
int TT8=first(T8); 
{int} T9 from SheetRead(resultats,"TT9"); 
int TT9=first(T9); 
{int} T10 from SheetRead(resultats,"TT10"); 
int TT10=first(T10); 
{int} T11 from SheetRead(resultats,"TT11"); 
int TT11=first(T11); 
int M1=TT1-(duracion_total-TT1-TT2-TT3-TT4-TT5-TT6-TT7-TT8-TT9-TT10-
TT11)/(nbestacio-11); 
int M2=TT2-(duracion_total-TT1-TT2-TT3-TT4-TT5-TT6-TT7-TT8-TT9-TT10-
TT11)/(nbestacio-11); 
int M3=TT3-(duracion_total-TT1-TT2-TT3-TT4-TT5-TT6-TT7-TT8-TT9-TT10-
TT11)/(nbestacio-11); 
int M4=TT4-(duracion_total-TT1-TT2-TT3-TT4-TT5-TT6-TT7-TT8-TT9-TT10-
TT11)/(nbestacio-11); 
int M5=TT5-(duracion_total-TT1-TT2-TT3-TT4-TT5-TT6-TT7-TT8-TT9-TT10-
TT11)/(nbestacio-11); 
int M6=TT6-(duracion_total-TT1-TT2-TT3-TT4-TT5-TT6-TT7-TT8-TT9-TT10-
TT11)/(nbestacio-11); 
int M7=TT7-(duracion_total-TT1-TT2-TT3-TT4-TT5-TT6-TT7-TT8-TT9-TT10-
TT11)/(nbestacio-11); 
int M8=TT8-(duracion_total-TT1-TT2-TT3-TT4-TT5-TT6-TT7-TT8-TT9-TT10-
TT11)/(nbestacio-11); 
int M9=TT9-(duracion_total-TT1-TT2-TT3-TT4-TT5-TT6-TT7-TT8-TT9-TT10-
TT11)/(nbestacio-11); 
int M10=TT10-(duracion_total-TT1-TT2-TT3-TT4-TT5-TT6-TT7-TT8-TT9-TT10-
TT11)/(nbestacio-11); 
int M11=TT11-(duracion_total-TT1-TT2-TT3-TT4-TT5-TT6-TT7-TT8-TT9-TT10-
TT11)/(nbestacio-11); 
var int x[tepos] in 0..1; /*Delaracio de variables*/ 
var int T[carrega] in 0..TCX; 
var int Y[estacio,carrega] in 0..1; 
var int Z[estacio] in 0..TCX; 
minimize 
   T[12] 
subject to { 
    forall(i in tasca) 
      sum(j in epos[i])x[\langle i,j\rangle]=1; forall(j in estacio) 
      sum(i in tasca: j in epos[i])(x[<i,j>])*duracion[i]<=Z[j];
```
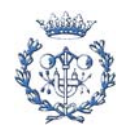

```
 forall(i in precedencias) 
       sum(j in epos[parejas2[i,2]])j*x[<parejas2[i,2],j>]>=sum(j in 
epos[parejas2[i,1]])j*x[<parejas2[i,1],j>];
   forall(k in 1..11)sum(j in estacio)(Y[j,k])=1; forall(j in estacio) 
      sum (k \in [1, 11)Y[j, k] <=1;
    forall(j in estacio) 
Z[j]<=TT1*Y[j,1]+TT2*Y[j,2]+TT3*Y[j,3]+TT4*Y[j,4]+TT5*Y[j,5]+TT6*Y[j,6]+TT7
*Y[j,7]+TT8*Y[j,8]+TT9*Y[j,9]+TT10*Y[j,10]+TT11*(1-sum(k in 1..10)Y[j,k]); 
    forall(j in estacio) 
Z[j]<=T[12]+M1*Y[j,1]+M2*Y[j,2]+M3*Y[j,3]+M4*Y[j,4]+M5*Y[j,5]+M6*Y[j,6]+M7*
Y[j,7]+M8*Y[j,8]+M9*Y[j,9]+M10*Y[j,10]+M11*Y[j,11]; 
}; 
SheetWrite (resultats, "B13")(T[12]);
```
## A.2.1.2.1.13. Modelo 13

```
SheetConnection 
sheetdat("Z:\PFC\SUCCESSIU\nombre_problema\excel_enunciado_problema.xls",1)
; /*Access a la fulla EXCEL*/ 
SheetConnection 
resultats("Z:\PFC\SUCCESSIU\nombre_problema\ejemplar_problema\excel_resulta
dos ejemplar problema.xls",0); /*Access a la fulla EXCEL*/
```

```
{int} tasca from SheetRead (sheetdat,"Tarea"); 
int primera[tasca] from SheetRead(sheetdat, "primera");
int ultima[tasca] from SheetRead(sheetdat,"ultima"); 
int duracion[tasca] from SheetRead(sheetdat, "Duracion");
int duracion_total=sum(i in tasca)duracion[i];
```

```
{int} nbprec from SheetRead(sheetdat,"nbprecedencias"); 
int nbprecedencias=first(nbprec);
```

```
{int} tcc from SheetRead(sheetdat,"TCX"); 
int TCX=first(tcc);
```

```
{int} nbest from SheetRead(sheetdat,"nbestacio"); 
int nbestacio=first(nbest);
```

```
{int} estacio=1..nbestacio;
```
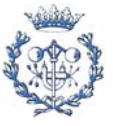

```
{int} carrega=1..nbestacio; 
range precedencias 1..nbprecedencias; /*Definicio de conjunts*/ 
range lasparejas 1..2; 
int parejas2[precedencias,lasparejas] from 
SheetRead(sheetdat,"Precedencias"); 
{int} epos[i in tasca]={es|es in estacio: es>=primera[i] & es<=ultima[i]};
   /*interval d'estacions al k es pot assignar la tasca i*/ 
struct parella{ 
    int tasc; 
    int est; 
}; 
\{parella\} tepos=\{ctasc,est>|tasc \text{ in } tasca \& est \text{ in } epos[tasc] \};{int} T1 from SheetRead(resultats,"TT1"); 
int TT1=first(T1); 
{int} T2 from SheetRead(resultats,"TT2"); 
int TT2=first(T2); 
{int} T3 from SheetRead(resultats,"TT3"); 
int TT3=first(T3); 
{int} T4 from SheetRead(resultats,"TT4"); 
int TT4=first(T4); 
{int} T5 from SheetRead(resultats,"TT5"); 
int TT5=first(T5); 
{int} T6 from SheetRead(resultats,"TT6"); 
int TT6=first(T6); 
{int} T7 from SheetRead(resultats,"TT7"); 
int TT7=first(T7); 
{int} T8 from SheetRead(resultats,"TT8"); 
int TT8=first(T8); 
{int} T9 from SheetRead(resultats,"TT9"); 
int TT9=first(T9); 
{int} T10 from SheetRead(resultats,"TT10"); 
int TT10=first(T10); 
{int} T11 from SheetRead(resultats,"TT11"); 
int TT11=first(T11); 
{int} T12 from SheetRead(resultats,"TT12"); 
int TT12=first(T12); 
int M1=TT1-(duracion_total-TT1-TT2-TT3-TT4-TT5-TT6-TT7-TT8-TT9-TT10-TT11-
TT12)/(nbestacio-12); 
int M2=TT2-(duracion_total-TT1-TT2-TT3-TT4-TT5-TT6-TT7-TT8-TT9-TT10-TT11-
TT12)/(nbestacio-12);
```
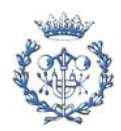

```
int M3=TT3-(duracion_total-TT1-TT2-TT3-TT4-TT5-TT6-TT7-TT8-TT9-TT10-TT11-
TT12)/(nbestacio-12); 
int M4=TT4-(duracion_total-TT1-TT2-TT3-TT4-TT5-TT6-TT7-TT8-TT9-TT10-TT11-
TT12)/(nbestacio-12); 
int M5=TT5-(duracion_total-TT1-TT2-TT3-TT4-TT5-TT6-TT7-TT8-TT9-TT10-TT11-
TT12)/(nbestacio-12); 
int M6=TT6-(duracion_total-TT1-TT2-TT3-TT4-TT5-TT6-TT7-TT8-TT9-TT10-TT11-
TT12)/(nbestacio-12); 
int M7=TT7-(duracion_total-TT1-TT2-TT3-TT4-TT5-TT6-TT7-TT8-TT9-TT10-TT11-
TT12)/(nbestacio-12); 
int M8=TT8-(duracion_total-TT1-TT2-TT3-TT4-TT5-TT6-TT7-TT8-TT9-TT10-TT11-
TT12)/(nbestacio-12); 
int M9=TT9-(duracion_total-TT1-TT2-TT3-TT4-TT5-TT6-TT7-TT8-TT9-TT10-TT11-
TT12)/(nbestacio-12); 
int M10=TT10-(duracion_total-TT1-TT2-TT3-TT4-TT5-TT6-TT7-TT8-TT9-TT10-TT11-
TT12)/(nbestacio-12); 
int M11=TT11-(duracion_total-TT1-TT2-TT3-TT4-TT5-TT6-TT7-TT8-TT9-TT10-TT11-
TT12)/(nbestacio-12); 
int M12=TT12-(duracion_total-TT1-TT2-TT3-TT4-TT5-TT6-TT7-TT8-TT9-TT10-TT11-
TT12)/(nbestacio-12); 
var int x[tepos] in 0..1; /*Delaracio de variables*/ 
var int T[carrega] in 0..TCX; 
var int Y[estacio,carrega] in 0..1; 
var int Z[estacio] in 0..TCX; 
minimize 
    T[13] 
subject to { 
    forall(i in tasca) 
      sum(j in epos[i])x[\langle i,j \rangle]=1; forall(j in estacio) 
      sum(i in tasca: j in epos[i])(x[<i,j>])*duracion[i]<=Z[j];
    forall(i in precedencias) 
       sum(j in epos[parejas2[i,2]])j*x[<parejas2[i,2],j>]>=sum(j in 
epos[parejas2[i,1]])j*x[<parejas2[i,1],j>]; 
    forall(k in 1..12) 
      sum(j in estacio)(Y[j,k])=1; forall(j in estacio) 
      sum (k \text{ in } 1..12)Y[j,k]{\text{-}1}; forall(j in estacio)
```
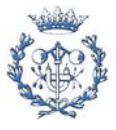

```
Z[j]<=TT1*Y[j,1]+TT2*Y[j,2]+TT3*Y[j,3]+TT4*Y[j,4]+TT5*Y[j,5]+TT6*Y[j,6]+TT7
*Y[j,7]+TT8*Y[j,8]+TT9*Y[j,9]+TT10*Y[j,10]+TT11*Y[j,11]+TT12*(1-sum(k) in1.11)Y[j,k]);
   forall(j in estacio) 
Z[j]<=T[13]+M1*Y[j,1]+M2*Y[j,2]+M3*Y[j,3]+M4*Y[j,4]+M5*Y[j,5]+M6*Y[j,6]+M7*
Y[j,7]+M8*Y[j,8]+M9*Y[j,9]+M10*Y[j,10]+M11*Y[j,11]+M12*Y[j,12];}; 
SheetWrite (resultats, "B14")(T[13]);
A.2.1.2.1.14. Modelo 14 
SheetConnection 
sheetdat("Z:\PFC\SUCCESSIU\nombre_problema\excel_enunciado_problema.xls",1)
; /*Access a la fulla EXCEL*/ 
SheetConnection 
resultats("Z:\PFC\SUCCESSIU\nombre_problema\ejemplar_problema\excel_resulta
dos ejemplar problema.xls",0); /*Access a la fulla EXCEL*/
{int} tasca from SheetRead (sheetdat,"Tarea"); 
int primera[tasca] from SheetRead(sheetdat,"primera"); 
int ultima[tasca] from SheetRead(sheetdat,"ultima"); 
int duracion[tasca] from SheetRead(sheetdat,"Duracion"); 
int duracion_total=sum(i in tasca)duracion[i]; 
{int} nbprec from SheetRead(sheetdat,"nbprecedencias"); 
int nbprecedencias=first(nbprec); 
{int} tcc from SheetRead(sheetdat,"TCX"); 
int TCX=first(tcc); 
{int} nbest from SheetRead(sheetdat,"nbestacio"); 
int nbestacio=first(nbest); 
{int} estacio=1..nbestacio; 
{int} carrega=1..nbestacio; 
range precedencias 1..nbprecedencias; /*Definicio de conjunts*/ 
range lasparejas 1..2; 
int parejas2[precedencias,lasparejas] from 
SheetRead(sheetdat, "Precedencias");
{int} epos[i in tasca]={es|es in estacio: es>=primera[i] & es<=ultima[i]};
   /*interval d'estacions al k es pot assignar la tasca i*/
```
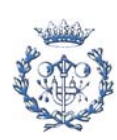

```
struct parella{ 
    int tasc; 
    int est; 
}; 
\{parella\} tepos=\{\text{class}, \text{est}\}\tasc in tasca & est in epos[tasc]};
{int} T1 from SheetRead(resultats,"TT1"); 
int TT1=first(T1); 
{int} T2 from SheetRead(resultats,"TT2"); 
int TT2=first(T2); 
{int} T3 from SheetRead(resultats,"TT3"); 
int TT3=first(T3); 
{int} T4 from SheetRead(resultats,"TT4"); 
int TT4=first(T4); 
{int} T5 from SheetRead(resultats,"TT5"); 
int TT5=first(T5); 
{int} T6 from SheetRead(resultats,"TT6"); 
int TT6=first(T6); 
{int} T7 from SheetRead(resultats,"TT7"); 
int TT7=first(T7); 
{int} T8 from SheetRead(resultats,"TT8"); 
int TT8=first(T8); 
{int} T9 from SheetRead(resultats,"TT9"); 
int TT9=first(T9); 
{int} T10 from SheetRead(resultats,"TT10"); 
int TT10=first(T10); 
{int} T11 from SheetRead(resultats,"TT11"); 
int TT11=first(T11); 
{int} T12 from SheetRead(resultats,"TT12"); 
int TT12=first(T12); 
{int} T13 from SheetRead(resultats,"TT13"); 
int TT13=first(T13); 
int M1=TT1-(duracion_total-TT1-TT2-TT3-TT4-TT5-TT6-TT7-TT8-TT9-TT10-TT11-
TT12-TT13)/(nbestacio-13); 
int M2=TT2-(duracion_total-TT1-TT2-TT3-TT4-TT5-TT6-TT7-TT8-TT9-TT10-TT11-
TT12-TT13)/(nbestacio-13); 
int M3=TT3-(duracion_total-TT1-TT2-TT3-TT4-TT5-TT6-TT7-TT8-TT9-TT10-TT11-
TT12-TT13)/(nbestacio-13); 
int M4=TT4-(duracion_total-TT1-TT2-TT3-TT4-TT5-TT6-TT7-TT8-TT9-TT10-TT11-
TT12-TT13)/(nbestacio-13); 
int M5=TT5-(duracion_total-TT1-TT2-TT3-TT4-TT5-TT6-TT7-TT8-TT9-TT10-TT11-
TT12-TT13)/(nbestacio-13); 
int M6=TT6-(duracion_total-TT1-TT2-TT3-TT4-TT5-TT6-TT7-TT8-TT9-TT10-TT11-
TT12-TT13)/(nbestacio-13);
```
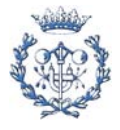

```
int M7=TT7-(duracion_total-TT1-TT2-TT3-TT4-TT5-TT6-TT7-TT8-TT9-TT10-TT11-
TT12-TT13)/(nbestacio-13); 
int M8=TT8-(duracion_total-TT1-TT2-TT3-TT4-TT5-TT6-TT7-TT8-TT9-TT10-TT11-
TT12-TT13)/(nbestacio-13); 
int M9=TT9-(duracion_total-TT1-TT2-TT3-TT4-TT5-TT6-TT7-TT8-TT9-TT10-TT11-
TT12-TT13)/(nbestacio-13); 
int M10=TT10-(duracion_total-TT1-TT2-TT3-TT4-TT5-TT6-TT7-TT8-TT9-TT10-TT11-
TT12-TT13)/(nbestacio-13); 
int M11=TT11-(duracion_total-TT1-TT2-TT3-TT4-TT5-TT6-TT7-TT8-TT9-TT10-TT11-
TT12-TT13)/(nbestacio-13); 
int M12=TT12-(duracion_total-TT1-TT2-TT3-TT4-TT5-TT6-TT7-TT8-TT9-TT10-TT11-
TT12-TT13)/(nbestacio-13); 
int M13=TT13-(duracion_total-TT1-TT2-TT3-TT4-TT5-TT6-TT7-TT8-TT9-TT10-TT11-
TT12-TT13)/(nbestacio-13); 
var int x[tepos] in 0..1; /*Delaracio de variables*/ 
var int T[carrega] in 0..TCX;
var int Y[estacio,carrega] in 0..1; 
var int Z[estacio] in 0..TCX; 
minimize 
    T[14] 
subject to { 
    forall(i in tasca) 
      sum(j in epos[i])x[\langle i,j\rangle]=1; forall(j in estacio) 
      sum(i in tasca: j in epos[i])(x[<i,j>])*duracion[i]<=Z[j];
    forall(i in precedencias) 
       sum(j in epos[parejas2[i,2]])j*x[<parejas2[i,2],j>]>=sum(j in 
epos[parejas2[i,1]])j*x[<parejas2[i,1],j>]; 
   forall(k in 1..13)sum(j in estacio)(Y[j,k])=1; forall(j in estacio) 
       sum (k in 1..13)Y[j,k]<=1; 
    forall(j in estacio) 
Z[j]<=TT1*Y[j,1]+TT2*Y[j,2]+TT3*Y[j,3]+TT4*Y[j,4]+TT5*Y[j,5]+TT6*Y[j,6]+TT7*Y[j,7]+TT8*Y[j,8]+TT9*Y[j,9]+TT10*Y[j,10]+TT11*Y[j,11]+TT12*Y[j,12]+TT13*(
1-sum(k in 1..12)Y[j,k]);
```
forall(j in estacio)

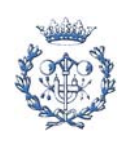

```
Z[j]<=T[14]+M1*Y[j,1]+M2*Y[j,2]+M3*Y[j,3]+M4*Y[j,4]+M5*Y[j,5]+M6*Y[j,6]+M7*
Y[j,7]+M8*Y[j,8]+M9*Y[j,9]+M10*Y[j,10]+M11*Y[j,11]+M12*Y[j,12]+M13*Y[j,13];
};
```

```
SheetWrite (resultats, "B15")(T[14]);
```
# A.2.1.2.1.15. Modelo 15

```
SheetConnection 
sheetdat("Z:\PFC\SUCCESSIU\nombre_problema\excel_enunciado_problema.xls",1)
; /*Access a la fulla EXCEL*/ 
SheetConnection 
resultats("Z:\PFC\SUCCESSIU\nombre_problema\ejemplar_problema\excel_resulta
dos_ejemplar_problema.xls",0); /*Access a la fulla EXCEL*/ 
{int} tasca from SheetRead (sheetdat,"Tarea"); 
int primera[tasca] from SheetRead(sheetdat, "primera");
int ultima[tasca] from SheetRead(sheetdat,"ultima"); 
int duracion[tasca] from SheetRead(sheetdat, "Duracion");
int duracion_total=sum(i in tasca)duracion[i]; 
{int} nbprec from SheetRead(sheetdat,"nbprecedencias"); 
int nbprecedencias=first(nbprec); 
{int} tcc from SheetRead(sheetdat,"TCX"); 
int TCX=first(tcc); 
{int} nbest from SheetRead(sheetdat,"nbestacio"); 
int nbestacio=first(nbest); 
{int} estacio=1..nbestacio; 
{int} carrega=1..nbestacio; 
range precedencias 1..nbprecedencias; /*Definicio de conjunts*/ 
range lasparejas 1..2; 
int parejas2[precedencias,lasparejas] from 
SheetRead(sheetdat,"Precedencias"); 
{int} epos[i in tasca]={es|es in estacio: es>=primera[i] & es<=ultima[i]};
   /*interval d'estacions al k es pot assignar la tasca i*/ 
struct parella{ 
   int tasc; 
    int est; 
};
```
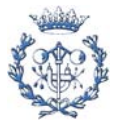

 $\{parella\}$  tepos= $\{ctasc, est>\$ tasc in tasca & est in epos[tasc]; {int} T1 from SheetRead(resultats,"TT1"); int TT1=first(T1); {int} T2 from SheetRead(resultats,"TT2"); int TT2=first(T2); {int} T3 from SheetRead(resultats,"TT3"); int TT3=first(T3); {int} T4 from SheetRead(resultats,"TT4"); int TT4=first(T4); {int} T5 from SheetRead(resultats,"TT5"); int TT5=first(T5); {int} T6 from SheetRead(resultats,"TT6"); int TT6=first(T6); {int} T7 from SheetRead(resultats,"TT7"); int TT7=first(T7); {int} T8 from SheetRead(resultats,"TT8"); int TT8=first(T8); {int} T9 from SheetRead(resultats,"TT9"); int TT9=first(T9); {int} T10 from SheetRead(resultats,"TT10"); int TT10=first(T10); {int} T11 from SheetRead(resultats,"TT11"); int TT11=first(T11); {int} T12 from SheetRead(resultats,"TT12"); int TT12=first(T12); {int} T13 from SheetRead(resultats,"TT13"); int TT13=first(T13); {int} T14 from SheetRead(resultats,"TT14"); int TT14=first(T14); int M1=TT1-(duracion\_total-TT1-TT2-TT3-TT4-TT5-TT6-TT7-TT8-TT9-TT10-TT11- TT12-TT13-TT14)/(nbestacio-14); int M2=TT2-(duracion\_total-TT1-TT2-TT3-TT4-TT5-TT6-TT7-TT8-TT9-TT10-TT11- TT12-TT13-TT14)/(nbestacio-14); int M3=TT3-(duracion\_total-TT1-TT2-TT3-TT4-TT5-TT6-TT7-TT8-TT9-TT10-TT11- TT12-TT13-TT14)/(nbestacio-14); int M4=TT4-(duracion\_total-TT1-TT2-TT3-TT4-TT5-TT6-TT7-TT8-TT9-TT10-TT11- TT12-TT13-TT14)/(nbestacio-14); int M5=TT5-(duracion\_total-TT1-TT2-TT3-TT4-TT5-TT6-TT7-TT8-TT9-TT10-TT11- TT12-TT13-TT14)/(nbestacio-14); int M6=TT6-(duracion\_total-TT1-TT2-TT3-TT4-TT5-TT6-TT7-TT8-TT9-TT10-TT11- TT12-TT13-TT14)/(nbestacio-14); int M7=TT7-(duracion\_total-TT1-TT2-TT3-TT4-TT5-TT6-TT7-TT8-TT9-TT10-TT11- TT12-TT13-TT14)/(nbestacio-14); int M8=TT8-(duracion\_total-TT1-TT2-TT3-TT4-TT5-TT6-TT7-TT8-TT9-TT10-TT11- TT12-TT13-TT14)/(nbestacio-14);

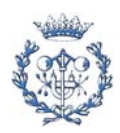

```
int M9=TT9-(duracion_total-TT1-TT2-TT3-TT4-TT5-TT6-TT7-TT8-TT9-TT10-TT11-
TT12-TT13-TT14)/(nbestacio-14); 
int M10=TT10-(duracion_total-TT1-TT2-TT3-TT4-TT5-TT6-TT7-TT8-TT9-TT10-TT11-
TT12-TT13-TT14)/(nbestacio-14); 
int M11=TT11-(duracion_total-TT1-TT2-TT3-TT4-TT5-TT6-TT7-TT8-TT9-TT10-TT11-
TT12-TT13-TT14)/(nbestacio-14); 
int M12=TT12-(duracion_total-TT1-TT2-TT3-TT4-TT5-TT6-TT7-TT8-TT9-TT10-TT11-
TT12-TT13-TT14)/(nbestacio-14); 
int M13=TT13-(duracion_total-TT1-TT2-TT3-TT4-TT5-TT6-TT7-TT8-TT9-TT10-TT11-
TT12-TT13-TT14)/(nbestacio-14); 
int M14=TT14-(duracion_total-TT1-TT2-TT3-TT4-TT5-TT6-TT7-TT8-TT9-TT10-TT11-
TT12-TT13-TT14)/(nbestacio-14); 
var int x[tepos] in 0..1; /*Delaracio de variables*/ 
var int T[carrega] in 0..TCX; 
var int Y[estacio,carrega] in 0..1; 
var int Z[estacio] in 0..TCX;
minimize 
    T[15] 
subject to { 
    forall(i in tasca) 
      sum(j in epos[i])x[\langle i,j\rangle]=1; forall(j in estacio) 
       sum(i in tasca: j in epos[i])(x[<i,j>])*duracion[i]<=Z[j]; 
    forall(i in precedencias) 
      sum(j \text{ in } epos[parejas2[i,2]))j*x[<parejas2[i,2],j>]=sum(j \text{ in } p)epos[parejas2[i,1]])j*x[<parejas2[i,1],j>];
   forall(k in 1..14)sum(j in estacio)(Y[j,k])=1; forall(j in estacio) 
      sum (k \in [1..14)Y[j,k]=-1; forall(j in estacio) 
Z[j]<=TT1*Y[j,1]+TT2*Y[j,2]+TT3*Y[j,3]+TT4*Y[j,4]+TT5*Y[j,5]+TT6*Y[j,6]+TT7
*Y[j,7]+TT8*Y[j,8]+TT9*Y[j,9]+TT10*Y[j,10]+TT11*Y[j,11]+TT12*Y[j,12]+TT13*Y
```
forall(j in estacio)

 $[j,13]+TT14*(1-sum(k in 1..13)Y[j,k]);$ 

Z[j]<=T[15]+M1\*Y[j,1]+M2\*Y[j,2]+M3\*Y[j,3]+M4\*Y[j,4]+M5\*Y[j,5]+M6\*Y[j,6]+M7\*

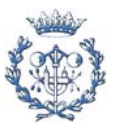

```
Y[j,7]+M8*Y[j,8]+M9*Y[j,9]+M10*Y[j,10]+M11*Y[j,11]+M12*Y[j,12]+M13*Y[j,13]+
M14*Y[j,14]; 
}; 
SheetWrite (resultats, "B16")(T[15]);
A.2.1.2.1.16. Modelo 16 
SheetConnection 
sheetdat("Z:\PFC\SUCCESSIU\nombre_problema\excel_enunciado_problema.xls",1)
             ; /*Access a la fulla EXCEL*/ 
SheetConnection 
resultats("Z:\PFC\SUCCESSIU\nombre_problema\ejemplar_problema\excel_resulta
dos ejemplar problema.xls",0); /*Access a la fulla EXCEL*/
{int} tasca from SheetRead (sheetdat,"Tarea"); 
int primera[tasca] from SheetRead(sheetdat, "primera");
int ultima[tasca] from SheetRead(sheetdat,"ultima"); 
int duracion[tasca] from SheetRead(sheetdat,"Duracion"); 
int duracion total=sum(i in tasca)duracion[i];
{int} nbprec from SheetRead(sheetdat,"nbprecedencias"); 
int nbprecedencias=first(nbprec); 
{int} tcc from SheetRead(sheetdat,"TCX"); 
int TCX=first(tcc); 
{int} nbest from SheetRead(sheetdat,"nbestacio"); 
int nbestacio=first(nbest); 
{int} estacio=1..nbestacio; 
{int} carrega=1..nbestacio; 
range precedencias 1..nbprecedencias; /*Definicio de conjunts*/ 
range lasparejas 1..2; 
int parejas2[precedencias,lasparejas] from 
SheetRead(sheetdat,"Precedencias"); 
{int} epos[i in tasca]={es|es in estacio: es>=primera[i] & es<=ultima[i]};
   /*interval d'estacions al k es pot assignar la tasca i*/ 
struct parella{ 
    int tasc; 
    int est; 
};
```
{parella} tepos={<tasc,est>|tasc in tasca & est in epos[tasc]};

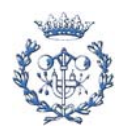

```
{int} T1 from SheetRead(resultats,"TT1"); 
int TT1=first(T1); 
{int} T2 from SheetRead(resultats,"TT2"); 
int TT2=first(T2); 
{int} T3 from SheetRead(resultats,"TT3"); 
int TT3=first(T3); 
{int} T4 from SheetRead(resultats,"TT4"); 
int TT4=first(T4); 
{int} T5 from SheetRead(resultats,"TT5"); 
int TT5=first(T5); 
{int} T6 from SheetRead(resultats,"TT6"); 
int TT6=first(T6); 
{int} T7 from SheetRead(resultats,"TT7"); 
int TT7=first(T7); 
{int} T8 from SheetRead(resultats,"TT8"); 
int TT8=first(T8); 
{int} T9 from SheetRead(resultats,"TT9"); 
int TT9=first(T9); 
{int} T10 from SheetRead(resultats,"TT10"); 
int TT10=first(T10); 
{int} T11 from SheetRead(resultats,"TT11"); 
int TT11=first(T11); 
{int} T12 from SheetRead(resultats,"TT12"); 
int TT12=first(T12); 
{int} T13 from SheetRead(resultats,"TT13"); 
int TT13=first(T13); 
{int} T14 from SheetRead(resultats,"TT14"); 
int TT14=first(T14); 
{int} T15 from SheetRead(resultats,"TT15"); 
int TT15=first(T15); 
int M1=TT1-(duracion_total-TT1-TT2-TT3-TT4-TT5-TT6-TT7-TT8-TT9-TT10-TT11-
TT12-TT13-TT14-TT15)/(nbestacio-15); 
int M2=TT2-(duracion_total-TT1-TT2-TT3-TT4-TT5-TT6-TT7-TT8-TT9-TT10-TT11-
TT12-TT13-TT14-TT15)/(nbestacio-15); 
int M3=TT3-(duracion_total-TT1-TT2-TT3-TT4-TT5-TT6-TT7-TT8-TT9-TT10-TT11-
TT12-TT13-TT14-TT15)/(nbestacio-15); 
int M4=TT4-(duracion_total-TT1-TT2-TT3-TT4-TT5-TT6-TT7-TT8-TT9-TT10-TT11-
TT12-TT13-TT14-TT15)/(nbestacio-15); 
int M5=TT5-(duracion_total-TT1-TT2-TT3-TT4-TT5-TT6-TT7-TT8-TT9-TT10-TT11-
TT12-TT13-TT14-TT15)/(nbestacio-15); 
int M6=TT6-(duracion_total-TT1-TT2-TT3-TT4-TT5-TT6-TT7-TT8-TT9-TT10-TT11-
TT12-TT13-TT14-TT15)/(nbestacio-15); 
int M7=TT7-(duracion_total-TT1-TT2-TT3-TT4-TT5-TT6-TT7-TT8-TT9-TT10-TT11-
TT12-TT13-TT14-TT15)/(nbestacio-15); 
int M8=TT8-(duracion_total-TT1-TT2-TT3-TT4-TT5-TT6-TT7-TT8-TT9-TT10-TT11-
TT12-TT13-TT14-TT15)/(nbestacio-15);
```
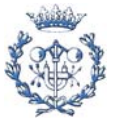

```
int M9=TT9-(duracion_total-TT1-TT2-TT3-TT4-TT5-TT6-TT7-TT8-TT9-TT10-TT11-
TT12-TT13-TT14-TT15)/(nbestacio-15); 
int M10=TT10-(duracion_total-TT1-TT2-TT3-TT4-TT5-TT6-TT7-TT8-TT9-TT10-TT11-
TT12-TT13-TT14-TT15)/(nbestacio-15); 
int M11=TT11-(duracion_total-TT1-TT2-TT3-TT4-TT5-TT6-TT7-TT8-TT9-TT10-TT11-
TT12-TT13-TT14-TT15)/(nbestacio-15); 
int M12=TT12-(duracion_total-TT1-TT2-TT3-TT4-TT5-TT6-TT7-TT8-TT9-TT10-TT11-
TT12-TT13-TT14-TT15)/(nbestacio-15); 
int M13=TT13-(duracion_total-TT1-TT2-TT3-TT4-TT5-TT6-TT7-TT8-TT9-TT10-TT11-
TT12-TT13-TT14-TT15)/(nbestacio-15); 
int M14=TT14-(duracion_total-TT1-TT2-TT3-TT4-TT5-TT6-TT7-TT8-TT9-TT10-TT11-
TT12-TT13-TT14-TT15)/(nbestacio-15); 
int M15=TT15-(duracion_total-TT1-TT2-TT3-TT4-TT5-TT6-TT7-TT8-TT9-TT10-TT11-
TT12-TT13-TT14-TT15)/(nbestacio-15); 
var int x[tepos] in 0..1; /*Delaracio de variables*/ 
var int T[carrega] in 0..TCX;
var int Y[estacio,carrega] in 0..1; 
var int Z[estacio] in 0..TCX; 
minimize 
    T[16] 
subject to { 
    forall(i in tasca) 
      sum(j in epos[i])x[\langle i,j\rangle]=1; forall(j in estacio) 
      sum(i in tasca: j in epos[i])(x[<i,j>])*duracion[i]<=Z[j];
    forall(i in precedencias) 
       sum(j in epos[parejas2[i,2]])j*x[<parejas2[i,2],j>]>=sum(j in 
epos[parejas2[i,1]])j*x[<parejas2[i,1],j>]; 
    forall(k in 1..15) 
      sum(j in estacio)(Y[j,k])=1; forall(j in estacio) 
       sum (k in 1..15)Y[j,k]<=1; 
    forall(j in estacio) 
Z[j]<=TT1*Y[j,1]+TT2*Y[j,2]+TT3*Y[j,3]+TT4*Y[j,4]+TT5*Y[j,5]+TT6*Y[j,6]+TT7*Y[j,7]+TT8*Y[j,8]+TT9*Y[j,9]+TT10*Y[j,10]+TT11*Y[j,11]+TT12*Y[j,12]+TT13*Y
[j,13]+TT14*Y[j,14]+TT15*(1-sum(k in 1..14)Y[j,k]);
```
forall(j in estacio)

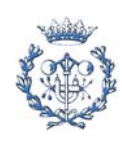

```
Z[j]<=T[16]+M1*Y[j,1]+M2*Y[j,2]+M3*Y[j,3]+M4*Y[j,4]+M5*Y[j,5]+M6*Y[j,6]+M7*
Y[j,7]+M8*Y[j,8]+M9*Y[j,9]+M10*Y[j,10]+M11*Y[j,11]+M12*Y[j,12]+M13*Y[j,13]+
M14*Y[j,14]+M15*Y[j,15]; 
};
```

```
SheetWrite (resultats, "B17")(T[16]);
```
## A.2.1.2.1.17. Modelo 17

```
SheetConnection 
sheetdat("Z:\PFC\SUCCESSIU\nombre_problema\excel_enunciado_problema.xls",1)
             ; /*Access a la fulla EXCEL*/ 
SheetConnection 
resultats("Z:\PFC\SUCCESSIU\nombre_problema\ejemplar_problema\excel_resulta
dos_ejemplar_problema.xls",0); /*Access a la fulla EXCEL*/ 
{int} tasca from SheetRead (sheetdat,"Tarea"); 
int primera[tasca] from SheetRead(sheetdat,"primera"); 
int ultima[tasca] from SheetRead(sheetdat,"ultima"); 
int duracion[tasca] from SheetRead(sheetdat,"Duracion"); 
int duracion total=sum(i in tasca)duracion[i];
{int} nbprec from SheetRead(sheetdat,"nbprecedencias"); 
int nbprecedencias=first(nbprec); 
{int} tcc from SheetRead(sheetdat,"TCX"); 
int TCX=first(tcc); 
{int} nbest from SheetRead(sheetdat,"nbestacio"); 
int nbestacio=first(nbest); 
{int} estacio=1..nbestacio; 
{int} carrega=1..nbestacio; 
range precedencias 1..nbprecedencias; /*Definicio de conjunts*/ 
range lasparejas 1..2; 
int parejas2[precedencias,lasparejas] from 
SheetRead(sheetdat,"Precedencias"); 
{int} epos[i in tasca]={es|es in estacio: es>=primera[i] & es<=ultima[i]};
   /*interval d'estacions al k es pot assignar la tasca i*/ 
struct parella{ 
   int tasc; 
    int est; 
};
```
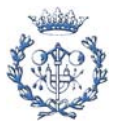

{parella} tepos={<tasc,est>|tasc in tasca & est in epos[tasc]}; {int} T1 from SheetRead(resultats,"TT1"); int TT1=first(T1); {int} T2 from SheetRead(resultats,"TT2"); int TT2=first(T2); {int} T3 from SheetRead(resultats,"TT3"); int TT3=first(T3); {int} T4 from SheetRead(resultats,"TT4"); int TT4=first(T4); {int} T5 from SheetRead(resultats,"TT5"); int TT5=first(T5); {int} T6 from SheetRead(resultats,"TT6"); int TT6=first(T6); {int} T7 from SheetRead(resultats,"TT7"); int TT7=first(T7); {int} T8 from SheetRead(resultats,"TT8"); int TT8=first(T8); {int} T9 from SheetRead(resultats,"TT9"); int TT9=first(T9); {int} T10 from SheetRead(resultats,"TT10"); int TT10=first(T10); {int} T11 from SheetRead(resultats,"TT11"); int TT11=first(T11); {int} T12 from SheetRead(resultats,"TT12"); int TT12=first(T12); {int} T13 from SheetRead(resultats,"TT13"); int TT13=first(T13); {int} T14 from SheetRead(resultats,"TT14"); int TT14=first(T14); {int} T15 from SheetRead(resultats,"TT15"); int TT15=first(T15); {int} T16 from SheetRead(resultats,"TT16"); int TT16=first(T16); int M1=TT1-(duracion\_total-TT1-TT2-TT3-TT4-TT5-TT6-TT7-TT8-TT9-TT10-TT11- TT12-TT13-TT14-TT15-TT16)/(nbestacio-16); int M2=TT2-(duracion\_total-TT1-TT2-TT3-TT4-TT5-TT6-TT7-TT8-TT9-TT10-TT11- TT12-TT13-TT14-TT15-TT16)/(nbestacio-16); int M3=TT3-(duracion\_total-TT1-TT2-TT3-TT4-TT5-TT6-TT7-TT8-TT9-TT10-TT11- TT12-TT13-TT14-TT15-TT16)/(nbestacio-16); int M4=TT4-(duracion\_total-TT1-TT2-TT3-TT4-TT5-TT6-TT7-TT8-TT9-TT10-TT11- TT12-TT13-TT14-TT15-TT16)/(nbestacio-16); int M5=TT5-(duracion\_total-TT1-TT2-TT3-TT4-TT5-TT6-TT7-TT8-TT9-TT10-TT11- TT12-TT13-TT14-TT15-TT16)/(nbestacio-16); int M6=TT6-(duracion\_total-TT1-TT2-TT3-TT4-TT5-TT6-TT7-TT8-TT9-TT10-TT11- TT12-TT13-TT14-TT15-TT16)/(nbestacio-16);

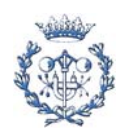
```
int M7=TT7-(duracion_total-TT1-TT2-TT3-TT4-TT5-TT6-TT7-TT8-TT9-TT10-TT11-
TT12-TT13-TT14-TT15-TT16)/(nbestacio-16); 
int M8=TT8-(duracion_total-TT1-TT2-TT3-TT4-TT5-TT6-TT7-TT8-TT9-TT10-TT11-
TT12-TT13-TT14-TT15-TT16)/(nbestacio-16); 
int M9=TT9-(duracion_total-TT1-TT2-TT3-TT4-TT5-TT6-TT7-TT8-TT9-TT10-TT11-
TT12-TT13-TT14-TT15-TT16)/(nbestacio-16); 
int M10=TT10-(duracion_total-TT1-TT2-TT3-TT4-TT5-TT6-TT7-TT8-TT9-TT10-TT11-
TT12-TT13-TT14-TT15-TT16)/(nbestacio-16); 
int M11=TT11-(duracion_total-TT1-TT2-TT3-TT4-TT5-TT6-TT7-TT8-TT9-TT10-TT11-
TT12-TT13-TT14-TT15-TT16)/(nbestacio-16); 
int M12=TT12-(duracion_total-TT1-TT2-TT3-TT4-TT5-TT6-TT7-TT8-TT9-TT10-TT11-
TT12-TT13-TT14-TT15-TT16)/(nbestacio-16); 
int M13=TT13-(duracion_total-TT1-TT2-TT3-TT4-TT5-TT6-TT7-TT8-TT9-TT10-TT11-
TT12-TT13-TT14-TT15-TT16)/(nbestacio-16); 
int M14=TT14-(duracion_total-TT1-TT2-TT3-TT4-TT5-TT6-TT7-TT8-TT9-TT10-TT11-
TT12-TT13-TT14-TT15-TT16)/(nbestacio-16); 
int M15=TT15-(duracion_total-TT1-TT2-TT3-TT4-TT5-TT6-TT7-TT8-TT9-TT10-TT11-
TT12-TT13-TT14-TT15-TT16)/(nbestacio-16); 
int M16=TT16-(duracion_total-TT1-TT2-TT3-TT4-TT5-TT6-TT7-TT8-TT9-TT10-TT11-
TT12-TT13-TT14-TT15-TT16)/(nbestacio-16); 
var int x[tepos] in 0..1; /*Delaracio de variables*/ 
var int T[carrega] in 0..TCX; 
var int Y[estacio,carrega] in 0..1; 
var int Z[estacio] in 0..TCX; 
minimize 
    T[17] 
subject to { 
    forall(i in tasca) 
      sum(j in epos[i])x[\langle i, j \rangle]=1; forall(j in estacio) 
      sum(i in tasca: j in epos[i])(x[<i,j>])*duracion[i]<=Z[j];
    forall(i in precedencias) 
       sum(j in epos[parejas2[i,2]])j*x[<parejas2[i,2],j>]>=sum(j in 
epos[parejas2[i,1]])j*x[<parejas2[i,1],j>]; 
    forall(k in 1..16) 
      sum(j in estacio)(Y[j,k])=1; forall(j in estacio)
```
forall(j in estacio)

sum (k in 1..16)Y[j,k]<=1;

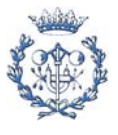

```
Z[j]<=TT1*Y[j,1]+TT2*Y[j,2]+TT3*Y[j,3]+TT4*Y[j,4]+TT5*Y[j,5]+TT6*Y[j,6]+TT7
*Y[j,7]+TT8*Y[j,8]+TT9*Y[j,9]+TT10*Y[j,10]+TT11*Y[j,11]+TT12*Y[j,12]+TT13*Y
[j,13]+TT14*Y[j,14]+TT15*Y[j,15]+TT16*(1-sum(k in 1..15)Y[j,k]); forall(j in estacio) 
Z[j]<=T[17]+M1*Y[j,1]+M2*Y[j,2]+M3*Y[j,3]+M4*Y[j,4]+M5*Y[j,5]+M6*Y[j,6]+M7*
Y[j,7]+M8*Y[j,8]+M9*Y[j,9]+M10*Y[j,10]+M11*Y[j,11]+M12*Y[j,12]+M13*Y[j,13]+
M14*Y[j,14]+M15*Y[j,15]+M16*Y[j,16]; 
}; 
SheetWrite (resultats, "B18")(T[17]);
A.2.1.2.1.18. Modelo 18 
SheetConnection 
sheetdat("Z:\PFC\SUCCESSIU\nombre_problema\excel_enunciado_problema.xls",1)
; /*Access a la fulla EXCEL*/ 
SheetConnection 
resultats("Z:\PFC\SUCCESSIU\nombre_problema\ejemplar_problema\excel_resulta
dos_ejemplar_problema.xls",0); /*Access a la fulla EXCEL*/ 
{int} tasca from SheetRead (sheetdat,"Tarea"); 
int primera[tasca] from SheetRead(sheetdat,"primera"); 
int ultima[tasca] from SheetRead(sheetdat,"ultima"); 
int duracion[tasca] from SheetRead(sheetdat,"Duracion"); 
int duracion total=sum(i in tasca)duracion[i];
{int} nbprec from SheetRead(sheetdat,"nbprecedencias"); 
int nbprecedencias=first(nbprec); 
{int} tcc from SheetRead(sheetdat,"TCX"); 
int TCX=first(tcc); 
{int} nbest from SheetRead(sheetdat,"nbestacio"); 
int nbestacio=first(nbest); 
{int} estacio=1..nbestacio; 
{int} carrega=1..nbestacio; 
range precedencias 1..nbprecedencias; /*Definicio de conjunts*/ 
range lasparejas 1..2; 
int parejas2[precedencias,lasparejas] from 
SheetRead(sheetdat,"Precedencias");
```
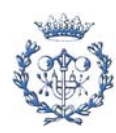

```
{int} epos[i in tasca]={es|es in estacio: es>=primera[i] & es<=ultima[i]};
   /*interval d'estacions al k es pot assignar la tasca i*/ 
struct parella{ 
    int tasc; 
    int est; 
}; 
{parella} tepos={<tasc,est>|tasc in tasca & est in epos[tasc]}; 
{int} T1 from SheetRead(resultats,"TT1"); 
int TT1=first(T1); 
{int} T2 from SheetRead(resultats,"TT2"); 
int TT2=first(T2); 
{int} T3 from SheetRead(resultats,"TT3"); 
int TT3=first(T3); 
{int} T4 from SheetRead(resultats,"TT4"); 
int TT4=first(T4); 
{int} T5 from SheetRead(resultats,"TT5"); 
int TT5=first(T5); 
{int} T6 from SheetRead(resultats,"TT6"); 
int TT6=first(T6); 
{int} T7 from SheetRead(resultats,"TT7"); 
int TT7=first(T7); 
{int} T8 from SheetRead(resultats,"TT8"); 
int TT8=first(T8); 
{int} T9 from SheetRead(resultats,"TT9"); 
int TT9=first(T9); 
{int} T10 from SheetRead(resultats,"TT10"); 
int TT10=first(T10); 
{int} T11 from SheetRead(resultats,"TT11"); 
int TT11=first(T11); 
{int} T12 from SheetRead(resultats,"TT12"); 
int TT12=first(T12); 
{int} T13 from SheetRead(resultats,"TT13"); 
int TT13=first(T13); 
{int} T14 from SheetRead(resultats,"TT14"); 
int TT14=first(T14); 
{int} T15 from SheetRead(resultats,"TT15"); 
int TT15=first(T15); 
{int} T16 from SheetRead(resultats,"TT16"); 
int TT16=first(T16); 
{int} T17 from SheetRead(resultats,"TT17"); 
int TT17=first(T17); 
int M1=TT1-(duracion_total-TT1-TT2-TT3-TT4-TT5-TT6-TT7-TT8-TT9-TT10-TT11-
TT12-TT13-TT14-TT15-TT16-TT17)/(nbestacio-17);
```
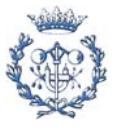

```
int M2=TT2-(duracion_total-TT1-TT2-TT3-TT4-TT5-TT6-TT7-TT8-TT9-TT10-TT11-
TT12-TT13-TT14-TT15-TT16-TT17)/(nbestacio-17); 
int M3=TT3-(duracion_total-TT1-TT2-TT3-TT4-TT5-TT6-TT7-TT8-TT9-TT10-TT11-
TT12-TT13-TT14-TT15-TT16-TT17)/(nbestacio-17); 
int M4=TT4-(duracion_total-TT1-TT2-TT3-TT4-TT5-TT6-TT7-TT8-TT9-TT10-TT11-
TT12-TT13-TT14-TT15-TT16-TT17)/(nbestacio-17); 
int M5=TT5-(duracion_total-TT1-TT2-TT3-TT4-TT5-TT6-TT7-TT8-TT9-TT10-TT11-
TT12-TT13-TT14-TT15-TT16-TT17)/(nbestacio-17); 
int M6=TT6-(duracion_total-TT1-TT2-TT3-TT4-TT5-TT6-TT7-TT8-TT9-TT10-TT11-
TT12-TT13-TT14-TT15-TT16-TT17)/(nbestacio-17); 
int M7=TT7-(duracion_total-TT1-TT2-TT3-TT4-TT5-TT6-TT7-TT8-TT9-TT10-TT11-
TT12-TT13-TT14-TT15-TT16-TT17)/(nbestacio-17); 
int M8=TT8-(duracion_total-TT1-TT2-TT3-TT4-TT5-TT6-TT7-TT8-TT9-TT10-TT11-
TT12-TT13-TT14-TT15-TT16-TT17)/(nbestacio-17); 
int M9=TT9-(duracion_total-TT1-TT2-TT3-TT4-TT5-TT6-TT7-TT8-TT9-TT10-TT11-
TT12-TT13-TT14-TT15-TT16-TT17)/(nbestacio-17); 
int M10=TT10-(duracion_total-TT1-TT2-TT3-TT4-TT5-TT6-TT7-TT8-TT9-TT10-TT11-
TT12-TT13-TT14-TT15-TT16-TT17)/(nbestacio-17); 
int M11=TT11-(duracion_total-TT1-TT2-TT3-TT4-TT5-TT6-TT7-TT8-TT9-TT10-TT11-
TT12-TT13-TT14-TT15-TT16-TT17)/(nbestacio-17); 
int M12=TT12-(duracion_total-TT1-TT2-TT3-TT4-TT5-TT6-TT7-TT8-TT9-TT10-TT11-
TT12-TT13-TT14-TT15-TT16-TT17)/(nbestacio-17); 
int M13=TT13-(duracion_total-TT1-TT2-TT3-TT4-TT5-TT6-TT7-TT8-TT9-TT10-TT11-
TT12-TT13-TT14-TT15-TT16-TT17)/(nbestacio-17); 
int M14=TT14-(duracion_total-TT1-TT2-TT3-TT4-TT5-TT6-TT7-TT8-TT9-TT10-TT11-
TT12-TT13-TT14-TT15-TT16-TT17)/(nbestacio-17); 
int M15=TT15-(duracion_total-TT1-TT2-TT3-TT4-TT5-TT6-TT7-TT8-TT9-TT10-TT11-
TT12-TT13-TT14-TT15-TT16-TT17)/(nbestacio-17); 
int M16=TT16-(duracion_total-TT1-TT2-TT3-TT4-TT5-TT6-TT7-TT8-TT9-TT10-TT11-
TT12-TT13-TT14-TT15-TT16-TT17)/(nbestacio-17); 
int M17=TT17-(duracion_total-TT1-TT2-TT3-TT4-TT5-TT6-TT7-TT8-TT9-TT10-TT11-
TT12-TT13-TT14-TT15-TT16-TT17)/(nbestacio-17); 
var int x[tepos] in 0..1; /*Delaracio de variables*/ 
var int T[carrega] in 0..TCX; 
var int Y[estacio,carrega] in 0..1; 
var int Z[estacio] in 0..TCX; 
minimize 
    T[18] 
subject to { 
    forall(i in tasca) 
      sum(j in epos[i])x[\langle i,j\rangle]=1;
```
sum(i in tasca: j in epos[i])(x[<i,j>])\*duracion[i]<=Z[j];

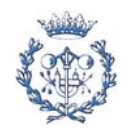

forall(j in estacio)

```
 forall(i in precedencias) 
      sum(j in epos[parejas2[i,2]])j*x[<parejas2[i,2],j>]>=sum(j in
epos[parejas2[i,1]])j*x[<parejas2[i,1],j>]; 
   forall(k in 1..17)sum(j in estacio)(Y[j,k])=1; forall(j in estacio) 
      sum (k \in [1, 17)Y[j, k] <=1;
    forall(j in estacio) 
Z[j]<=TT1*Y[j,1]+TT2*Y[j,2]+TT3*Y[j,3]+TT4*Y[j,4]+TT5*Y[j,5]+TT6*Y[j,6]+TT7*Y[j,7]+TT8*Y[j,8]+TT9*Y[j,9]+TT10*Y[j,10]+TT11*Y[j,11]+TT12*Y[j,12]+TT13*Y
[j,13]+TT14*Y[j,14]+TT15*Y[j,15]+TT16*Y[j,16]+TT17*(1-sum(k in 
1.16Y[j,k]);
    forall(j in estacio) 
Z[j]<=T[18]+M1*Y[j,1]+M2*Y[j,2]+M3*Y[j,3]+M4*Y[j,4]+M5*Y[j,5]+M6*Y[j,6]+M7*
Y[j,7]+M8*Y[j,8]+M9*Y[j,9]+M10*Y[j,10]+M11*Y[j,11]+M12*Y[j,12]+M13*Y[j,13]+
M14*Y[j,14]+M15*Y[j,15]+M16*Y[j,16]+M17*Y[j,17]; 
}; 
SheetWrite (resultats, "B19")(T[18]);
A.2.1.2.1.19. Modelo 19 
SheetConnection 
sheetdat("Z:\PFC\SUCCESSIU\nombre_problema\excel_enunciado_problema.xls",1)
; /*Access a la fulla EXCEL*/ 
SheetConnection 
resultats("Z:\PFC\SUCCESSIU\nombre_problema\ejemplar_problema\excel_resulta
dos_ejemplar_problema.xls",0); /*Access a la fulla EXCEL*/ 
{int} tasca from SheetRead (sheetdat,"Tarea"); 
int primera[tasca] from SheetRead(sheetdat, "primera");
int ultima[tasca] from SheetRead(sheetdat,"ultima"); 
int duracion[tasca] from SheetRead(sheetdat,"Duracion"); 
int duracion_total=sum(i in tasca)duracion[i];
```

```
{int} nbprec from SheetRead(sheetdat,"nbprecedencias"); 
int nbprecedencias=first(nbprec);
```

```
{int} tcc from SheetRead(sheetdat,"TCX"); 
int TCX=first(tcc);
```
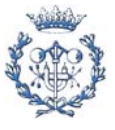

```
{int} nbest from SheetRead(sheetdat,"nbestacio"); 
int nbestacio=first(nbest); 
{int} estacio=1..nbestacio; 
{int} carrega=1..nbestacio; 
range precedencias 1..nbprecedencias; /*Definicio de conjunts*/ 
range lasparejas 1..2; 
int parejas2[precedencias,lasparejas] from 
SheetRead(sheetdat,"Precedencias"); 
{int} epos[i in tasca]={es|es in estacio: es>=primera[i] & es<=ultima[i]};
   /*interval d'estacions al k es pot assignar la tasca i*/ 
struct parella{ 
   int tasc; 
    int est; 
}; 
{parella} tepos={<tasc,est>|tasc in tasca & est in epos[tasc]}; 
{int} T1 from SheetRead(resultats,"TT1"); 
int TT1=first(T1); 
{int} T2 from SheetRead(resultats,"TT2"); 
int TT2=first(T2); 
{int} T3 from SheetRead(resultats,"TT3"); 
int TT3=first(T3); 
{int} T4 from SheetRead(resultats,"TT4"); 
int TT4=first(T4); 
{int} T5 from SheetRead(resultats,"TT5"); 
int TT5=first(T5); 
{int} T6 from SheetRead(resultats,"TT6"); 
int TT6=first(T6); 
{int} T7 from SheetRead(resultats,"TT7"); 
int TT7=first(T7); 
{int} T8 from SheetRead(resultats,"TT8"); 
int TT8=first(T8); 
{int} T9 from SheetRead(resultats,"TT9"); 
int TT9=first(T9); 
{int} T10 from SheetRead(resultats,"TT10"); 
int TT10=first(T10); 
{int} T11 from SheetRead(resultats,"TT11"); 
int TT11=first(T11); 
{int} T12 from SheetRead(resultats,"TT12"); 
int TT12=first(T12); 
{int} T13 from SheetRead(resultats,"TT13");
```
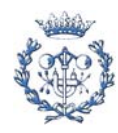

```
int TT13=first(T13); 
{int} T14 from SheetRead(resultats,"TT14"); 
int TT14=first(T14); 
{int} T15 from SheetRead(resultats,"TT15"); 
int TT15=first(T15); 
{int} T16 from SheetRead(resultats,"TT16"); 
int TT16=first(T16); 
{int} T17 from SheetRead(resultats,"TT17"); 
int TT17=first(T17); 
{int} T18 from SheetRead(resultats,"TT18"); 
int TT18=first(T18); 
int M1=TT1-(duracion_total-TT1-TT2-TT3-TT4-TT5-TT6-TT7-TT8-TT9-TT10-TT11-
TT12-TT13-TT14-TT15-TT16-TT17-TT18)/(nbestacio-18); 
int M2=TT2-(duracion_total-TT1-TT2-TT3-TT4-TT5-TT6-TT7-TT8-TT9-TT10-TT11-
TT12-TT13-TT14-TT15-TT16-TT17-TT18)/(nbestacio-18); 
int M3=TT3-(duracion_total-TT1-TT2-TT3-TT4-TT5-TT6-TT7-TT8-TT9-TT10-TT11-
TT12-TT13-TT14-TT15-TT16-TT17-TT18)/(nbestacio-18); 
int M4=TT4-(duracion_total-TT1-TT2-TT3-TT4-TT5-TT6-TT7-TT8-TT9-TT10-TT11-
TT12-TT13-TT14-TT15-TT16-TT17-TT18)/(nbestacio-18); 
int M5=TT5-(duracion_total-TT1-TT2-TT3-TT4-TT5-TT6-TT7-TT8-TT9-TT10-TT11-
TT12-TT13-TT14-TT15-TT16-TT17-TT18)/(nbestacio-18); 
int M6=TT6-(duracion_total-TT1-TT2-TT3-TT4-TT5-TT6-TT7-TT8-TT9-TT10-TT11-
TT12-TT13-TT14-TT15-TT16-TT17-TT18)/(nbestacio-18); 
int M7=TT7-(duracion_total-TT1-TT2-TT3-TT4-TT5-TT6-TT7-TT8-TT9-TT10-TT11-
TT12-TT13-TT14-TT15-TT16-TT17-TT18)/(nbestacio-18); 
int M8=TT8-(duracion_total-TT1-TT2-TT3-TT4-TT5-TT6-TT7-TT8-TT9-TT10-TT11-
TT12-TT13-TT14-TT15-TT16-TT17-TT18)/(nbestacio-18); 
int M9=TT9-(duracion_total-TT1-TT2-TT3-TT4-TT5-TT6-TT7-TT8-TT9-TT10-TT11-
TT12-TT13-TT14-TT15-TT16-TT17-TT18)/(nbestacio-18); 
int M10=TT10-(duracion_total-TT1-TT2-TT3-TT4-TT5-TT6-TT7-TT8-TT9-TT10-TT11-
TT12-TT13-TT14-TT15-TT16-TT17-TT18)/(nbestacio-18); 
int M11=TT11-(duracion_total-TT1-TT2-TT3-TT4-TT5-TT6-TT7-TT8-TT9-TT10-TT11-
TT12-TT13-TT14-TT15-TT16-TT17-TT18)/(nbestacio-18); 
int M12=TT12-(duracion_total-TT1-TT2-TT3-TT4-TT5-TT6-TT7-TT8-TT9-TT10-TT11-
TT12-TT13-TT14-TT15-TT16-TT17-TT18)/(nbestacio-18); 
int M13=TT13-(duracion_total-TT1-TT2-TT3-TT4-TT5-TT6-TT7-TT8-TT9-TT10-TT11-
TT12-TT13-TT14-TT15-TT16-TT17-TT18)/(nbestacio-18); 
int M14=TT14-(duracion_total-TT1-TT2-TT3-TT4-TT5-TT6-TT7-TT8-TT9-TT10-TT11-
TT12-TT13-TT14-TT15-TT16-TT17-TT18)/(nbestacio-18); 
int M15=TT15-(duracion_total-TT1-TT2-TT3-TT4-TT5-TT6-TT7-TT8-TT9-TT10-TT11-
TT12-TT13-TT14-TT15-TT16-TT17-TT18)/(nbestacio-18); 
int M16=TT16-(duracion_total-TT1-TT2-TT3-TT4-TT5-TT6-TT7-TT8-TT9-TT10-TT11-
TT12-TT13-TT14-TT15-TT16-TT17-TT18)/(nbestacio-18); 
int M17=TT17-(duracion_total-TT1-TT2-TT3-TT4-TT5-TT6-TT7-TT8-TT9-TT10-TT11-
TT12-TT13-TT14-TT15-TT16-TT17-TT18)/(nbestacio-18); 
int M18=TT18-(duracion_total-TT1-TT2-TT3-TT4-TT5-TT6-TT7-TT8-TT9-TT10-TT11-
TT12-TT13-TT14-TT15-TT16-TT17-TT18)/(nbestacio-18);
```
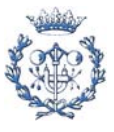

```
var int x[tepos] in 0..1; /*Delaracio de variables*/ 
var int T[carrega] in 0..TCX;
var int Y[estacio,carrega] in 0..1; 
var int Z[estacio] in 0..TCX; 
minimize 
    T[19] 
subject to { 
    forall(i in tasca) 
      sum(j in epos[i])x[\langle i,j\rangle]=1; forall(j in estacio) 
      sum(i in tasca: j in epos[i])(x[<i,j>])*duracion[i]<=Z[j];
    forall(i in precedencias) 
      sum(j in epos[parejas2[i,2]])j*x[<parejas2[i,2],j>]>=sum(j in
epos[parejas2[i,1]])j*x[<parejas2[i,1],j>]; 
   forall(k in 1..18)sum(j in estacio)(Y[j,k])=1; forall(j in estacio) 
       sum (k in 1..18)Y[j,k]<=1; 
    forall(j in estacio) 
Z[j]<=TT1*Y[j,1]+TT2*Y[j,2]+TT3*Y[j,3]+TT4*Y[j,4]+TT5*Y[j,5]+TT6*Y[j,6]+TT7
*Y[j,7]+TT8*Y[j,8]+TT9*Y[j,9]+TT10*Y[j,10]+TT11*Y[j,11]+TT12*Y[j,12]+TT13*Y
[j,13]+TT14*Y[j,14]+TT15*Y[j,15]+TT16*Y[j,16]+TT17*Y[j,17]+TT18*(1-sum(k \text{ in}1.17)Y[j,k];
    forall(j in estacio) 
Z[j]<=T[19]+M1*Y[j,1]+M2*Y[j,2]+M3*Y[j,3]+M4*Y[j,4]+M5*Y[j,5]+M6*Y[j,6]+M7*
Y[j,7]+M8*Y[j,8]+M9*Y[j,9]+M10*Y[j,10]+M11*Y[j,11]+M12*Y[j,12]+M13*Y[j,13]+
M14*Y[j,14]+M15*Y[j,15]+M16*Y[j,16]+M17*Y[j,17]+M18*Y[j,18]; 
}; 
SheetWrite (resultats, "B20")(T[19]);
```
A.2.1.2.1.20. Modelo 20

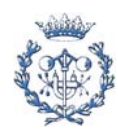

```
SheetConnection 
sheetdat("Z:\PFC\SUCCESSIU\nombre_problema\excel_enunciado_problema.xls",1)
; /*Access a la fulla EXCEL*/ 
SheetConnection 
resultats("Z:\PFC\SUCCESSIU\nombre_problema\ejemplar_problema\excel_resulta
dos ejemplar problema.xls",0); /*Access a la fulla EXCEL*/
{int} tasca from SheetRead (sheetdat,"Tarea"); 
int primera[tasca] from SheetRead(sheetdat, "primera");
int ultima[tasca] from SheetRead(sheetdat,"ultima"); 
int duracion[tasca] from SheetRead(sheetdat, "Duracion");
int duracion_total=sum(i in tasca)duracion[i]; 
{int} nbprec from SheetRead(sheetdat,"nbprecedencias"); 
int nbprecedencias=first(nbprec); 
{int} tcc from SheetRead(sheetdat,"TCX"); 
int TCX=first(tcc); 
{int} nbest from SheetRead(sheetdat,"nbestacio"); 
int nbestacio=first(nbest); 
{int} estacio=1..nbestacio; 
{int} carrega=1..nbestacio; 
range precedencias 1..nbprecedencias; /*Definicio de conjunts*/ 
range lasparejas 1..2; 
int parejas2[precedencias,lasparejas] from 
SheetRead(sheetdat,"Precedencias"); 
{int} epos[i in tasca]={es|es in estacio: es>=primera[i] & es<=ultima[i]};
   /*interval d'estacions al k es pot assignar la tasca i*/ 
struct parella{ 
   int tasc; 
    int est; 
}; 
{parallel} tepos={<}tasc,est>|tasc in tasca & est in epos{[tasc]};
{int} T1 from SheetRead(resultats,"TT1"); 
int TT1=first(T1); 
{int} T2 from SheetRead(resultats,"TT2"); 
int TT2=first(T2); 
{int} T3 from SheetRead(resultats,"TT3"); 
int TT3=first(T3);
```
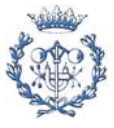

{int} T4 from SheetRead(resultats,"TT4");

```
int TT4=first(T4); 
{int} T5 from SheetRead(resultats,"TT5"); 
int TT5=first(T5); 
{int} T6 from SheetRead(resultats,"TT6"); 
int TT6=first(T6); 
{int} T7 from SheetRead(resultats,"TT7"); 
int TT7=first(T7); 
{int} T8 from SheetRead(resultats,"TT8"); 
int TT8=first(T8); 
{int} T9 from SheetRead(resultats,"TT9"); 
int TT9=first(T9); 
{int} T10 from SheetRead(resultats,"TT10"); 
int TT10=first(T10); 
{int} T11 from SheetRead(resultats,"TT11"); 
int TT11=first(T11); 
{int} T12 from SheetRead(resultats,"TT12"); 
int TT12=first(T12); 
{int} T13 from SheetRead(resultats,"TT13"); 
int TT13=first(T13); 
{int} T14 from SheetRead(resultats,"TT14"); 
int TT14=first(T14); 
{int} T15 from SheetRead(resultats,"TT15"); 
int TT15=first(T15); 
{int} T16 from SheetRead(resultats,"TT16"); 
int TT16=first(T16); 
{int} T17 from SheetRead(resultats,"TT17"); 
int TT17=first(T17); 
{int} T18 from SheetRead(resultats,"TT18"); 
int TT18=first(T18); 
{int} T19 from SheetRead(resultats,"TT19"); 
int TT19=first(T19); 
int M1=TT1-(duracion_total-TT1-TT2-TT3-TT4-TT5-TT6-TT7-TT8-TT9-TT10-TT11-
TT12-TT13-TT14-TT15-TT16-TT17-TT18-TT19)/(nbestacio-19); 
int M2=TT2-(duracion_total-TT1-TT2-TT3-TT4-TT5-TT6-TT7-TT8-TT9-TT10-TT11-
TT12-TT13-TT14-TT15-TT16-TT17-TT18-TT19)/(nbestacio-19); 
int M3=TT3-(duracion_total-TT1-TT2-TT3-TT4-TT5-TT6-TT7-TT8-TT9-TT10-TT11-
TT12-TT13-TT14-TT15-TT16-TT17-TT18-TT19)/(nbestacio-19); 
int M4=TT4-(duracion_total-TT1-TT2-TT3-TT4-TT5-TT6-TT7-TT8-TT9-TT10-TT11-
TT12-TT13-TT14-TT15-TT16-TT17-TT18-TT19)/(nbestacio-19); 
int M5=TT5-(duracion_total-TT1-TT2-TT3-TT4-TT5-TT6-TT7-TT8-TT9-TT10-TT11-
TT12-TT13-TT14-TT15-TT16-TT17-TT18-TT19)/(nbestacio-19); 
int M6=TT6-(duracion_total-TT1-TT2-TT3-TT4-TT5-TT6-TT7-TT8-TT9-TT10-TT11-
TT12-TT13-TT14-TT15-TT16-TT17-TT18-TT19)/(nbestacio-19); 
int M7=TT7-(duracion_total-TT1-TT2-TT3-TT4-TT5-TT6-TT7-TT8-TT9-TT10-TT11-
TT12-TT13-TT14-TT15-TT16-TT17-TT18-TT19)/(nbestacio-19);
```
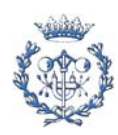

```
int M8=TT8-(duracion_total-TT1-TT2-TT3-TT4-TT5-TT6-TT7-TT8-TT9-TT10-TT11-
TT12-TT13-TT14-TT15-TT16-TT17-TT18-TT19)/(nbestacio-19); 
int M9=TT9-(duracion_total-TT1-TT2-TT3-TT4-TT5-TT6-TT7-TT8-TT9-TT10-TT11-
TT12-TT13-TT14-TT15-TT16-TT17-TT18-TT19)/(nbestacio-19); 
int M10=TT10-(duracion_total-TT1-TT2-TT3-TT4-TT5-TT6-TT7-TT8-TT9-TT10-TT11-
TT12-TT13-TT14-TT15-TT16-TT17-TT18-TT19)/(nbestacio-19); 
int M11=TT11-(duracion_total-TT1-TT2-TT3-TT4-TT5-TT6-TT7-TT8-TT9-TT10-TT11-
TT12-TT13-TT14-TT15-TT16-TT17-TT18-TT19)/(nbestacio-19); 
int M12=TT12-(duracion_total-TT1-TT2-TT3-TT4-TT5-TT6-TT7-TT8-TT9-TT10-TT11-
TT12-TT13-TT14-TT15-TT16-TT17-TT18-TT19)/(nbestacio-19); 
int M13=TT13-(duracion_total-TT1-TT2-TT3-TT4-TT5-TT6-TT7-TT8-TT9-TT10-TT11-
TT12-TT13-TT14-TT15-TT16-TT17-TT18-TT19)/(nbestacio-19); 
int M14=TT14-(duracion_total-TT1-TT2-TT3-TT4-TT5-TT6-TT7-TT8-TT9-TT10-TT11-
TT12-TT13-TT14-TT15-TT16-TT17-TT18-TT19)/(nbestacio-19); 
int M15=TT15-(duracion_total-TT1-TT2-TT3-TT4-TT5-TT6-TT7-TT8-TT9-TT10-TT11-
TT12-TT13-TT14-TT15-TT16-TT17-TT18-TT19)/(nbestacio-19); 
int M16=TT16-(duracion_total-TT1-TT2-TT3-TT4-TT5-TT6-TT7-TT8-TT9-TT10-TT11-
TT12-TT13-TT14-TT15-TT16-TT17-TT18-TT19)/(nbestacio-19); 
int M17=TT17-(duracion_total-TT1-TT2-TT3-TT4-TT5-TT6-TT7-TT8-TT9-TT10-TT11-
TT12-TT13-TT14-TT15-TT16-TT17-TT18-TT19)/(nbestacio-19); 
int M18=TT18-(duracion_total-TT1-TT2-TT3-TT4-TT5-TT6-TT7-TT8-TT9-TT10-TT11-
TT12-TT13-TT14-TT15-TT16-TT17-TT18-TT19)/(nbestacio-19); 
int M19=TT19-(duracion_total-TT1-TT2-TT3-TT4-TT5-TT6-TT7-TT8-TT9-TT10-TT11-
TT12-TT13-TT14-TT15-TT16-TT17-TT18-TT19)/(nbestacio-19); 
var int x[tepos] in 0..1; /*Delaracio de variables*/ 
var int T[carrega] in 0..TCX; 
var int Y[estacio,carrega] in 0..1; 
var int Z[estacio] in 0..TCX; 
minimize 
    T[20] 
subject to { 
    forall(i in tasca) 
      sum(j in epos[i])x[\langle i,j\rangle]=1; forall(j in estacio) 
       sum(i in tasca: j in epos[i])(x[<i,j>])*duracion[i]<=Z[j]; 
    forall(i in precedencias) 
       sum(j in epos[parejas2[i,2]])j*x[<parejas2[i,2],j>]>=sum(j in 
epos[parejas2[i,1]])j*x[<parejas2[i,1],j>]; 
    forall(k in 1..19)
```

```
sum(i in estacio)(Y[i,k])=1;
```
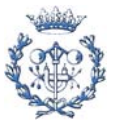

```
 forall(j in estacio) 
    sum (k in 1..19)Y[j,k]<=1; 
 forall(j in estacio)
```
 $Z[j]<=TT1*Y[j,1]+TT2*Y[j,2]+TT3*Y[j,3]+TT4*Y[j,4]+TT5*Y[j,5]+TT6*Y[j,6]+TT7$ \*Y[j,7]+TT8\*Y[j,8]+TT9\*Y[j,9]+TT10\*Y[j,10]+TT11\*Y[j,11]+TT12\*Y[j,12]+TT13\*Y [j,13]+TT14\*Y[j,14]+TT15\*Y[j,15]+TT16\*Y[j,16]+TT17\*Y[j,17]+TT18\*Y[j,18]+TT1  $9*(1-sum(k in 1..18)Y[j,k]);$ 

```
 forall(j in estacio)
```

```
Z[j]<=T[20]+M1*Y[j,1]+M2*Y[j,2]+M3*Y[j,3]+M4*Y[j,4]+M5*Y[j,5]+M6*Y[j,6]+M7*
Y[j,7]+M8*Y[j,8]+M9*Y[j,9]+M10*Y[j,10]+M11*Y[j,11]+M12*Y[j,12]+M13*Y[j,13]+
M14*Y[j,14]+M15*Y[j,15]+M16*Y[j,16]+M17*Y[j,17]+M18*Y[j,18]+M19*Y[j,19]; 
};
```

```
SheetWrite (resultats, "B21")(T[20]);
```
A.2.1.2.1.21. Modelo 21 hasta modelo 50

Los modelos que van del 21 al 50 están efectuados y se pueden consultar en formato electrónico. No se incluyen en el anexo ya que las resoluciones efectuadas, ya sean exactas como limitadas temporalmente, no han dado ningún resultado con estos modelos.

A.2.1.2.1.22. Añadido modelo final de secuencia

/\* añadido al final del último modelo de cada ejemplar, para el modelo x \*/ SheetWrite (resultats, "B(x+2)")(min(r in estacio)Z[r]); SheetWrite (resultats, " $C2:C(x+2)$ ")(Z);

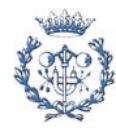

## **A.2.1.2.2. Macro de excel con hoja de entrada para la automatización de la resolución con ILOG**

Una hoja de entrada de datos estándar para el modelo jerarquizado sucesivo es como la que sigue:

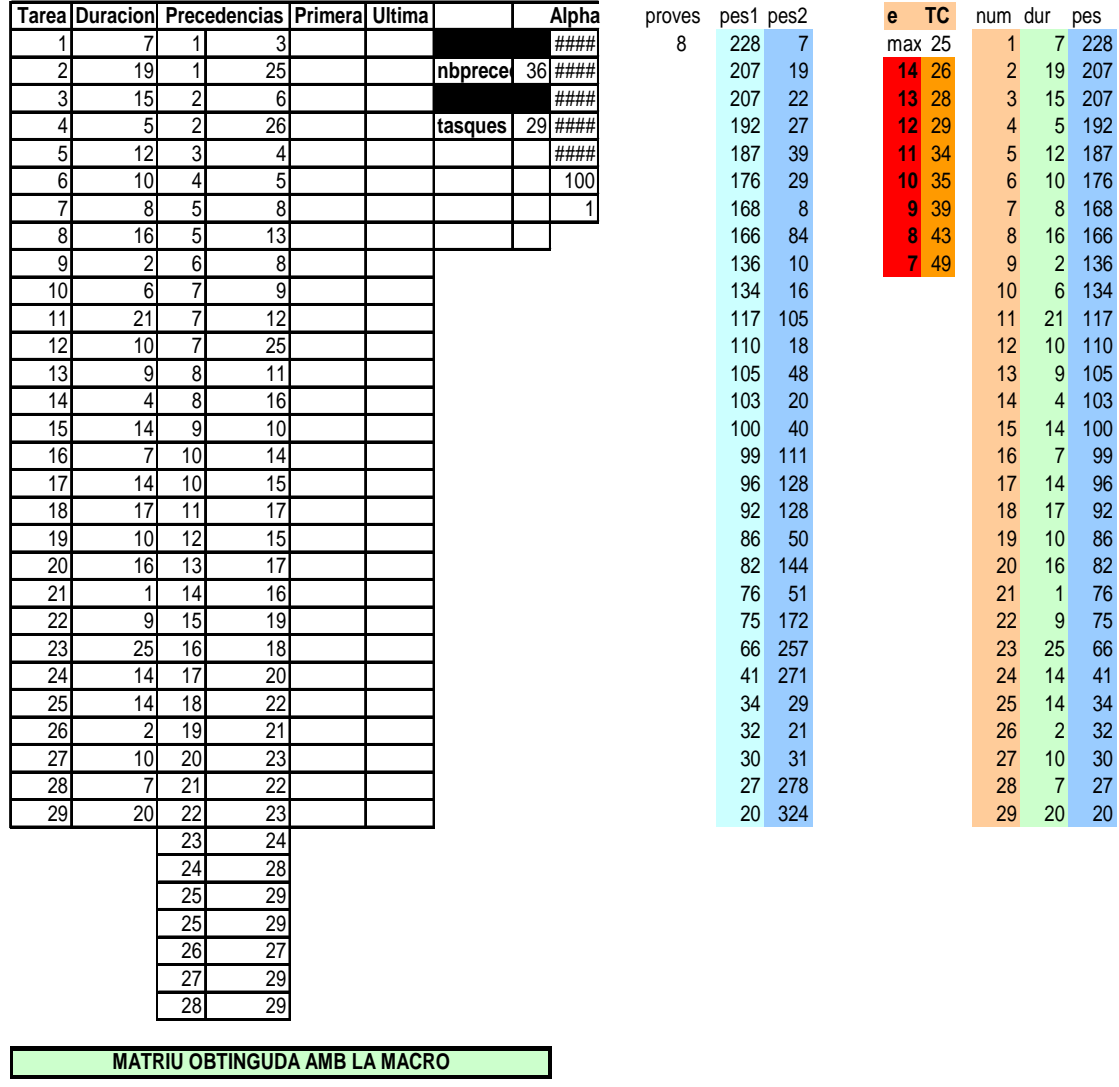

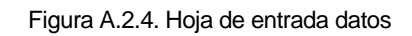

Para la ejecución de los diferentes ejemplares de los modelos en cuestión se ha efectuado una macro de *visual basic* que trabaja en la siguiente hoja de cálculo y que tiene el código que a a continuación se adjunta:

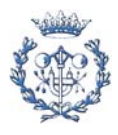

| HAHN10  |
|---------|
|         |
| 2,14    |
| 2,218   |
| 2,203   |
| 2,797   |
| 6.547   |
| 3,578   |
| 2,563   |
| 2,843   |
| 6,61    |
| 31,499  |
|         |
| 121,862 |
| TOTAL   |
|         |

Figura A.2.5. Hoja de cálculo salida tiempo

```
Private Sub CommandButton2_Click() 
Dim i As Integer 
Dim j As Integer 
Dim ModelFile As String 
j = 0For ggg = 1 To Cells(2, 13).Value 'S'HA DE MODIFICAR' 
            gg = Cells(2, 13).Value + 3 - gggj = j + 2 Temps = Cells(gg, 22).Value 
             Estacions = Cells(gg, 21).Value 
Workbooks.Open ("Z:\PFC\SUCCESSIU\HAHN\MODELHAHN.xls") 
Workbooks("MODELHAHN.xls").Sheets("Hoja1").Cells(2, 8).Value = Temps 
Workbooks("MODELHAHN.xls").Sheets("Hoja1").Cells(4, 8).Value = Estacions 
Application.Run "'MODELHAHN.xls'!Hoja1.CommandButton1_Click" 
Workbooks("MODELHAHN.xls").Save 
Workbooks("MODELHAHN.xls").Close 
Workbooks("MACROMODELHAHN.xls").Activate 
    For i = 1 To Estacions - 1
         ModelFile = 
Workbooks("MACROMODELHAHN.xls").Sheets("Models").Cells(2 + i, j).Value 
         Call ILOG2(i, j, ModelFile) 
         Workbooks("MACROMODELHAHN.xls").Save 
     Next i
```
Next ggg

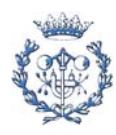

```
End Sub 
Private Function ILOG2(fila As Integer, columna As Integer, ModelFileName 
As String) 
     Dim ProvaJordi As COPLsolver 
     Set ProvaJordi = New COPLsolver 
     Call ProvaJordi.loadInterpretedModelFile(ModelFileName, 0) 
     ProvaJordi.solve 
     Sheets("Models").Cells(2 + fila, columna + 1) = ProvaJordi.getTime 
End Function
```
Las diferentes hojas de resultados tienen la siguiente apariencia:

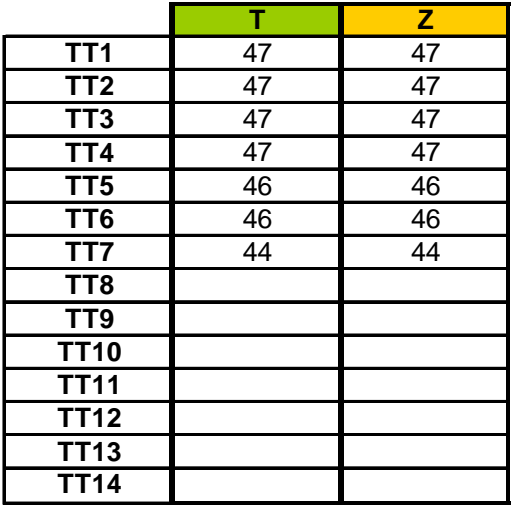

Figura A.2.6. Hoja de cálculo salida resultados

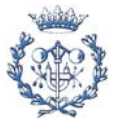

# **A.2.1.3. Resultados para ambos casos**

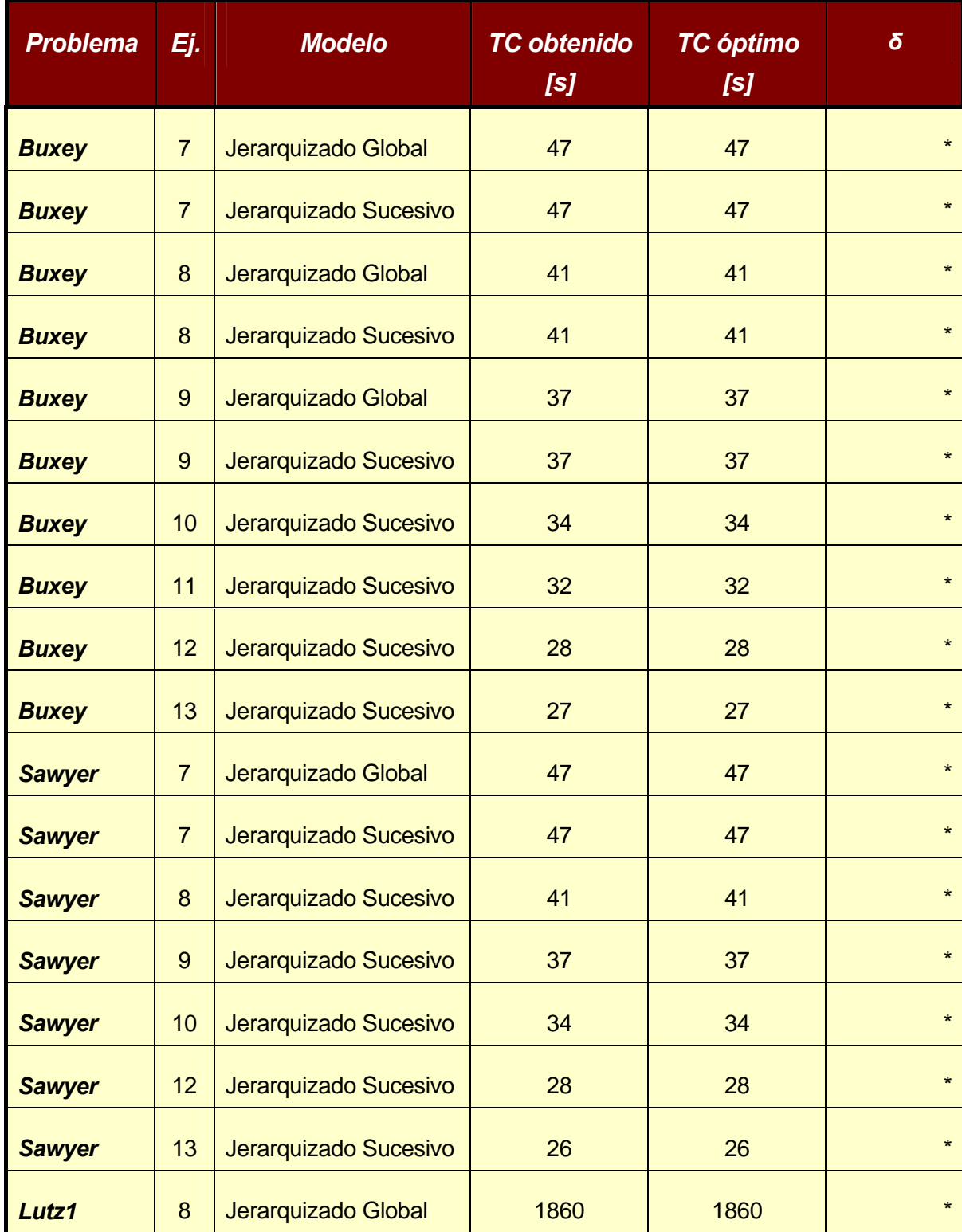

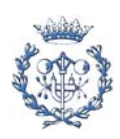

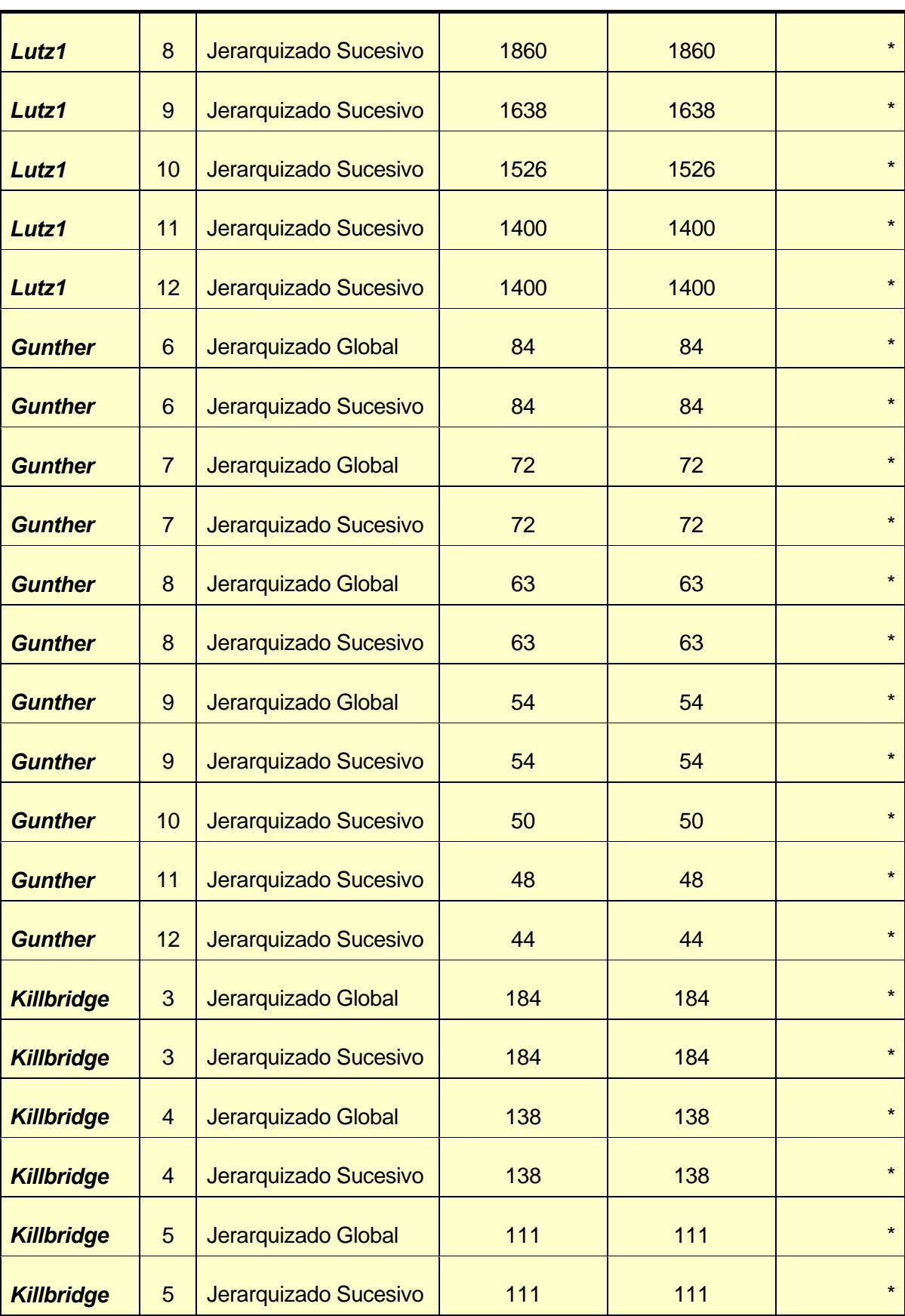

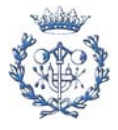

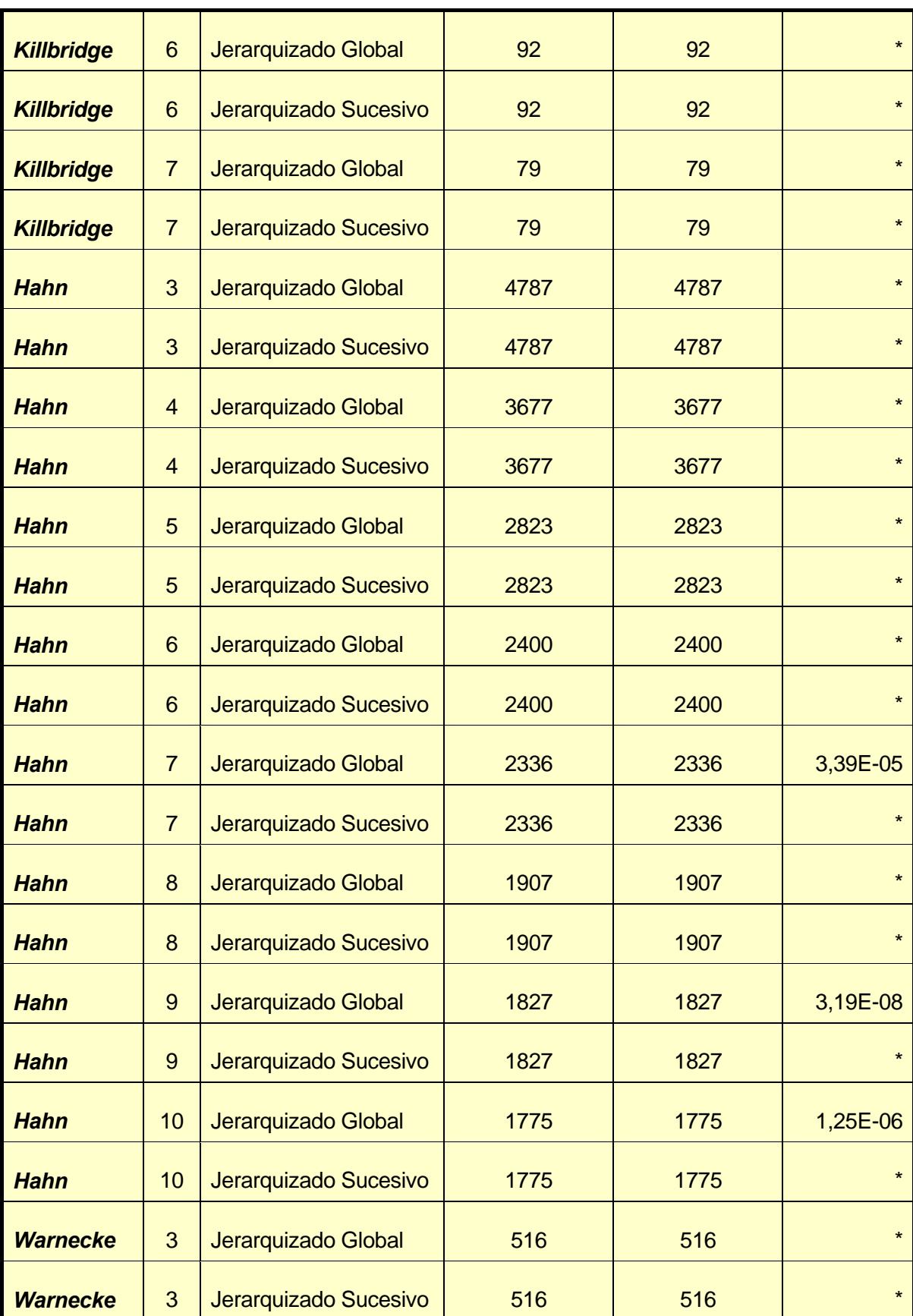

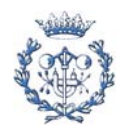

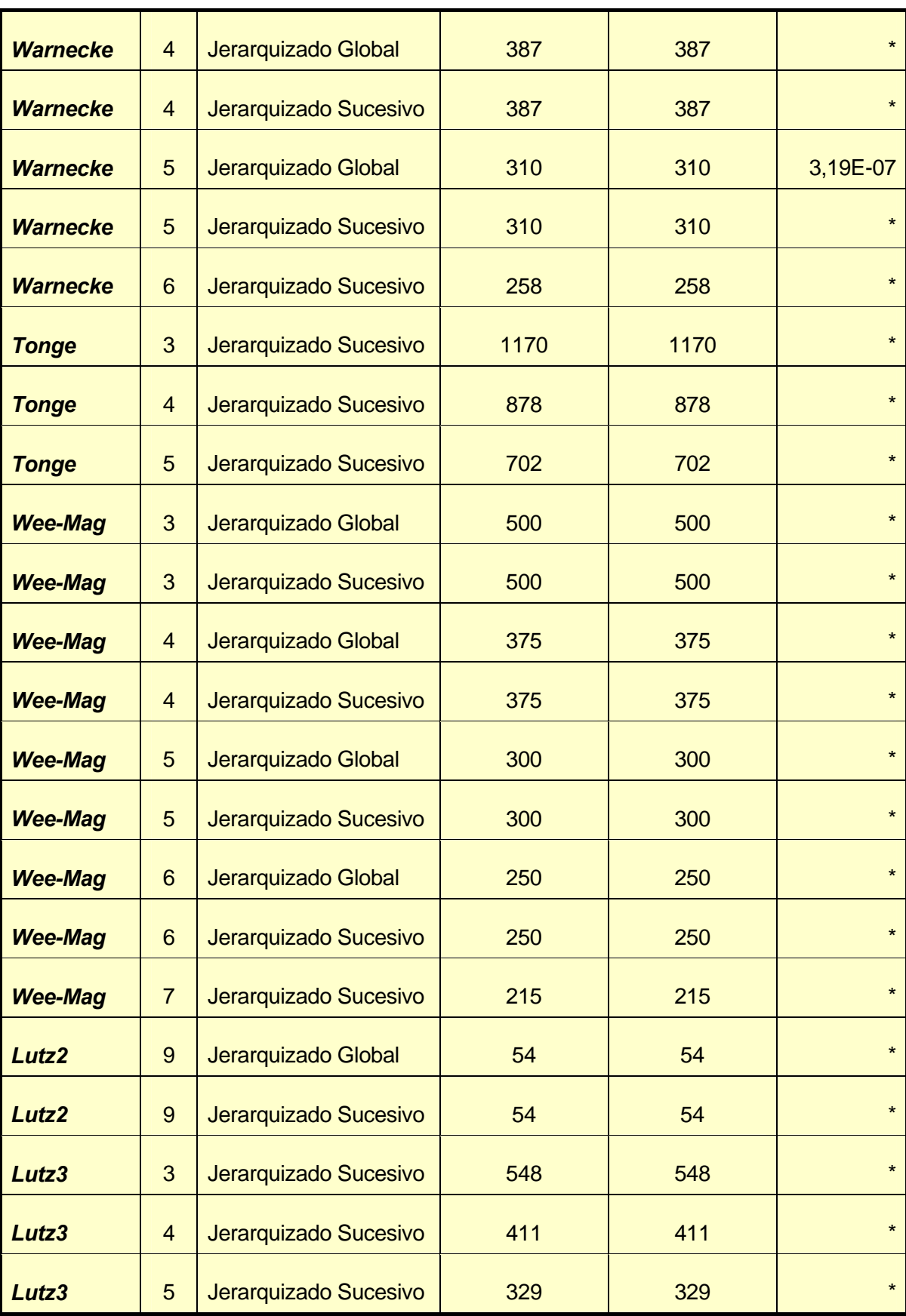

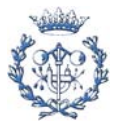

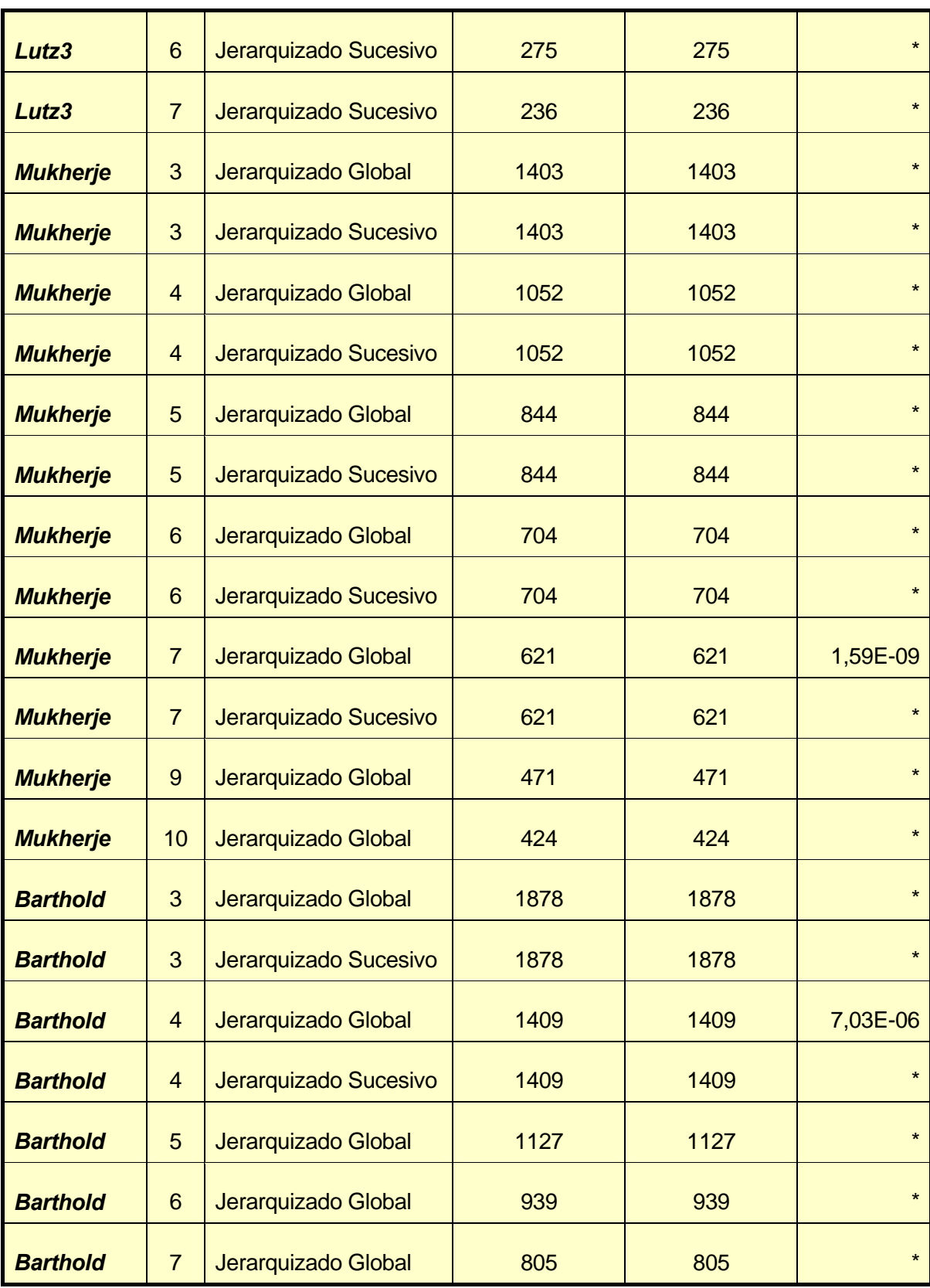

Tabla A.2.1. Resultados resoluciones exactas

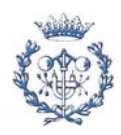

# **A.2.2. Procedimientos heurísticos**

Como ya se ha comentado en la memoria, las heurísticas que se han realizado se pueden dividir en dos grupos: las que se basan en la limitación temporal de la ejecución y las que son totalmente independientes a la resolución exacta (adhoc). A continuación se va a plasmar una muestra de cada uno de los modelos donde se pueda ver la variación del código llevada a cabo respecto a los adjuntados en el apartado anterior, tanto de los archivos de extensión *mod* como de los códigos de las macros.

Las hojas excel de entrada de datos son las mismas que en el punto anterior y los resultados, tanto temporales como de valores se van a encontrar a continuación.

### **A.2.2.1. Heurísticas basadas en la limitación de tiempo de modelos exactos**

### **A.2.2.1.1. Modelo jerarquizado global**

Para el modelo jerarquizado global, un ejemplo de su nuevo código, limitando el tiempo de ejecución, se adjunta a continuación:

```
SheetConnection sheetdat("Z:\PFC\JERARQUITZAT\BUXEY\BUXEY14.xls",1);
        /*Access a la fulla EXCEL*/ 
SheetConnection 
resultats("Z:\PFC\JERARQUITZAT\BUXEY\RESULTATS_BUXEY_J14.xls",0); 
     /*Access a la fulla EXCEL*/ 
{int} tasca from SheetRead (sheetdat,"Tarea"); 
int primera[tasca] from SheetRead(sheetdat,"primera"); 
int ultima[tasca] from SheetRead(sheetdat,"ultima"); 
int duracion[tasca] from SheetRead(sheetdat,"Duracion"); 
int duracion total=sum(i in tasca)duracion[i];
{int} nbprec from SheetRead(sheetdat,"nbprecedencias"); 
int nbprecedencias=first(nbprec); 
{int} tcc from SheetRead(sheetdat,"TCX"); 
int TCX=first(tcc); 
{int} nbest from SheetRead(sheetdat,"nbestacio"); 
int nbestacio=first(nbest); 
{int} estacio=1..nbestacio; 
{int} carrega=1..nbestacio; 
float+ alpha[estacio] from SheetRead(sheetdat,"alpha"); 
range precedencias 1..nbprecedencias; /*Definicio de conjunts*/ 
range lasparejas 1..2; 
int parejas2[precedencias,lasparejas] from 
SheetRead(sheetdat,"Precedencias");
```
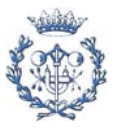

```
{int} epos[i in tasca]={es|es in estacio: es>=primera[i] & 
es<=ultima[i]}; /*interval d'estacions al k es pot assignar la tasca 
i*/ 
struct parella{ 
    int tasc; 
    int est; 
}; 
{parella} tepos={<tasc,est>|tasc in tasca & est in epos[tasc]}; 
int M=minl(TCX-min(i in tasca)duracion[i],TCX-maxl(0,duracion_total-
(nbestacio-1)*TCX)); 
setting tiLim=18000; 
var int x[tepos] in 0..1; /*Delaracio de variables*/ 
var int T[carrega] in 0..TCX; 
var int Y[estacio,carrega] in 0..1; 
var int Z[estacio] in 0..TCX; 
minimize 
    sum (k in carrega)(T[k]*alpha[nbestacio+1-k]) 
subject to { 
    forall(i in tasca) 
       sum(j in epos[i])x[\langle i,j\rangle]=1; forall(j in estacio) 
      sum(i in tasca: j in epos[i])(x[<i,j>])*duracion[i]<=Z[j];
    forall(i in precedencias) 
        sum(j in epos[parejas2[i,2]])j*x[<parejas2[i,2],j>]>=sum(j in 
epos[parejas2[i,1]])j*x[<parejas2[i,1],j>]; 
    forall(j in estacio) 
       Z[\n\dot{} ]<=T[1]; forall(j in estacio) 
      sum(k in carrega)Y[j,k]=1; forall(k in carrega) 
      sum(j in estacio)Y[j,k]=1; forall(j in estacio) 
       forall(k in 2..nbestacio) 
        /*Z[j]<=(T[k]+(TCX-(sum(n in tasca)duracion[n]-TCX)/(nbestacio-
1))*(sum(p in 1..k-1)Y[j,p]));*/ 
       \gamma * \mathbb{Z}[j] \leq (T[k] + (\text{sum}(n \text{ in } \text{tasca}) \text{duration}[n]) * (\text{sum}(p \text{ in } 1..k-1))1)Y[j,p]));*/ 
       / *Z[j] \leq (T[k] + 7 * (sum(p in 1..k-1)Y[j,p]));*/
       Z[j] \leq (T[k]+M^*(sum(p in 1..k-1)Y[j,p]));
}; 
display(l in tepos : x[l] > 0) x[l]; /*opcional: ensenya els valors 
                                             d'x diferents de 0*/ 
SheetWrite (resultats,"B2:B15")(T); 
SheetWrite (resultats,"C2:C15")(Z);
```
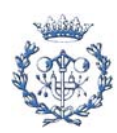

En referencia a la macro de *visual basic* que ejecuta los modelos, queda de la siguiente manera:

```
Private Sub CommandButton2_Click() 
Dim i As Integer 
Dim j As Integer 
Dim ModelFile As String 
j = 3For i = 1 To Cells(2, 13). Value 'S'HA DE MODIFICAR'
        ModelFile = 
Workbooks("MACROMODELBUXEY.xls").Sheets("Models").Cells(2 + i, j).Value 
        Call ILOG2(i, j, ModelFile) 
        Workbooks("MACROMODELBUXEY.xls").Save 
    Next i 
End Sub 
Private Function ILOG2(fila As Integer, columna As Integer, ModelFileName 
As String) 
    Dim ProvaJordi As COPLsolver 
     Set ProvaJordi = New COPLsolver 
    On Error Resume Next 
    ProvaJordi.setDefaultErrorReporterSilent (1) 
    Call ProvaJordi.loadInterpretedModelFile(ModelFileName, 0) 
     ProvaJordi.solve 
     Sheets("Models").Cells(2 + fila, columna + 1) = ProvaJordi.getTime 
End Function
```
#### **A.2.2.1.2. Modelo jerarquizado sucesivo**

Para el modelo jerarquizado sucesivo, un ejemplo de su nuevo código, limitando el tiempo de ejecución, se adjunta a continuación:

```
SheetConnection sheetdat("Z:\F1\WARNECKE\WARNECKE8\MODELWARNECKE.xls",1);
            /*Access a la fulla EXCEL*/ 
SheetConnection 
resultats("Z:\F1\WARNECKE\WARNECKE8\RESULTATS_WARNECKE_S8.xls",0); 
      /*Access a la fulla EXCEL*/ 
{int} tasca from SheetRead (sheetdat,"Tarea"); 
int primera[tasca] from SheetRead(sheetdat,"primera");
```
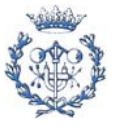

```
int ultima[tasca] from SheetRead(sheetdat,"ultima"); 
int duracion[tasca] from SheetRead(sheetdat,"Duracion"); 
int duracion_total=sum(i in tasca)duracion[i]; 
{int} nbprec from SheetRead(sheetdat,"nbprecedencias"); 
int nbprecedencias=first(nbprec); 
{int} tcc from SheetRead(sheetdat,"TCX"); 
int TCX=first(tcc); 
{int} nbest from SheetRead(sheetdat,"nbestacio"); 
int nbestacio=first(nbest); 
{int} estacio=1..nbestacio; 
{int} carrega=1..nbestacio; 
range precedencias 1..nbprecedencias; /*Definicio de conjunts*/ 
range lasparejas 1..2; 
int parejas2[precedencias,lasparejas] from 
SheetRead(sheetdat,"Precedencias"); 
{int} epos[i in tasca]={es|es in estacio: es>=primera[i] & 
es<=ultima[i]}; /*interval d'estacions al k es pot assignar la tasca 
i*/ 
struct parella{ 
    int tasc; 
    int est; 
}; 
{parella} tepos={<tasc,est>|tasc in tasca & est in epos[tasc]}; 
setting tiLim=18000;
var int x[tepos] in 0..1; /*Delaracio de variables*/ 
var int T[carrega] in 0..TCX; 
var int Y[estacio,carrega] in 0..1; 
var int Z[estacio] in 0..TCX; 
minimize 
    T[1] 
subject to { 
    forall(i in tasca) 
      sum(j in epos[i])x[<i, j>]=1;
    forall(j in estacio) 
      sum(i in tasca: j in epos[i])(x[<i,j>])*duracion[i]<=Z[j];
    forall(i in precedencias) 
       sum(j in epos[parejas2[i,2]])j*x[<parejas2[i,2],j>]>=sum(j in 
epos[parejas2[i,1]])j*x[<parejas2[i,1],j>]; 
    forall(j in estacio) 
      Z[j]<=T[1];}; 
SheetWrite (resultats, "B2")(T[1]);
SheetWrite (resultats,"C2:C9")(Z);
```
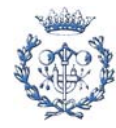

En referencia a la macro de *visual basic* que ejecuta los modelos, queda de la siguiente manera:

```
Private Sub CommandButton2_Click() 
Dim i As Integer 
Dim j As Integer 
Dim ModelFile As String 
j = 0For ggg = 1 To Cells(2, 13).Value 'S'HA DE MODIFICAR' 
            gg = Cells(2, 13).Value + 3 - ggg 
            j = j + 2 Temps = Cells(gg, 22).Value 
            Estacions = Cells(gg, 21).Value 
Workbooks.Open ("Z:\PFC\SUCCESSIU\BUXEY\MODELBUXEY.xls") 
Workbooks("MODELBUXEY.xls").Sheets("Hoja1").Cells(2, 8).Value = Temps 
Workbooks("MODELBUXEY.xls").Sheets("Hoja1").Cells(4, 8).Value = Estacions 
Application.Run "'MODELBUXEY.xls'!Hoja1.CommandButton1_Click" 
Workbooks("MODELBUXEY.xls").Save 
Workbooks("MODELBUXEY.xls").Close 
Workbooks("MACROMODELBUXEY.xls").Activate 
    For i = 1 To Estacions - 1
 ModelFile = 
Workbooks("MACROMODELBUXEY.xls").Sheets("Models").Cells(2 + i, j).Value 
        Call ILOG2(i, j, ModelFile) 
        Workbooks("MACROMODELBUXEY.xls").Save 
    Next i 
Next ggg 
End Sub 
Private Function ILOG2(fila As Integer, columna As Integer, ModelFileName 
As String) 
     Dim ProvaJordi As COPLsolver 
     Set ProvaJordi = New COPLsolver 
    On Error Resume Next 
    ProvaJordi.setDefaultErrorReporterSilent (1) 
    Call ProvaJordi.loadInterpretedModelFile(ModelFileName, 0) 
     ProvaJordi.solve
```
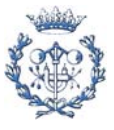

```
 Sheets("Models").Cells(2 + fila, columna + 1) = ProvaJordi.getTime
```
End Function

En referencia a las funciones 1 y 2 comentadas en la memoria, consiste en variar la manera de limitar el tiempo según las características concretas de cada una de las funciones, llegando así a plantear dos diferenciadas distribuciones de los 18000 segundos máximos de tiempo de ejecución.

#### **A.2.2.1.3. Tabla comparativa de resultados (temporales y de valores)**

En la siguiente tabla se dan los resultados encontrados con las diferentes resoluciones; se plasman los de los ejemplares que, como mínimo, se han resuelto con el modelo jerarquizado global y con una de las dos funciones que representan al jerarquizado sucesivo.

Las diferentes columnas de la tabla corresponden, respectivamente, al problema, ejemplar, modelo de resolución, función utilizada, tiempo de resolución, tiempo ciclo óptimo, la secuencia de cargas ordenadas obtenidas por nuestra solución y el valor del parámetro *δ*.

Como se podrá observar, no se escriben todas las cargas al detalle, se ha creído conveniente poner sólo en la tabla aquéllas necesarias para poder ver cuál de las alternativas de resolución planteadas da mejor resultado en cada caso concreto.

Cuando sólo se ponga el valor de tiempo de ciclo, querrá decir que el resultado es el mismo para todas las metodologías de resolución tratadas en la tabla.

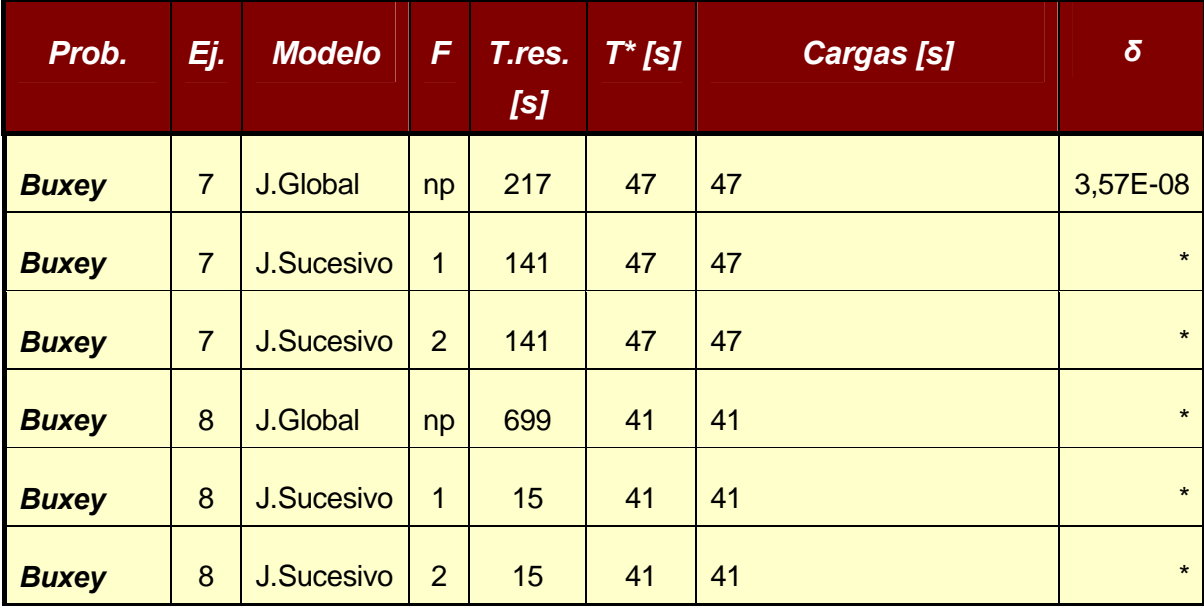

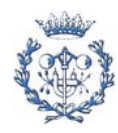

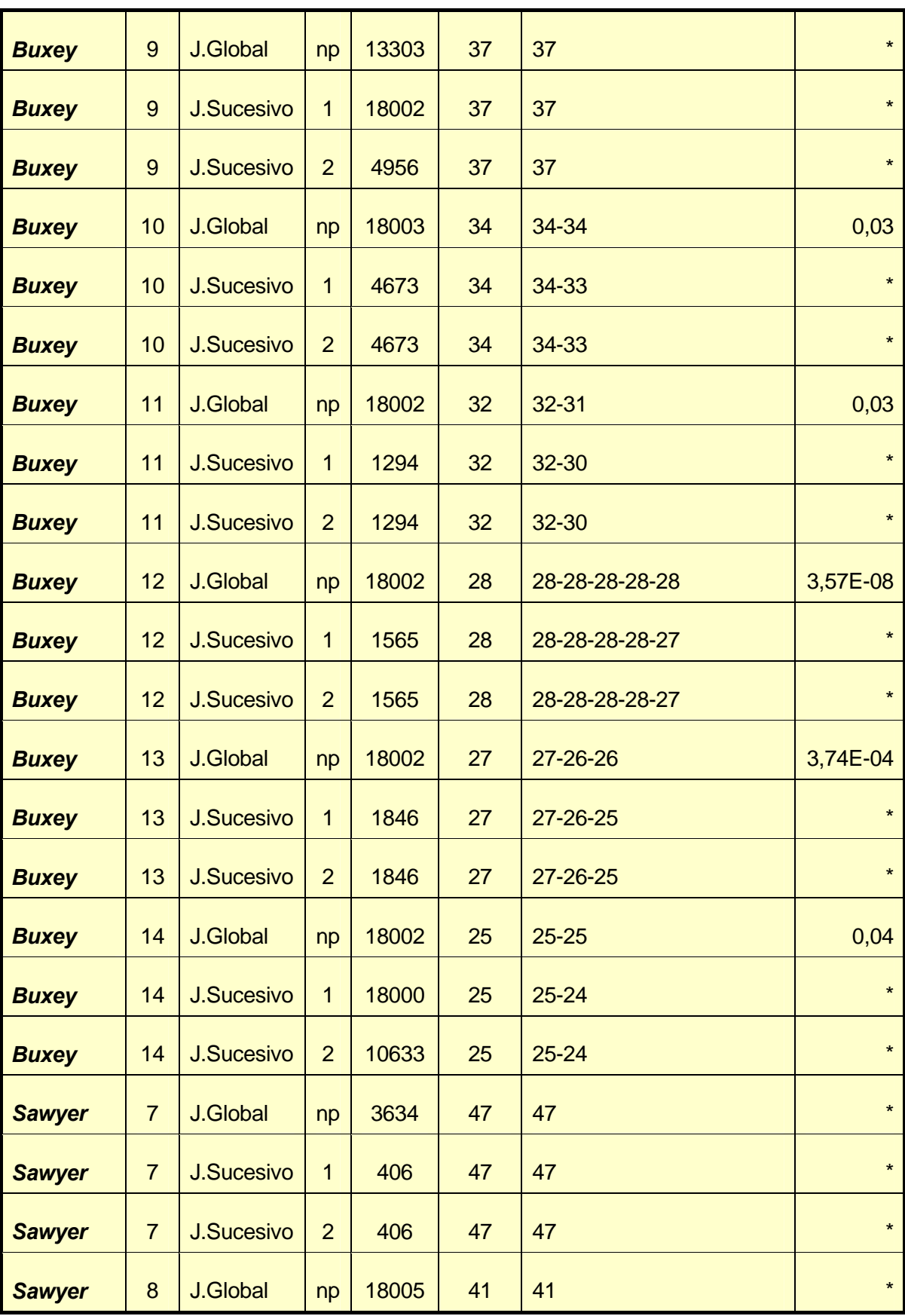

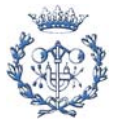

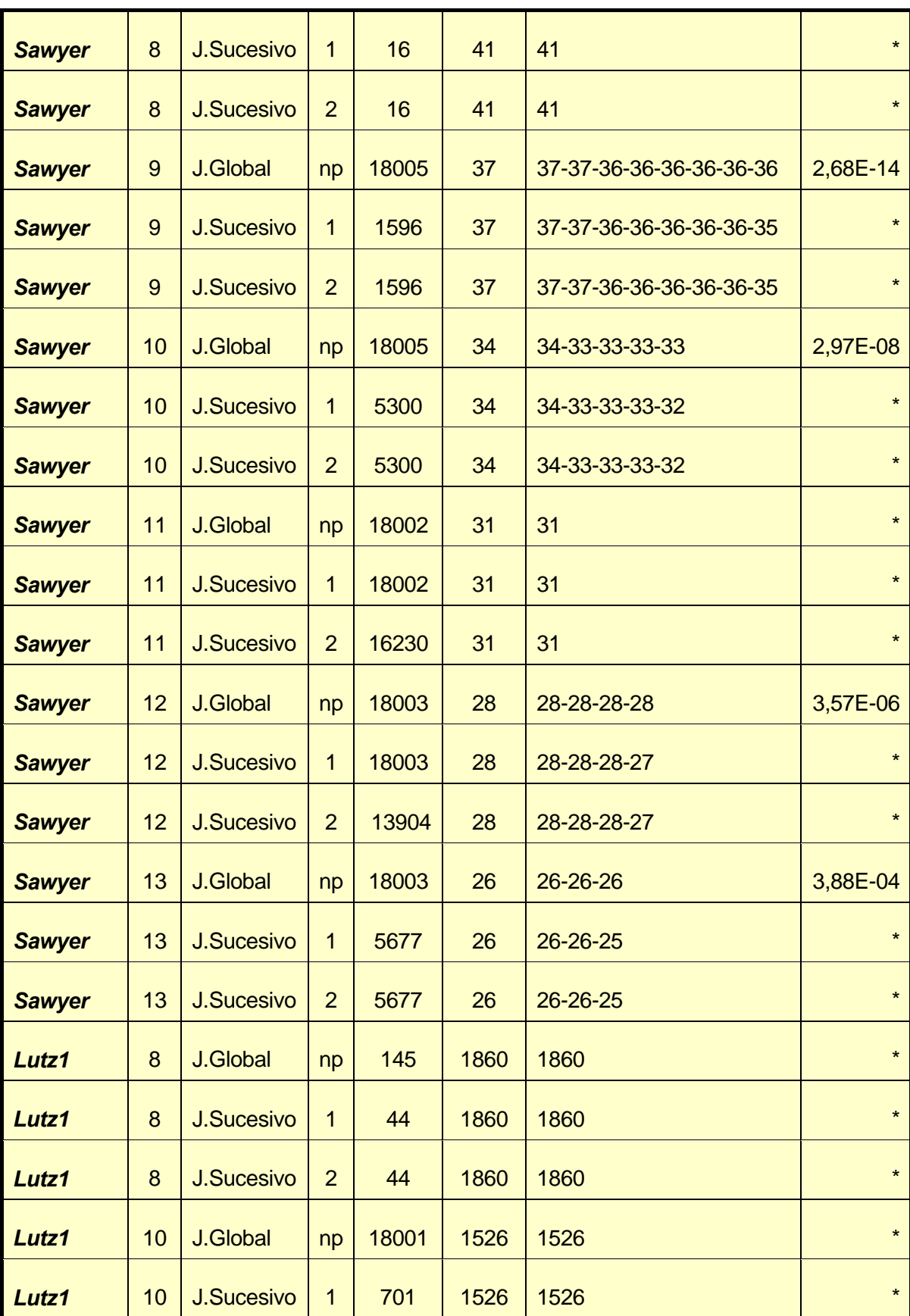

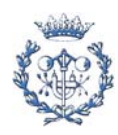

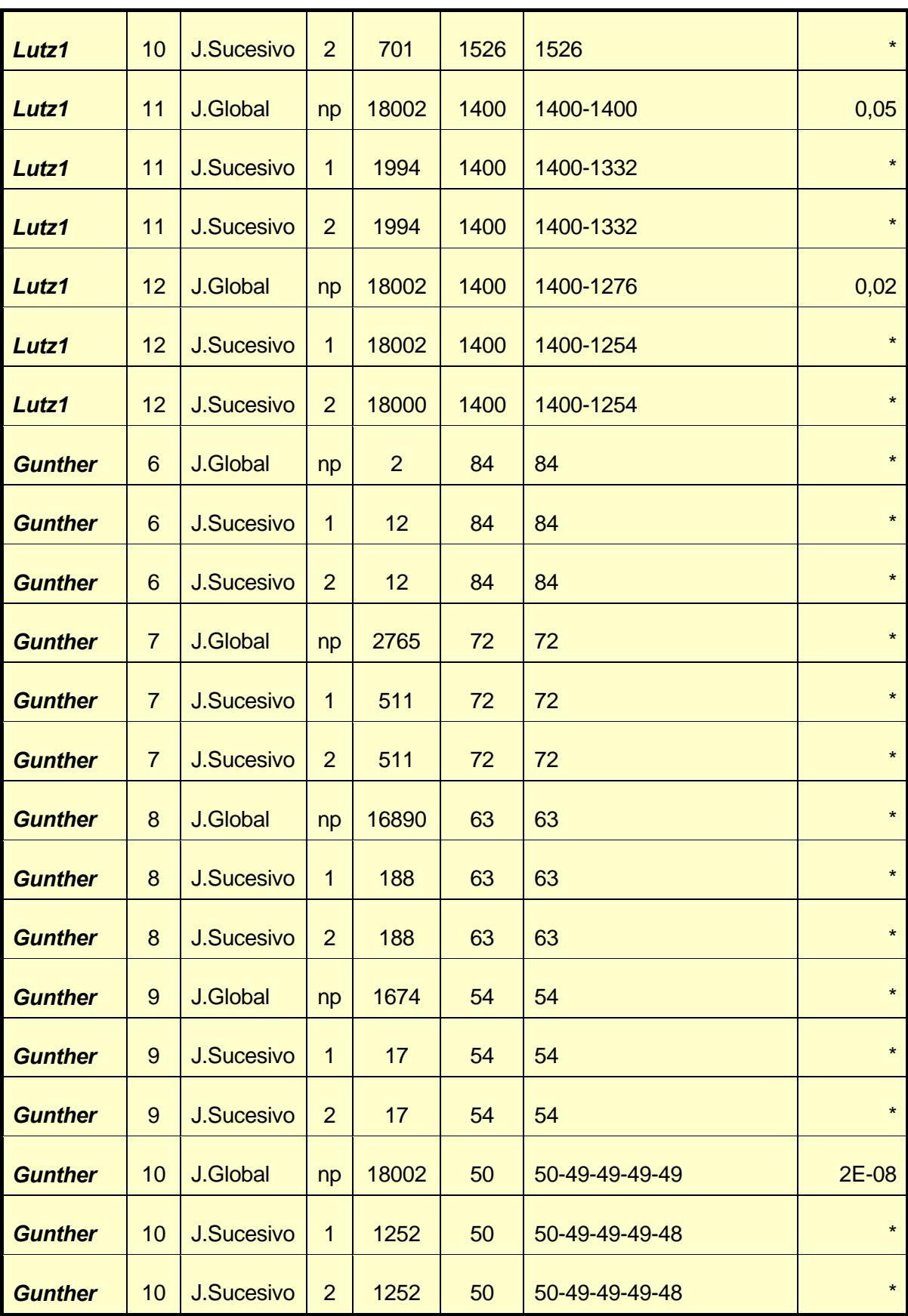

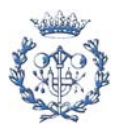

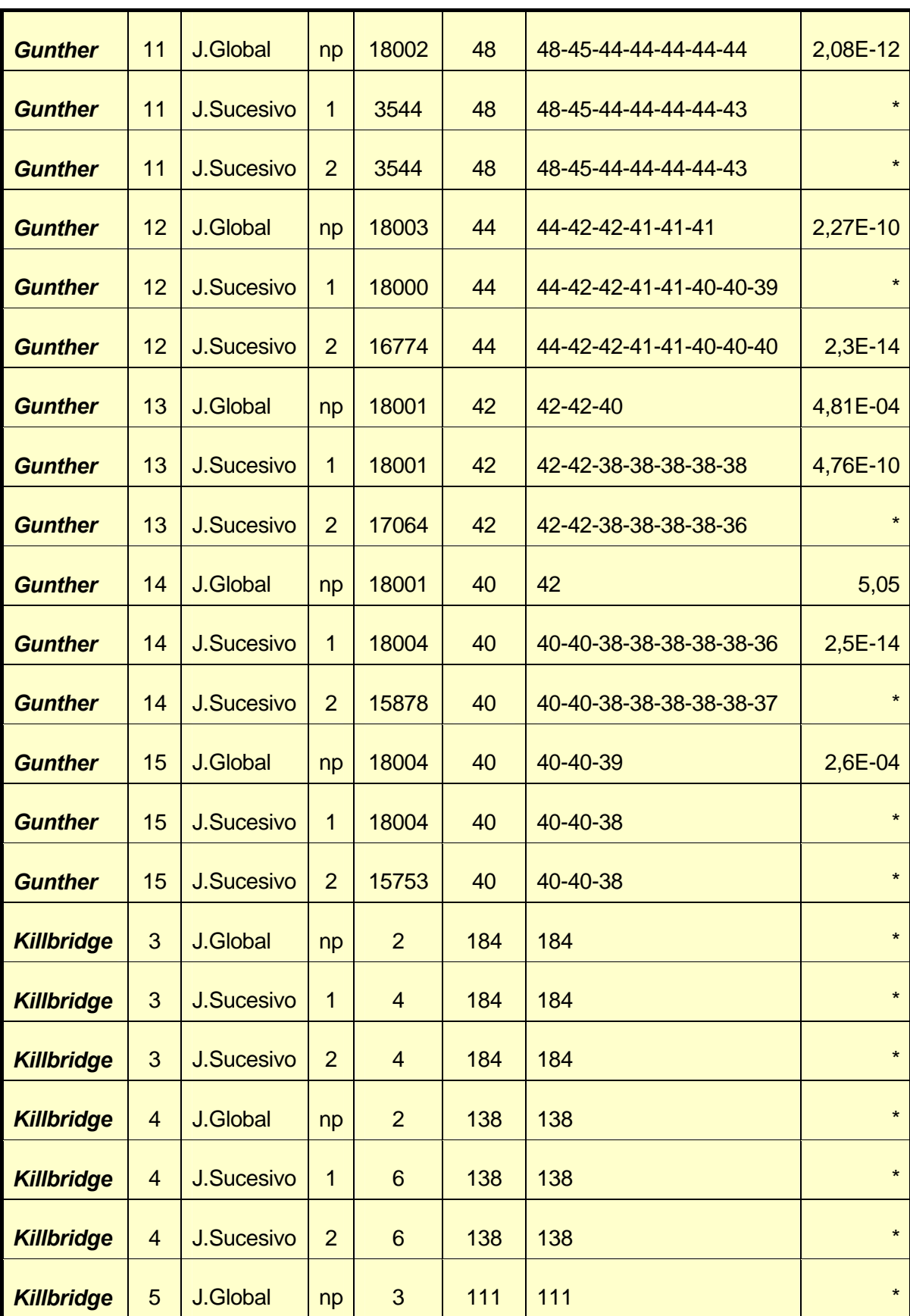

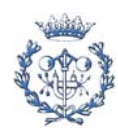

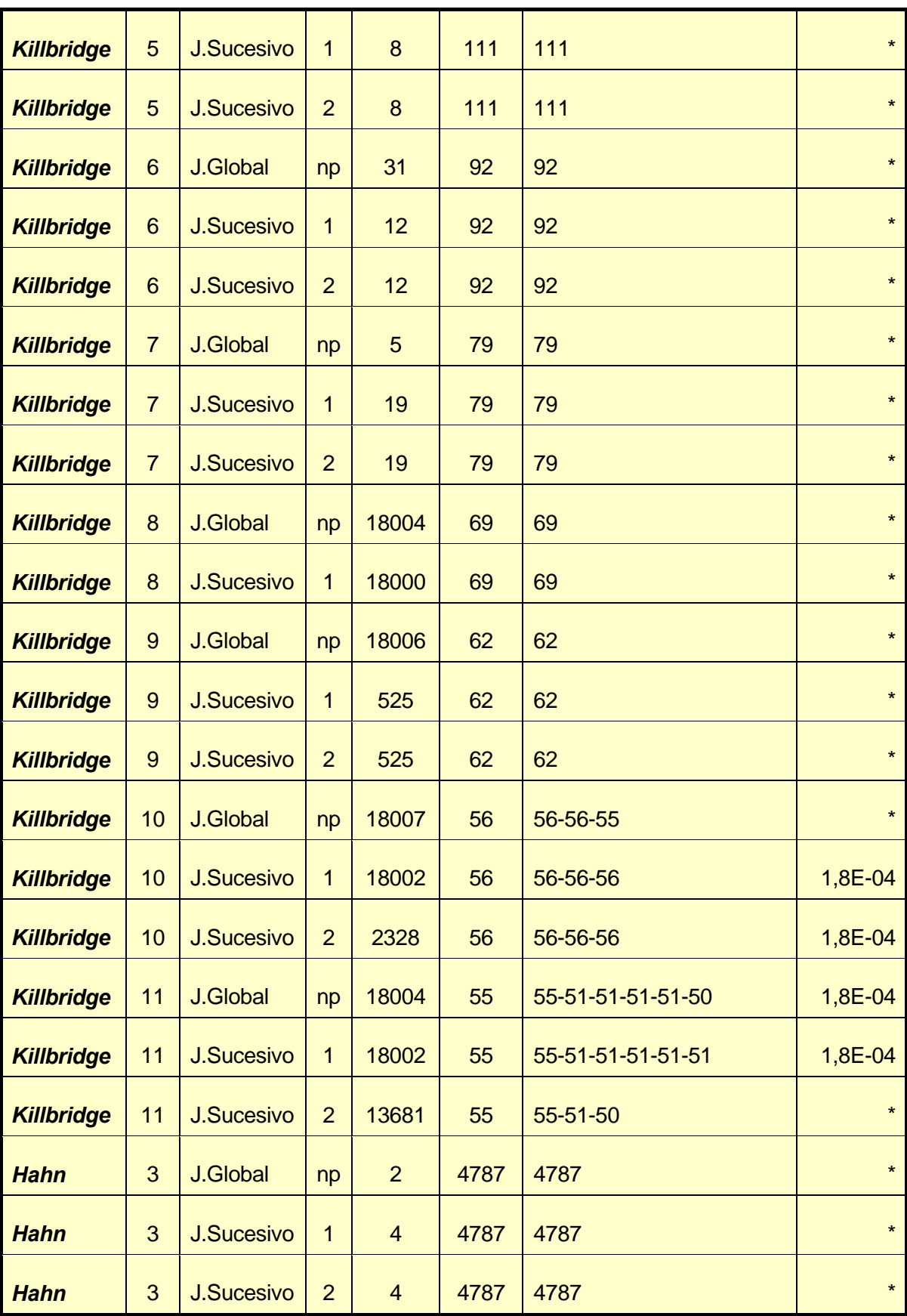

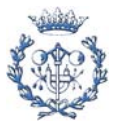

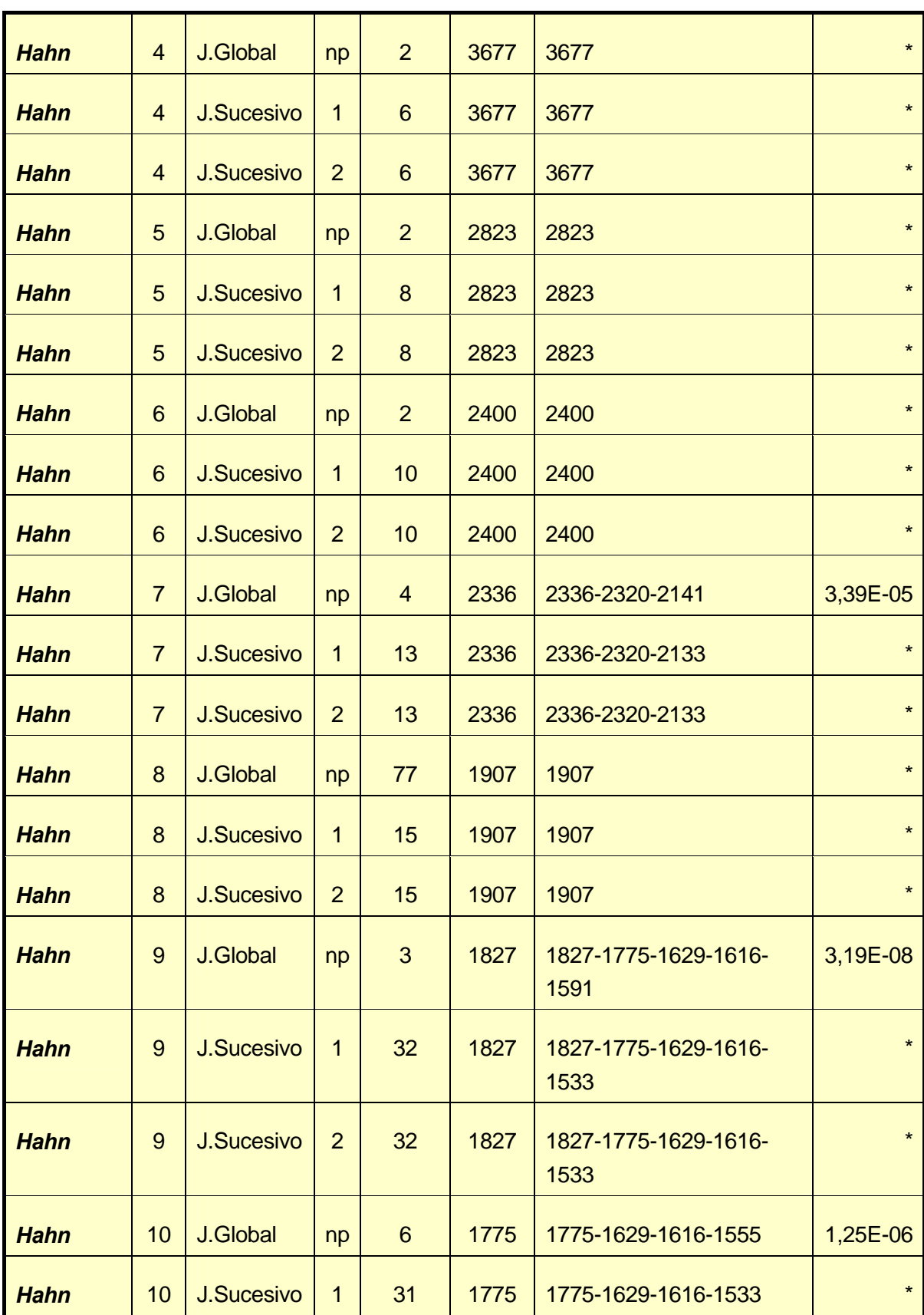

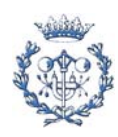

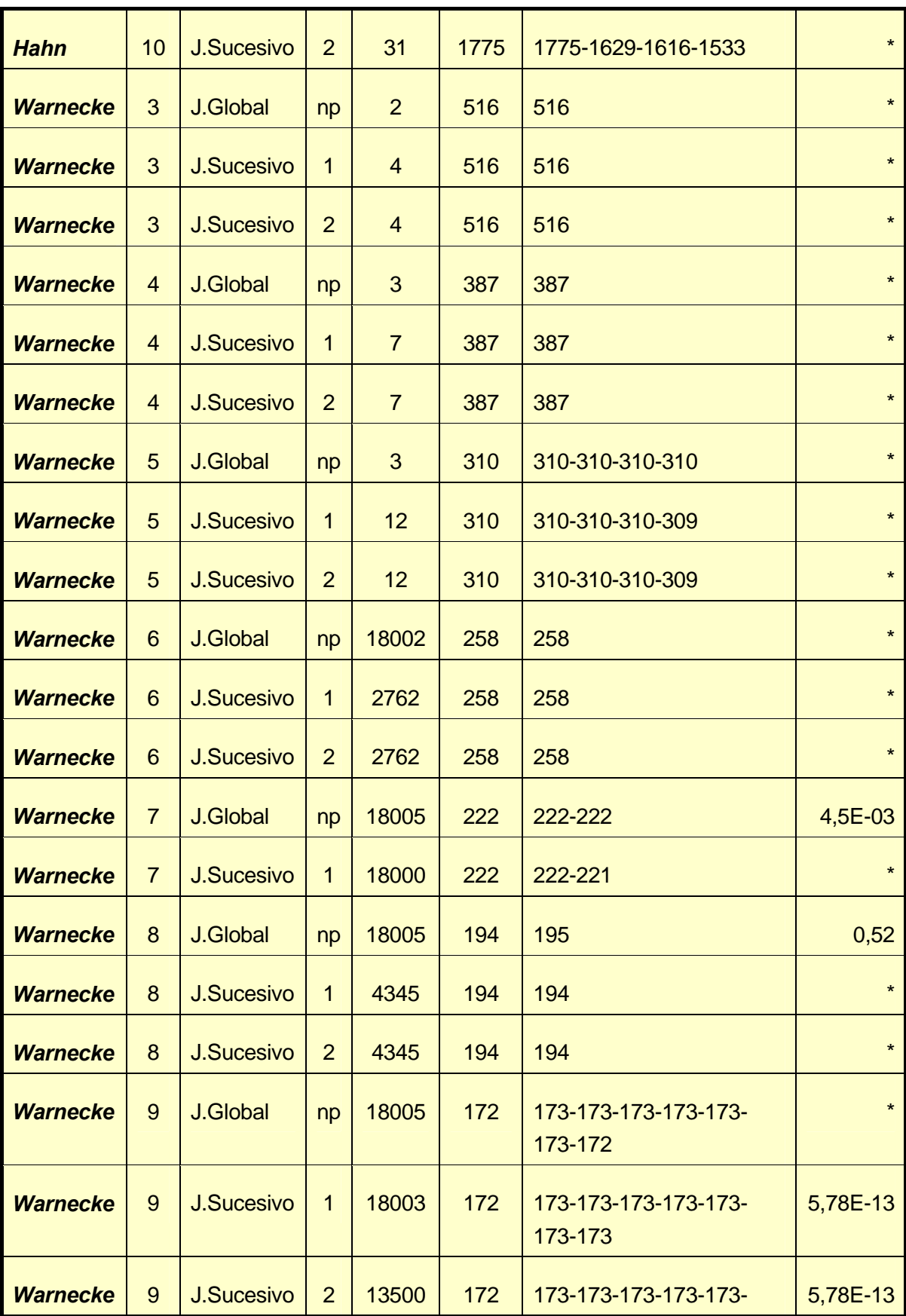

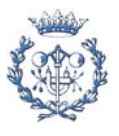

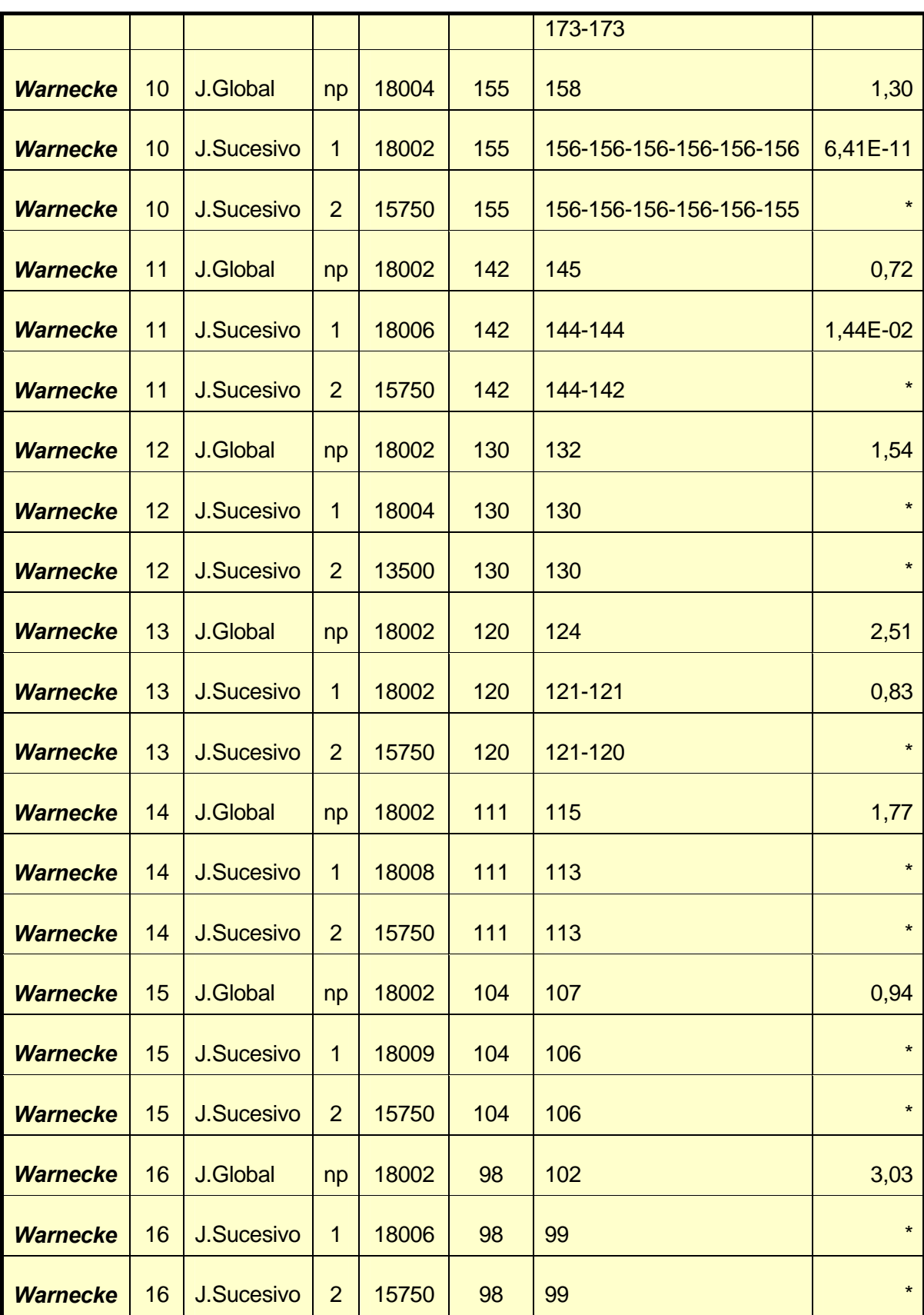

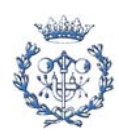

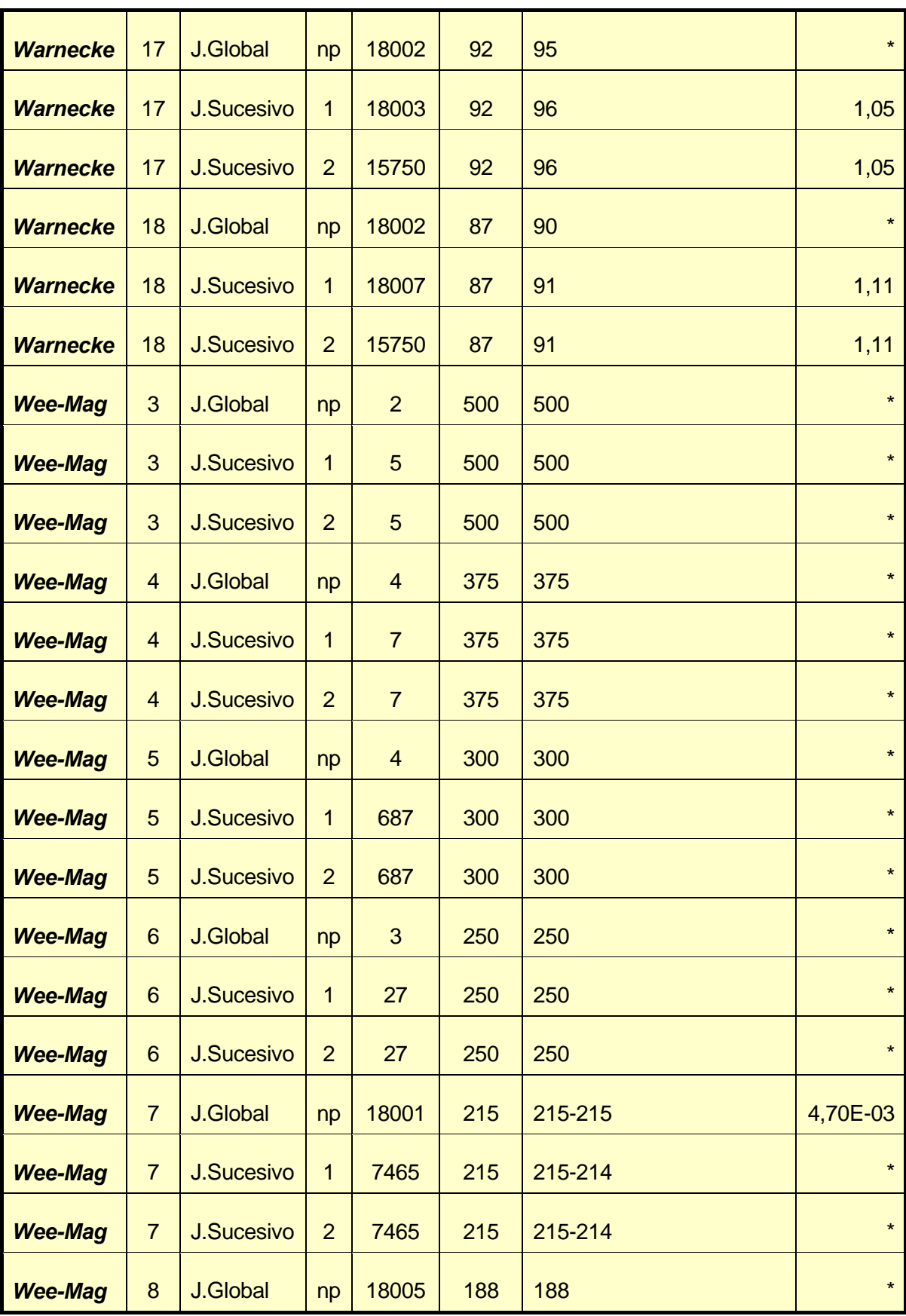

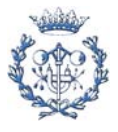

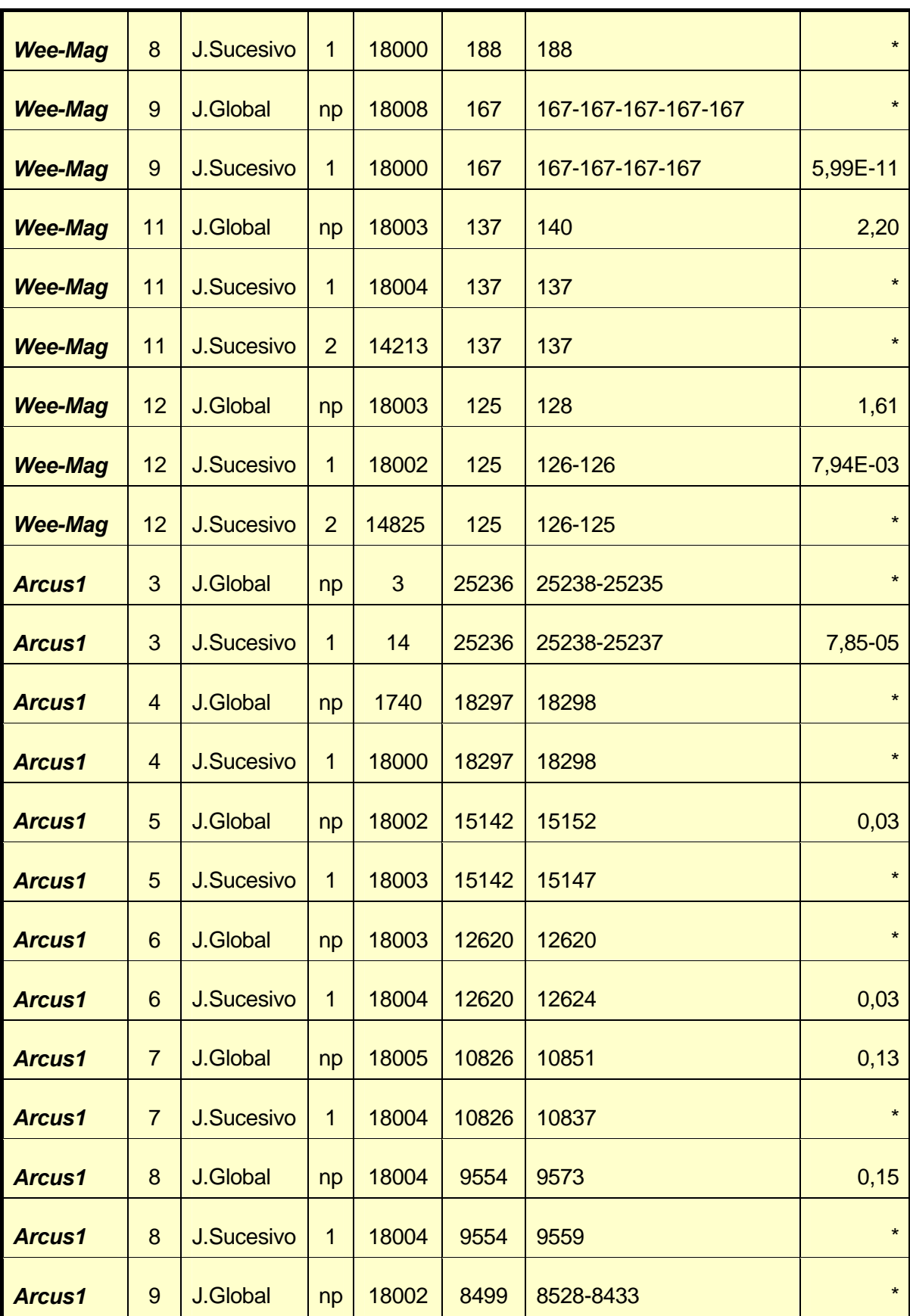

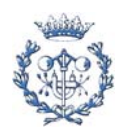
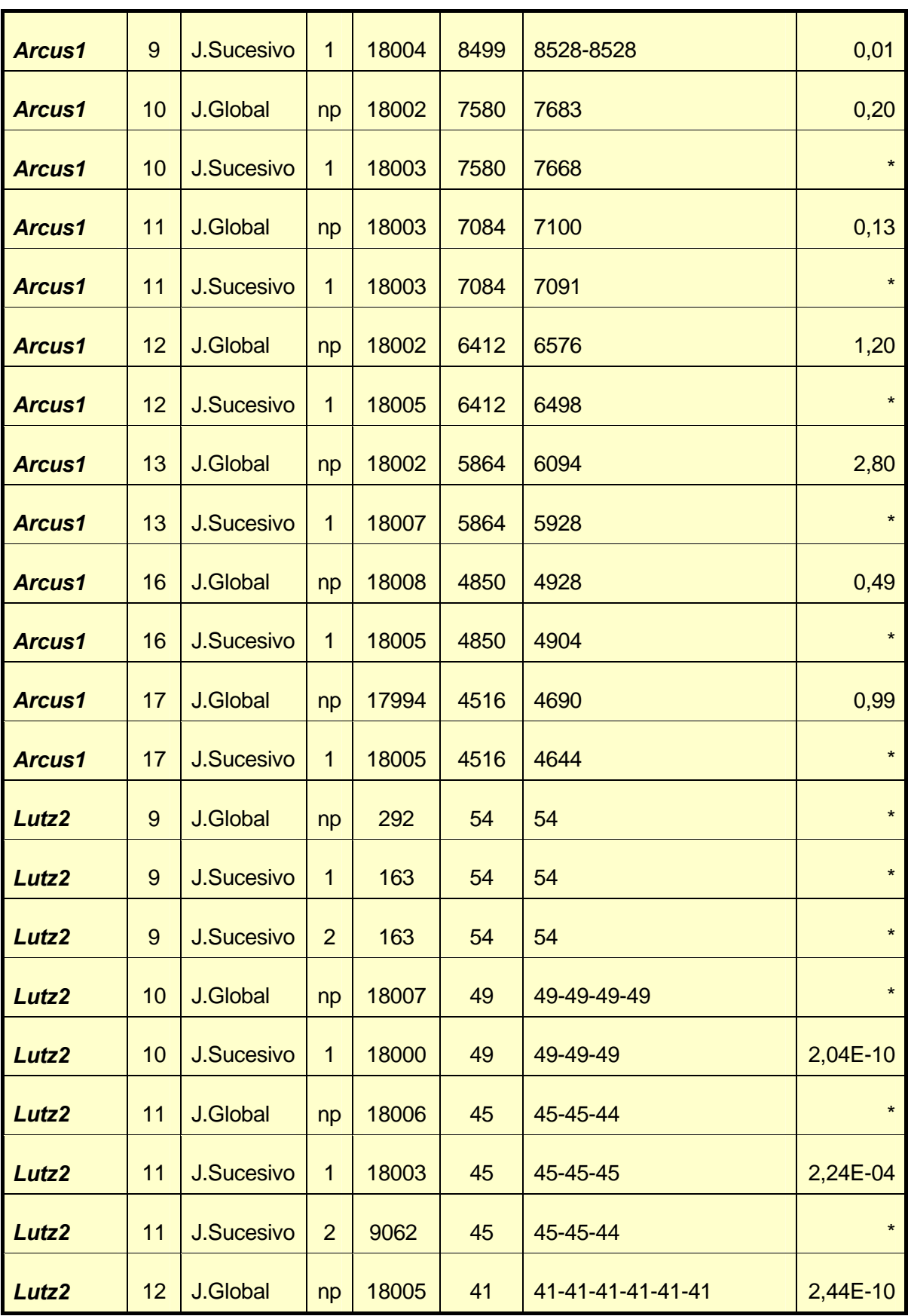

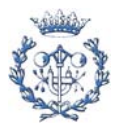

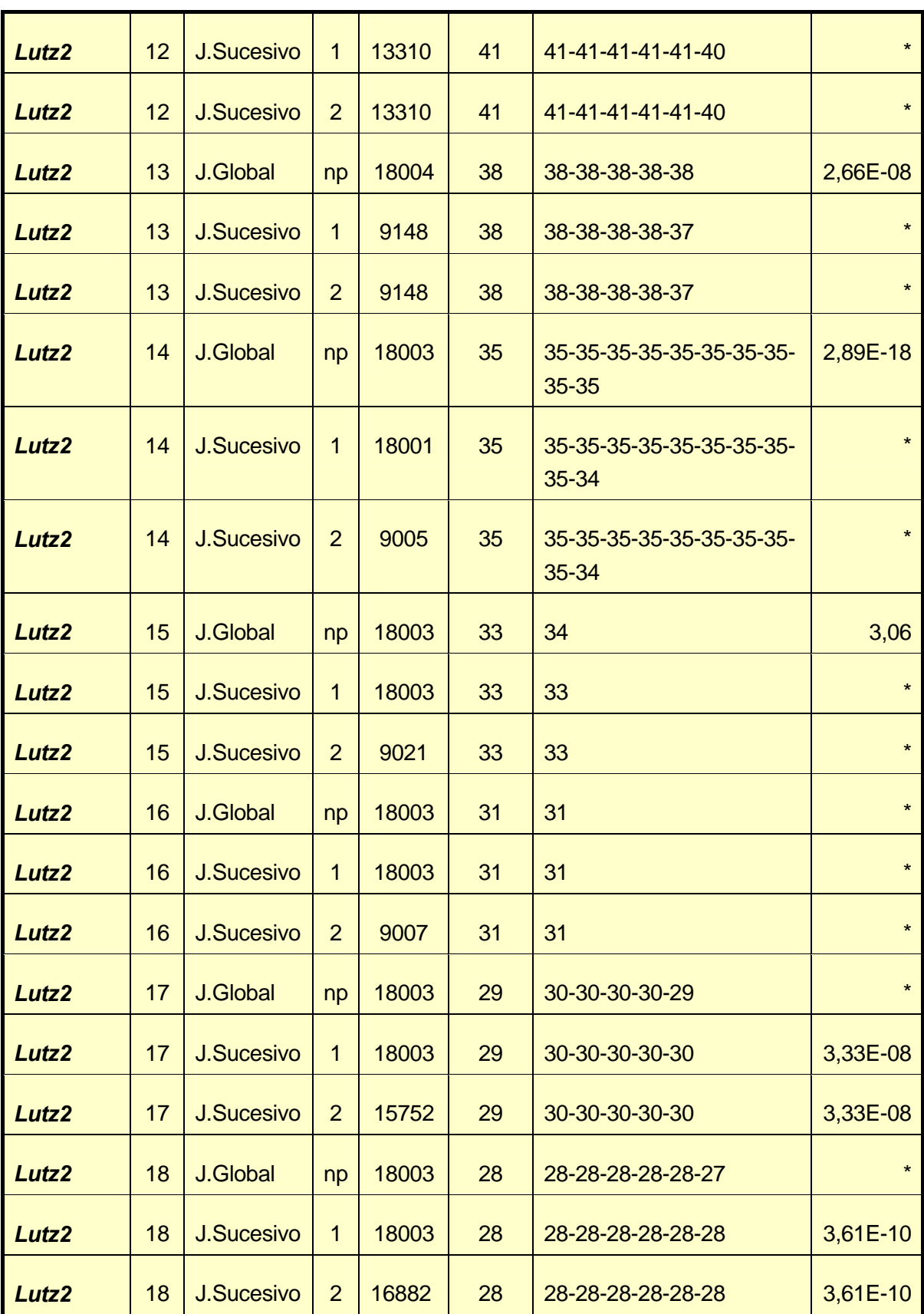

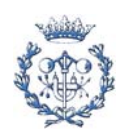

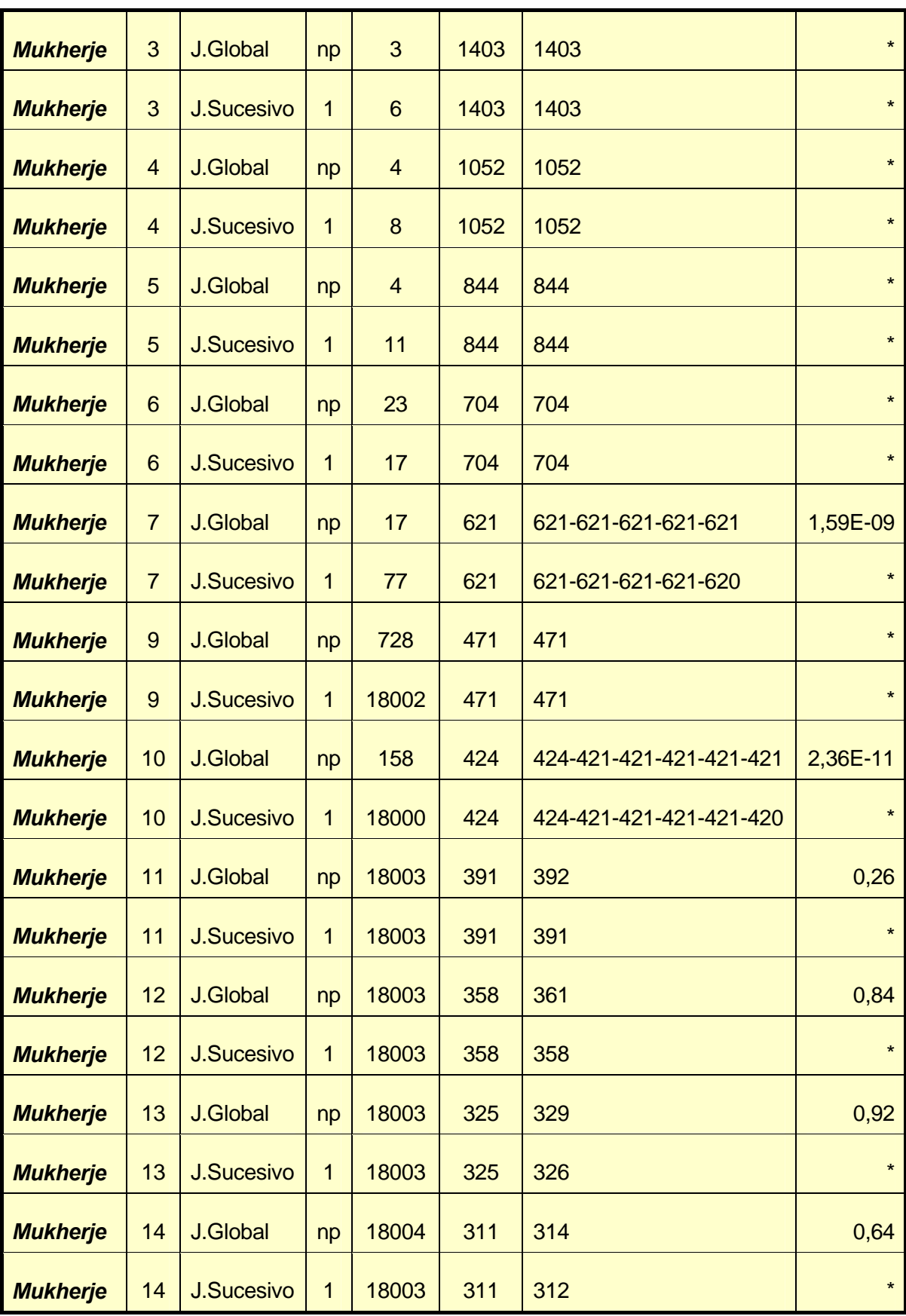

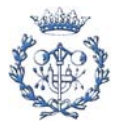

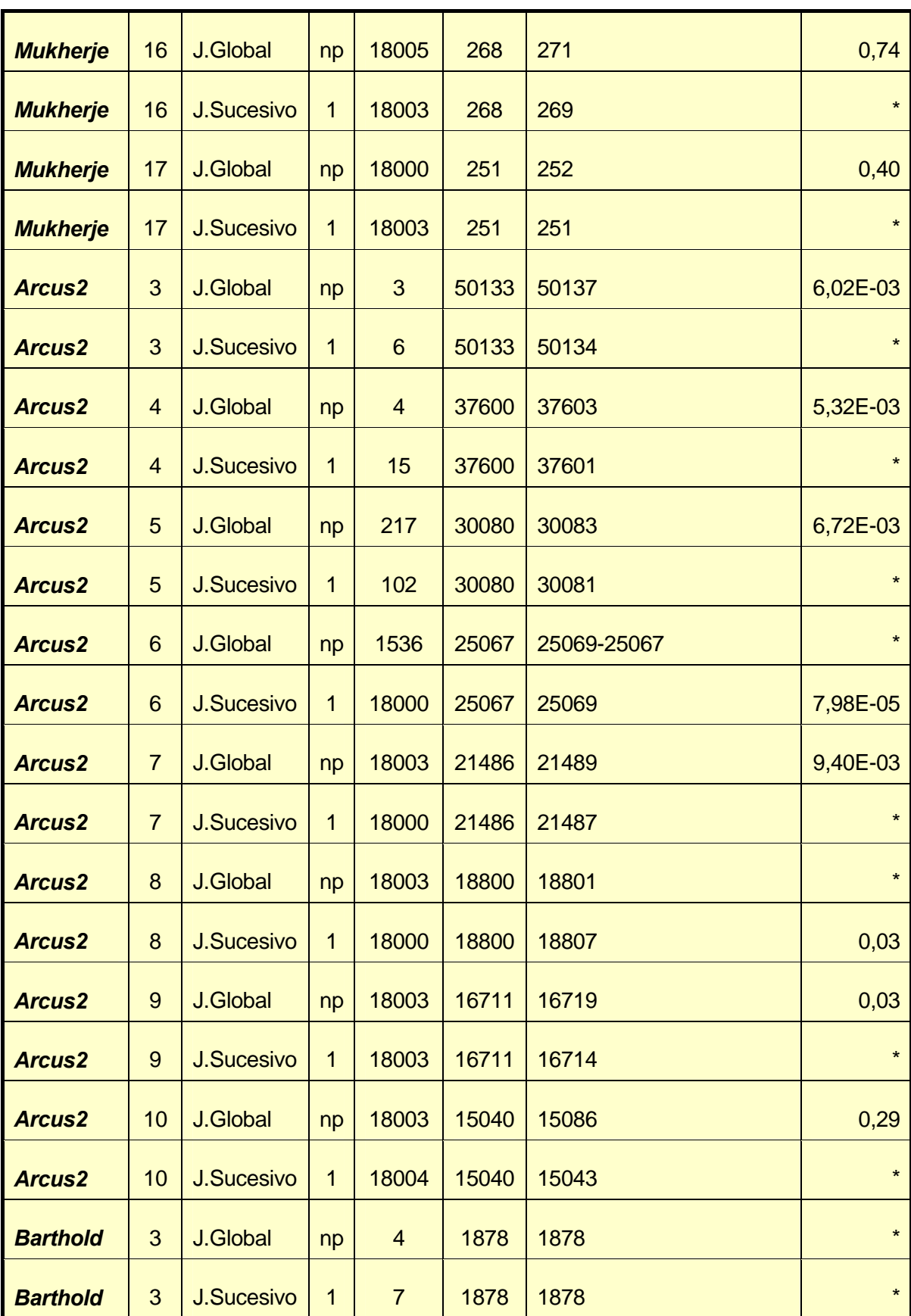

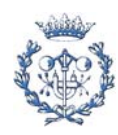

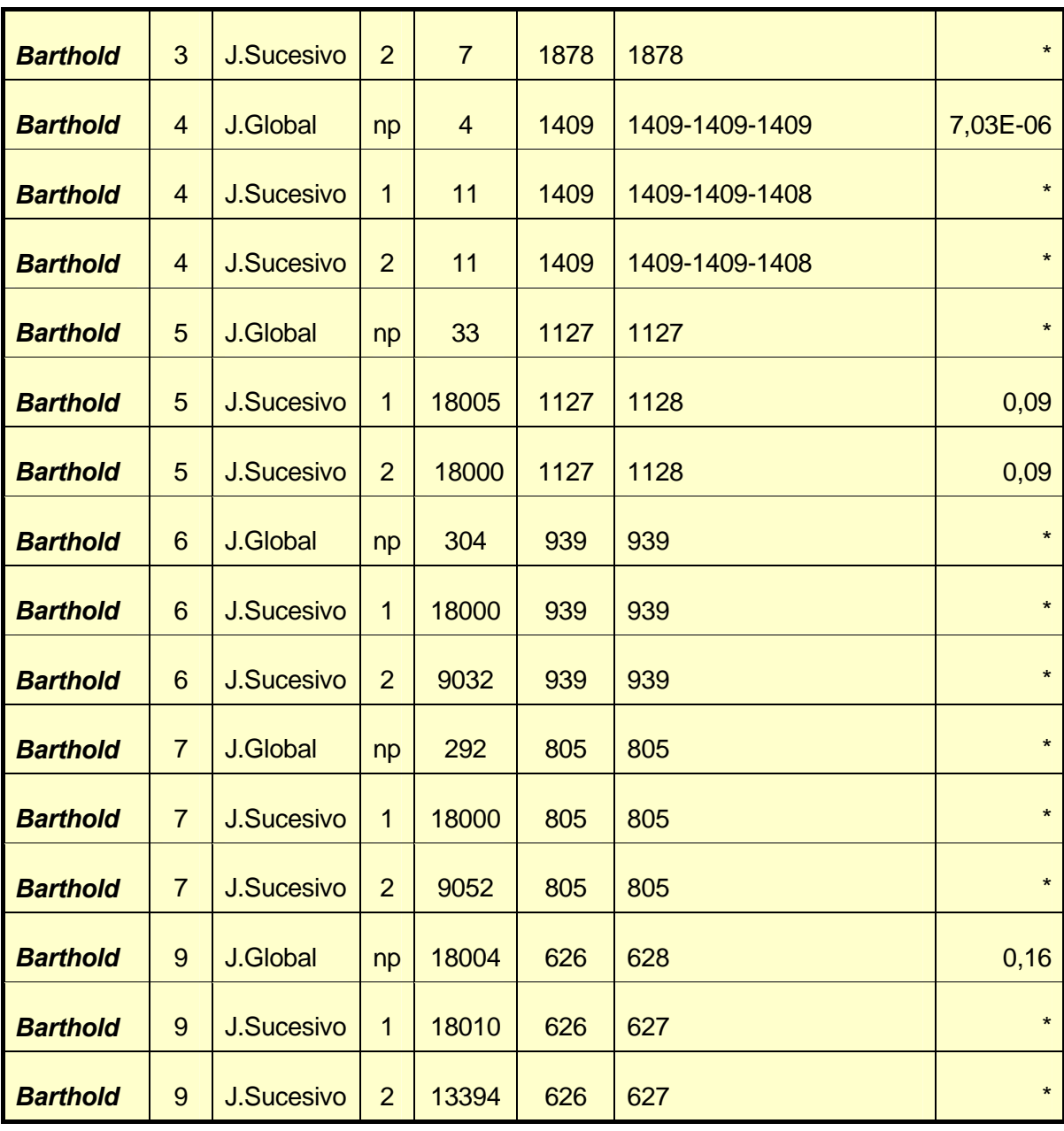

Tabla A.2.2. Resultados resoluciones con heurísticas de limitación de tiempo

## **A.2.2.2. Heurística independiente de los modelos exactos, adhoc**

En la siguiente tabla se dan los resultados encontrados.

Las diferentes columnas de la tabla corresponden, respectivamente, al problema, ejemplar, cargas iniciales obtenidas con heurística inicial de preproceso, cargas finales obtenidas con la heurística desarrollada *Multi-Min-Max* y, finalmente, los valores del parámetro *δ* para la solución inicial y final.

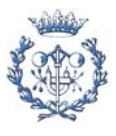

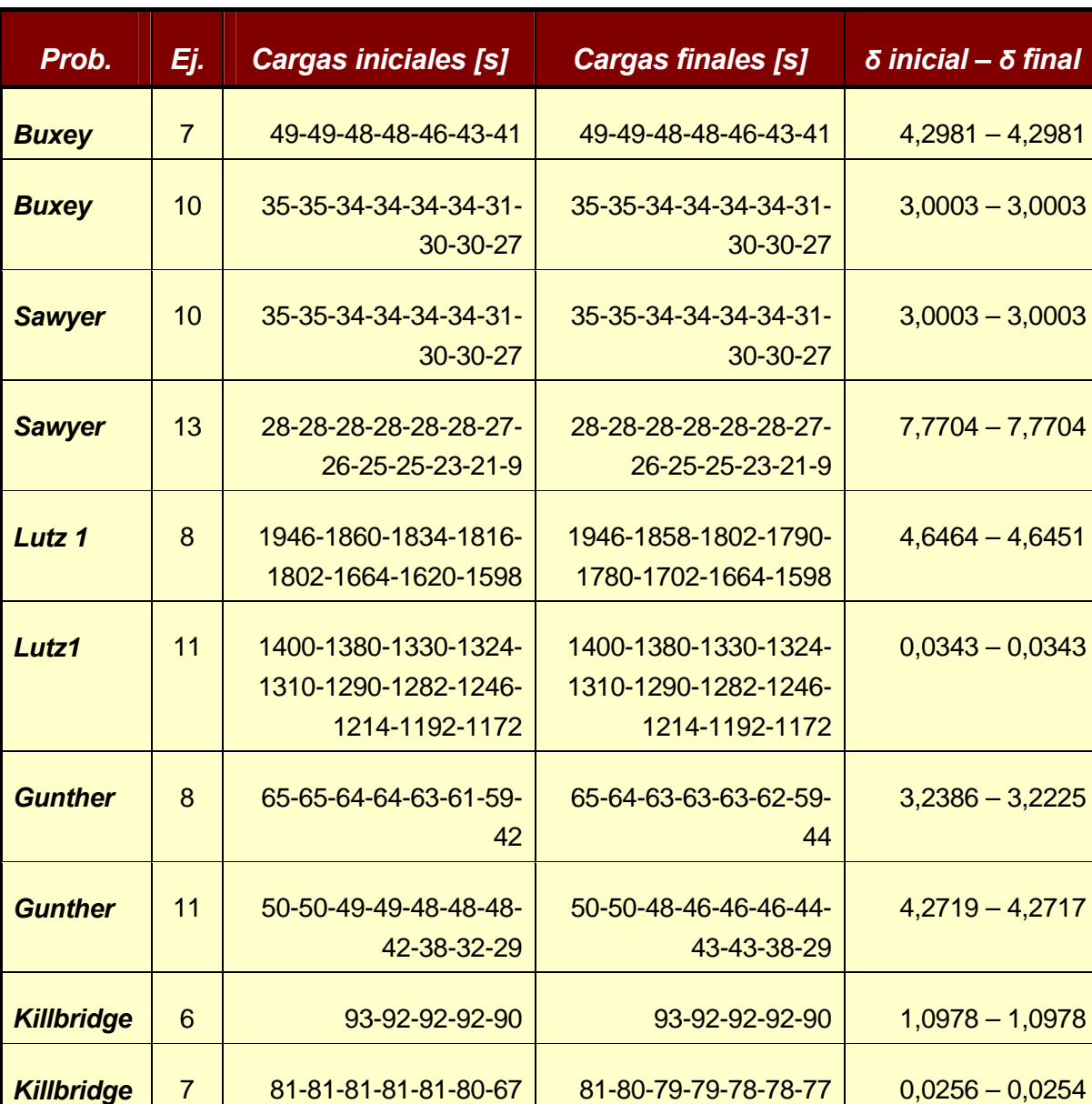

Tabla A.2.3. Resultados resoluciones con heurística adhoc

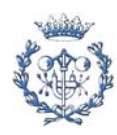